# **EL ENFOQUE ESTRUCTURAL DE PREDICCION DE IMPAGO Y ´ VALORACION ´**

Por

Yazmín Jiménez Jiménez

Tesis que presenta como requisito parcial para obtener el grado de Licenciada en Matemáticas Aplicadas

en la

Facultad de Ciencias Físico Matemáticas Benemérita Universidad Autónoma de Puebla

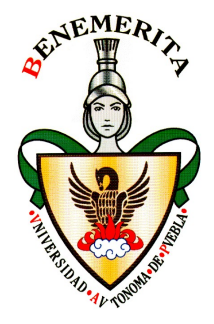

Abril 2013 Puebla, Puebla

Supervisada por

**Dr. Jos´e Ra´ul Castro Esparza** Investigador Titular de la BUAP

*⃝*c BUAP 2013 Derechos Reservados El autor otorga a la BUAP el permiso de reproducir y distribuir copias de esta tesis en su totalidad o en partes

## *Dedicado a mis padres Elpidia Jim´enez de Paul y Guadalupe Jim´enez Xahuentitla*

*No hay rama de la matem´atica, por abstracta que sea, que no pueda aplicarse alg´un d´ıa a los fen´omenos del mundo real. Nikolai Lobachevski*

*Si caes es para levantarte, si te levantas es para seguir, si sigues es para llegar a donde quieres ir y si llegas es para saber que lo mejor esta por venir... Elbano Mendoza*

# **AGRADECIMIENTOS**

Primero que nada quiero dar las gracias a Dios por la vida y la iluminación de cada día, también por haberme permitido llegar hasta este momento de mi vida y por haberme dado salud para lograr esta meta de mi vida, terminar la licenciatura.

A mi Madre Elpidia Jiménez de Paul.

Se que no hay palabras para agradecer lo que has hecho por cada uno de tus hijos, eres mi ejemplo a seguir. Te agradezco el gran amor, cariño y dedicación que le tienes a tu familia y a tus hijos, por el apoyo ilimitado e incondicional que siempre me has dado, por sus consejos, sus valores, por haberme formado una persona de bien, por tener siempre la fuerza de salir adelante sin importar los obstáculos y por ser la mujer que me dio la vida y sobre todo porque me enseño a vivirla, y por muchas cosa más GRACIAS Mami !! T.Q.M.

A mi Padre Guadalupe Jiménez Xahuentitla.

Por coraje y valor que has mostrado para salir adelante ante cualquier adversidad, por las grandes enseñanzas que me has dado, y sobre todo por el apoyo a la educación que me has brindado.

A mis hermanos: Noemí, Pili, Jairo y Yose.

Por ser parte importante de mi vida y representar la unidad familiar, ya que hemos pasado enormes alegrías, problemas, tristezas pero siempre salimos adelante, también les agradezco el enorme apoyo que me brindaron todo el tiempo.

A mis Abuelitos Miguel y Micaela y mi abuelita Rafaela. Porque siempre han sido y serán un ejemplo incuestionable de integridad, fortaleza, sabidur´ıa y responsabilidad, por apoyarnos incondicionalmente en todo momento, y a mi abuelita Rafaela que aunque ya no se encuentre físicamente, siempre estará en mi corazón.

A mi Asesor el Dr. José Raúl Castro Esparza Por darme la oportunidad de trabajar con él, por todos los nuevos conocimientos que me trasmitió este último año, por su apoyo, tiempo, motivación y paciencia para la elaboración de esta tesis.

A mis Amigas.

A Laura por su apoyo a lo largo de la carrera, por ser buena amiga y una persona confiable en todo momento, a Gladys por apoyarme en las dificultades que ten´ıa en las tareas y por la amistad brindada y finalmente a Ana por ser una buena compañera.

A mis Amigos.

A Alejandro por hacer que la carrera sea más amena, por sus chistes, por compartir algún día las tareas, por el apoyo brindado desde que nos conocimos, por ser más que un amigo por ser como un hermano, a mi otro gran amigo German por ser una persona confiable, por el apoyo brindado, por la confianza que en mi deposito y por último a otro gran amigo Gilberto por el apoyo brindado en cada momento que lo necesitaba pero más que el apoyo por la amistad que me brindo.

A todos mis amigos y amigas GRACIAS, por que juntos hicimos un equipo envidiable no solo por el trabajo sino por la amistad que tenemos, gracias por su apoyo y las buenas y malas experiencias que vivimos juntos.

A una gran persona Rafael

Gracias por el apoyo, los consejos, la compañía y la paciencia que me has brindado y por ser una parte importante de mi vida.

Al Dr. Enrique Morales Rodríguez, por el apoyo y la amistad que me brindado desde la preparatoria y por la ayuda que me dio para que esta tesis tenga una muy buena presentación.

A mis sinodales, la Dra. Gladys Linares Fleites, el Mtro. José Asunción Hernández y el Dr. Fernando Velasco Luna, por aceptar ser mi jurado y porque se dieron tiempo en revisar este trabajo de tesis.

Finalmente a los maestros de la FCFM que marcaron cada etapa de nuestro camino universitario, y que me ayudaron en asesorías y dudas presentadas a lo largo de toda la carrera, en especial al profesor Zacarías.

A TODOS MUCHAS GRACIAS.....

# **´ Indice general**

## **[INTRODUCCION´](#page-12-0) XIII**

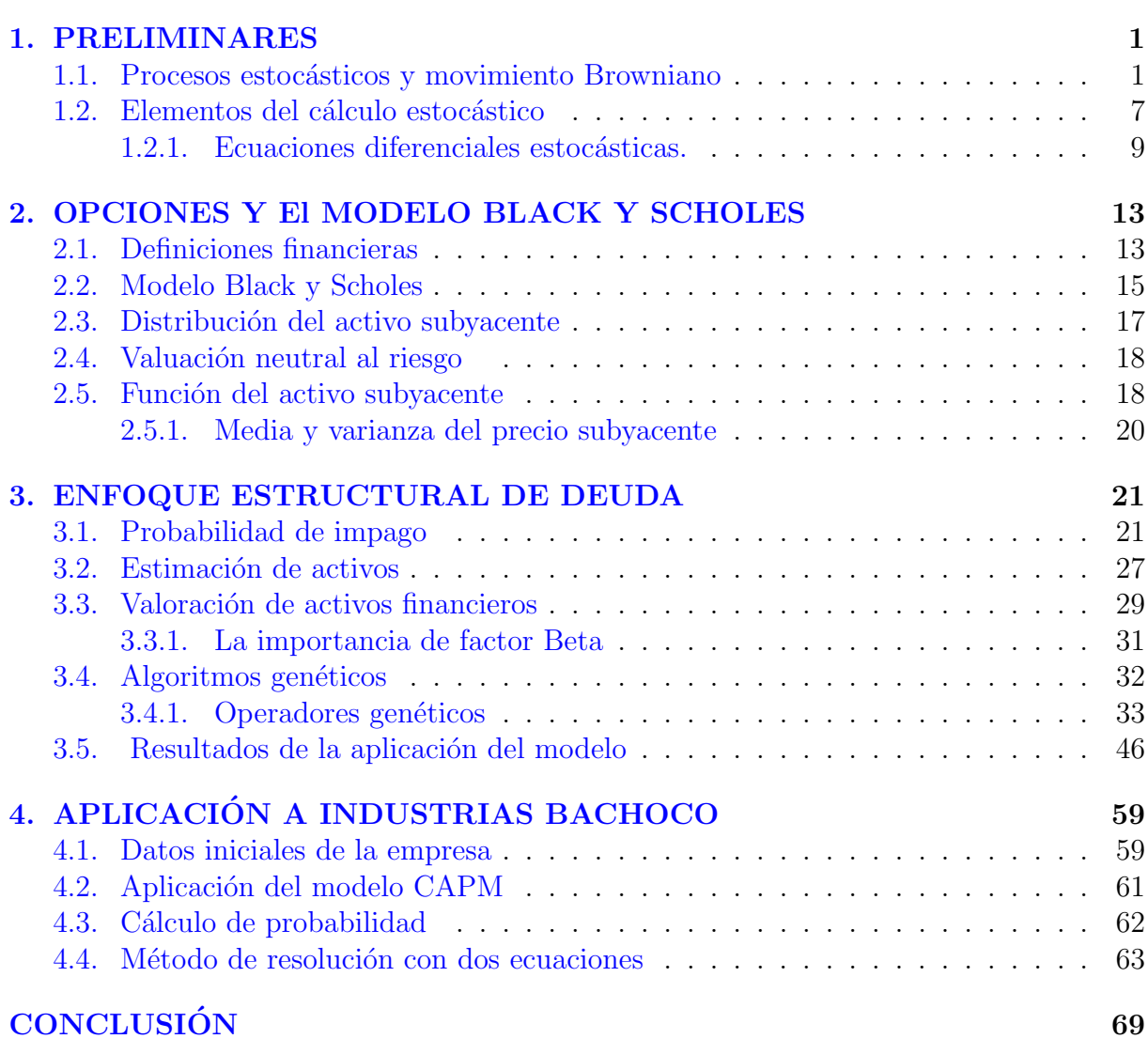

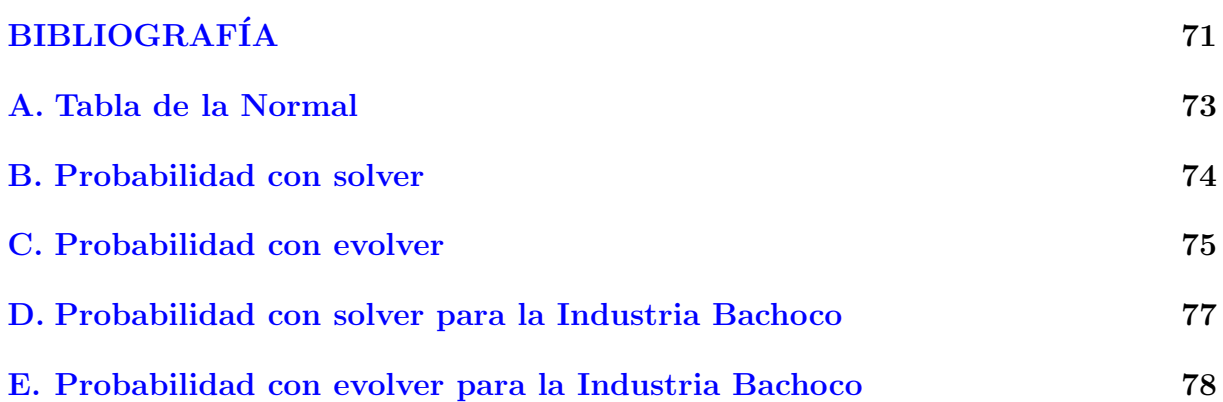

# **´ Indice de figuras**

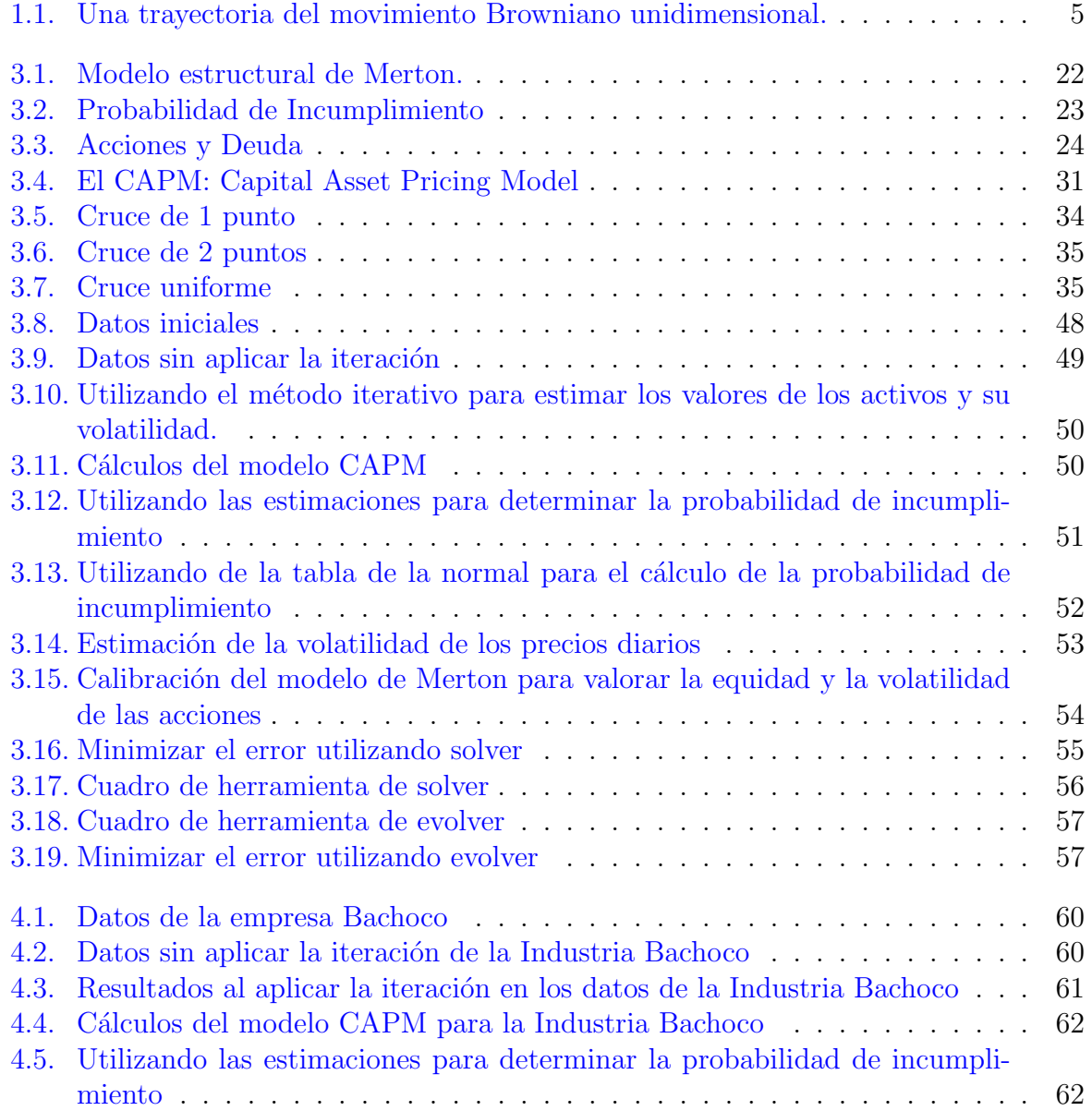

## *´INDICE DE FIGURAS ´INDICE DE FIGURAS*

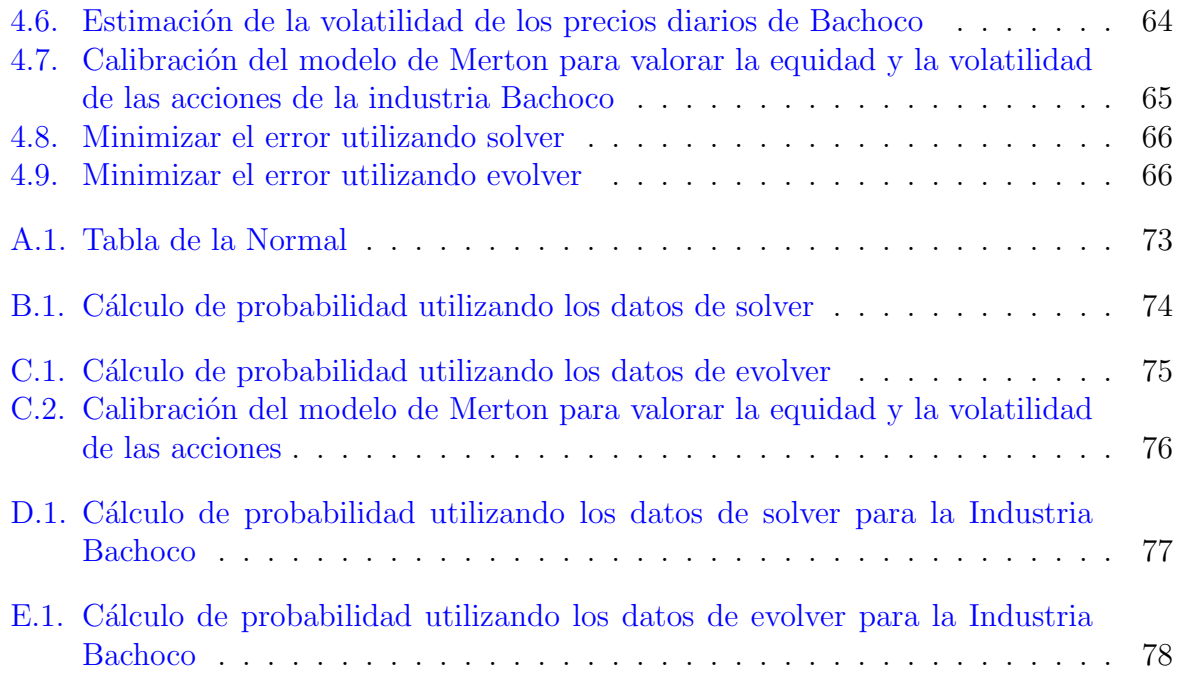

# **´ Indice de cuadros**

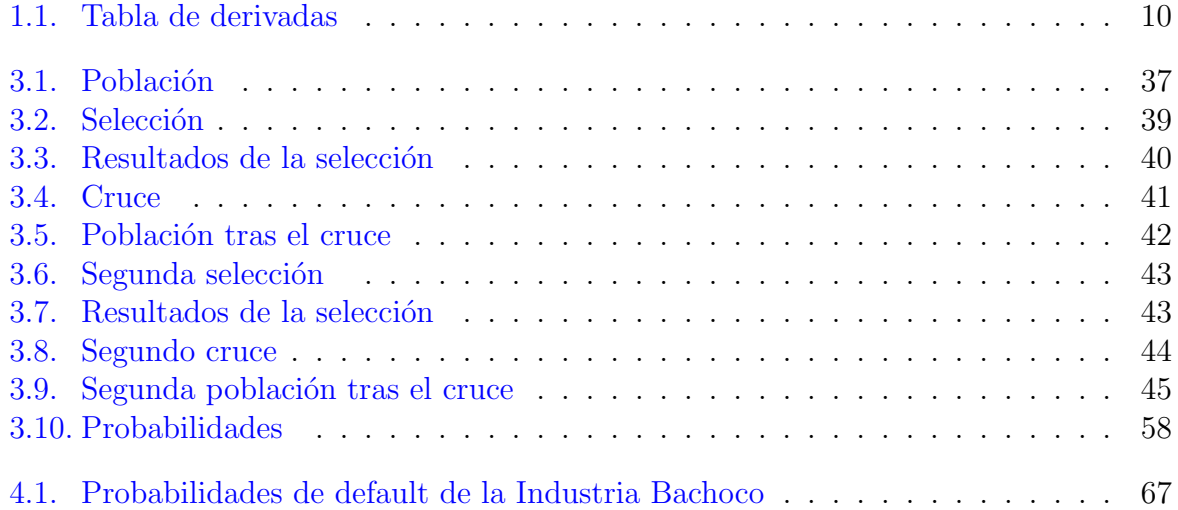

# <span id="page-12-0"></span> $\mathbf{INTRODUCTION}$

Mediante los sistemas de calificación, las agencias calificadoras y los bancos determinan la calidad crediticia de lo acreditados. En su configuración ideal permiten cuantificar la probabilidad de incumplimiento de los deudores con sus obligaciones y la severidad de las pérdidas en caso de incumplimiento, que son dos ingredientes claves para determinar el riesgo de crédito de una cartera de préstamos.

El riesgo se define como la posibilidad de sufrir una pérdida económica como consecuencia de un evento desfavorable no esperado; una labor que puede resultar muy peligrosa, pero que en ocasiones es necesaria. Conocer qu´e es un riesgo y c´omo puede disminuirse, es la base para iniciar el camino en operaciones financieras que pueden generar grandes ganancias, pero también pérdidas muy graves.

El desarrollo de m´etodos para cuantificar el riesgo de mercado con base en modelos analíticos no es un asunto nuevo. Desde entonces, el valor de riesgo es una de las medidas que se utilizan con mayor frecuencia, por los intermediarios financieros, en la estimación de p´erdidas potenciales, en el rendimiento de un portafolio, en un periodo de tiempo y con un nivel de confianza dados.

El objetivo del presente trabajo es establecer un modelo cuantitativo de medición de riesgo a crédito, en el cual se desarrolla sobre la base del cálculo de una probabilidad de incumplimiento de acuerdo a la metodología desarrollada por Merton utilizando la teoría de valoración de opciones. Merton fue el primero en demostrar que la opción de impago de una firma puede modernizarse de acuerdo con los supuestos de Black y Scholes.

Este trabajo está dividido en 4 partes. En el primer capítulo se establece las bases teóricas necesarias para la comprensión del modelo se definen algunos conceptos sobre probabilidad, conceptos de procesos estoc´asticos y c´alculo estoc´astico, estos conceptos nos ayudaran a comprender mejor el modelo, ya que la matem´atica a sido una pieza importante en el desarrollo de otras ciencias.

En el segundo capítulo se presenta la teoría de opciones financieras, mencionando así el modelo de Merton y sus características que lo definen, por ejemplo los supuestos que debe haber para poder aplicar el modelo. Además con los conceptos del capítulo 1 se obtiene la función de distribución del activo subyacente, también se calcula la media y la varianza de los activos subyacente.

El m´etodo que utiliza el modelo es estimar el valor de los activos a partir del valor de mercado de sus acciones, y el valor de los pasivos a partir del valor registrado en libros. Por tanto, con datos de los estados financieros y del mercado público de valores, se espera obtener un panorama consistente y actualizado del riesgo de default inherente a la empresa que se le aplicara el modelo. As´ı el modelo de Merton se vuelve una herramienta importante para determinar esta probabilidad de incumplimiento de las empresas.

Posteriormente en el capítulo 3 es donde se define la probabilidad de incumplimiento, además de como obtener el valor del mercado de los activos, en este capítulo incluimos dos secciones importantes una de ellas habla de el Modelo de Valoración del Precio de los Activos Financieros o Capital Asset Pricing Model (conocido como modelo CAPM) que es una de las herramientas más utilizadas en el área financiera para determinar la tasa de retorno requerida para un cierto activo. La otra sección es acerca de los Algoritmos Genéticos que son métodos adaptativos, que usualmente son usados para la resolución de problemas de optimización de parámetros, basados en la reproducción sexual y en el principio de supervivencia del más apto. Este algoritmo es utilizado más en la aplicación ya que tenemos a Excel como herramienta b´asica para sacar la probabilidad de impago, utilizamos excel como una herramienta que permite de manera fácil y rápida los cálculos necesarios para obtener la probabilidad de incumplimiento, entonces el algoritmo es ocupada por una herramienta de excel llamada Evolver.

El cuarto capítulo se realiza la aplicación empírica del modelo a partir de datos reales de la empresa a evaluar. El contenido del capítulo es el análisis de aplicar modelo para determinar la probabilidad de incumplimiento de la empresa que cotiza en la Bolsa Mexicana de Valores: Bachoco.

Por último en el apartado de conclusiones se presenta un análisis de los resultados obtenidos emp´ıricamente de la empresa Bachoco.

# <span id="page-14-0"></span>Capítulo 1 **PRELIMINARES**

## <span id="page-14-1"></span>1.1. Procesos estocásticos y movimiento Browniano

En este apartado empezaremos definiendo los conceptos que van a ser de gran importancia para el desarrollo del trabajo. El concepto de procesos estocásticos es muy importante para el desarrollo de la teoría financiera en tiempo continuo y en ambientes de riesgo e incertidumbre además de que los procesos estocásticos son útiles para describir el comportamiento aleatorio de las variables financieras en el tiempo: los precios de los activos, las tasas de interés, los tipos de cambio, etc.

Un proceso estocástico es un modelo matemático del comportamiento en el tiempo de un fenómeno aleatorio. La aleatoriedad del fenómeno se captura a través de un espacio medible (Ω*, F*), es decir, un espacio muestral, o conjunto de todos los posibles resultados, y una *σ*-algebra del espacio muestral, o conjunto de eventos o sucesos relevantes.

A continuación se presenta de manera formal la definición de procesos estocásticos.

**Definición 1.1** *Un procesos estocásticos es una familia de variables aleatorias*  $\{X_t | t \in$ *T}, donde T es un conjunto de ´ındices. El rango com´un de variables aleatorias se llama espacio de estados y lo denotaremos por S el cual es un subconjunto de los n´umeros reales; el par´ametro t se llama tiempo.*

Un proceso estocástico es entonces una función de 2 variables

$$
X : [0, \infty) \times \Omega \to \mathbb{R}
$$

tal que para cada  $t > 0$ , la función  $\omega \to X_t(\omega)$  es una variable aleatoria, mientras que para cada  $\omega \in \Omega$ , la función  $t \to X_t(\omega)$  es una trayectoria del proceso.

**Definición 1.2** *Sea*  $(\Omega, F, P)$  *espacio de probabilidad, sea*  $X : \Omega \to \mathbb{R}$  *una variable aleatoria. Para G una sub-* $\sigma$ *-algebra tal que*  $G \subset F$ *, se define la esperanza condicional de X dado G, E* [*X| G*]*, como la variable aleatoria que satisfaga lo siguiente:*

- $E[X|G]$  *es medible respecto a G.*
- $E[I_A E[X|G]] = E[I_A X], A \in G$ .

#### **Propiedades de Esperanza Condicional**

- *1.*  $E[X|G] = E[X]$
- *2.*  $\alpha, \beta \in \mathbb{R}, X, Y$  *variables aleatorias*  $E[\alpha X + \beta Y | G] = \alpha E[X|G] + \beta E[Y|G]$
- *3.*  $Si X ∈ G \implies E[X|G] = X$
- *4.*  $c \in \mathbb{R}, E[c|G] = c$
- $E[X|\{\Omega,\emptyset\}] = E[X]$
- $6.$   $|E[X|G] | \leq E[|X||G]$

#### **Convergencia de sucesiones de variables aleatorias**

Definimos los diferentes tipos de convergencia de una sucesión de variable aleatorias las cuales pueden ser:

- Convergencia casi-segura.
- Convergencia en probabilidad.
- $\blacksquare$  Convergencia media cuadrática.
- $\blacksquare$  Convergencia en distribución.

#### **Convergencia casi-segura**

Sea  $\{X_n\}_{n\in\mathbb{N}}$  una sucesión de variables aleatorias definidas sobre algún espacio fijo de probabilidad (Ω*, F, P*) converge con probabilidad 1, o de forma casi segura, a una variable *X* cuando se cumple que:

$$
P\left(\lim_{x\to\infty}X_n=X\right)=1,
$$

de esta forma interpretaremos que  $X_n \stackrel{c.s}{\to} X$  cuando la probabilidad de que en el límite la sucesión de variables aleatorias y aquella a la que converge sean iguales es uno.

#### **Convergencia en probabilidad.**

Sea  $\{X_n\}_{n\in\mathbb{N}}$  una sucesión de variables aleatorias definidas sobre algún espacio fijo de probabilidad (Ω*, F, P*), converge en probabilidad, a una variable aleatoria *X* cuando se cumple que:

$$
\lim_{x \to \infty} P[|X_n = X | > \epsilon] = 0 \quad \forall \epsilon > 0,
$$

o bien considerando su complementario

$$
\lim_{x \to \infty} P[|X_n = X | \le \epsilon] = 1 \ \forall \epsilon > 0,
$$

de esta forma interpretaremos que  $X_n \stackrel{p}{\to} X$ . Cuando en el límite, la probabilidad de que la sucesión de variables aleatorias y aquella a la que converge difieran (en valor absoluto) en un valor mayor  $\epsilon$  (pequeño) es cero (o complementariamente).

#### Convergencia en media cuadrática

Sea  ${X_n}_{n \in \mathbb{N}}$  una sucesión de variables aleatorias definidas sobre algún espacio fijo de probabilidad  $(\Omega, F, P)$  cuando se cumple:

$$
\lim_{x \to \infty} P\left[|X_n - X|^2\right] = 0,
$$

de esta forma interpretaremos que  $X_n \stackrel{m^2}{\to} X$ .

Es importante plantearse diferentes tipos de convergencia en media dependiendo del orden *r* del exponente (en este caso 2).

#### Convergencia en distribución

Sea  $\{X_n\}_{n\in\mathbb{N}}$  una sucesión de variables aleatorias definidas sobre algún espacio fijo de probabilidad  $(\Omega, F, P)$ , converge en ley o en distribución a una variable aleatoria X, cuando se cumple la siguiente condición:

$$
\lim_{x \to \infty} F(X_n) = F(X),
$$

de esta forma interpretaremos que  $X_n \stackrel{d}{\to} X$ .

#### **Movimiento Browniano**

En 1827, el botánico Robert Brown (1773-1858) observó, a través del microscopio que pequeñísimas partículas, originadas a partir de granos de polen en suspensión en el agua, realizaban un movimiento vigoroso, irregular e incesante, como si fueran pequeños seres vivientes. El propio Brown descubrió que partículas muy finas de varios minerales, seguían el mismo movimiento.

En 1900, L.Bachelier introduce un modelo del movimiento Browniano para modelar las fluctuaciones de la bolsa de París. La primera explicación científica de este fenómeno la realizó Albert Einstein en 1905, sentando las bases teóricas y experimentales de la teoría atómica de la materia e influye en el desarrollo de la teoría de los Procesos Estocásticos desde la Termodinámica, obviando los complicados caminos en zig-zag de las partículas.

Sin embargo, el tratamiento del trabajo riguroso de este modelo fue desarrollado por Nobert Wiener(1894-1964), otro destacado matemático asociado con una axiomática del movimiento Browniano. Por esta razón, al movimiento browniano se le conoce también como proceso de Wiener. Este tratamiento ha resultado ser muy útil para el desarrollo de ciertas materias, como es el caso de probabilidad y análisis matemático en general.[[12\]](#page-85-0)

**Definición 1.3** *Un movimiento Browniano estándar es un proceso estocástico*  $B = \{B(t) :$  $t \geq 0$ } *definido en un espacio de probabilidad*  $(\Omega, F, P)$  *que cumple:* 

- *1.*  $B_0 = 0$  *casi donde quiera (o casi en todas partes), es decir*  $P\{\omega \in \Omega | B_0(\omega) = 0\} = 1$ *. En otra palabras, el proceso empieza en*  $t = 0$  *con probabilidad 1.*
- *2. Incrementos independientes.*
- *3. Para cualquier par de tiempos*  $0 \leq s < t$ ,  $(B_t B_s) \sim N(0, s t)$

En la siguiente figura puede apreciarse una posible trayectoria Browniana cuando esta se proyecta sobre una de sus coordenadas.

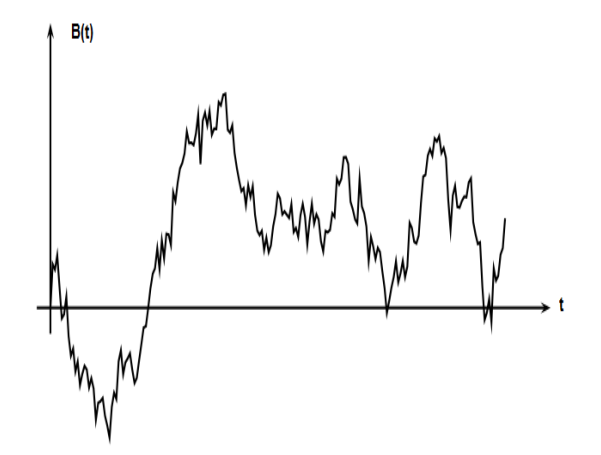

<span id="page-18-0"></span>Figura 1.1: *Una trayectoria del movimiento Browniano unidimensional.*

#### **Movimiento geom´etrico Browniano**

Aun cuando el movimiento Browniano es una de las bases en la formación de los modelos de riesgos financieros y económicos, éste no puede, por sí mismo, representar el comportamiento de todas las variables financieras que se encuentran en fianzas.

El movimiento geométrico Browniano se obtiene una transformación exponencial del movimiento Browniano estándar.

**Definición 1.4** *Si*  $B_t$  *es un movimiento Browniano estándar,*  $\mu$  *es una constante (tendencia),*  $\sigma > 0$  *(volatilidad)* y  $S_0$  *es un precio inicial conocido, entonces el proceso.* 

$$
S_t = S_0 \exp\left\{ \left( \mu - \frac{1}{2} \sigma^2 \right) t + \sigma B_t \right\}
$$

*es llamado movimiento geom´etrico Browniano.*

Este proceso es frecuentemente utilizado para describir el cambio porcentual (rendimiento) del precio de un activo.

Supongamos que  $(F_t, t \geq 0)$  es una familia de  $\sigma$ -algebra en el mismo espacio  $\Omega$  y que todas las *F<sup>i</sup>* son subconjuntos de una *σ*-algebra mayor sobre Ω.

**Definición 1.5** *La familia* ( $F_t, t \geq 0$ ) *de*  $\sigma$ *-algebra sobre*  $\Omega$  *se denomina* filtración *si*  $F_s \subset$ *F<sub>t</sub> para toda*  $0 \leq s \leq t$ *.* 

Por tanto una filtración es una corriente creciente de información generada por todos los datos observados hasta un determinado momento.

**Definición 1.6** *El proceso estocástico*  $X = (X_t, t \ge 0)$  *se dice esta adaptado a una filtra-* $\text{cf } \text{of } \text{or } s \text{ is } \sigma(X_t) \subset F_t \text{ para toda } t > 0.$ 

Por tanto la adaptación de un proceso estocástico  $Y$  significa que los  $Y_t$  no aportan más información que los  $F_t$ .

**Definición 1.7** *Sea*  $F = (F_t, t \geq 0)$  *una filtración. Un proceso estocástico a tiempo continuo denotado por*  $\{W(t): t \in [0, +\infty]\}$ *, se dice proceso de Wiener si satisface las siguientes condiciones:*

- *1.*  $W(0) = 0$ .
- *2. Incrementos independientes.*
- 3.  $W(t)$  *es adaptado a una filtración*  $T$ *.*
- 4. Sea  $t, s \in (0, +\infty)$  con  $t < s$  entonces  $W(s) W(t) \sim (0, \sigma^2(s-t)), \sigma^2 > 0$ .
- *5.*  $t \rightarrow W(t)$  *función continúa.*

Un proceso de Wiener comienza en  $x \in \mathbb{R}$  si  $W_0 = x$  c.s. Si, además,  $\sigma^2 = 1$  y W se llama proceso de Wiener estándar comenzando en  $x \in \mathbb{R}$ .

Obs´ervese que un proceso de Wiener est´andar es un proceso gaussiano con incrementos estacionarios, y por otro lado, si  $X = \{X_t, t \to \mathbb{R}^+\}$  es un proceso continuo con incrementos estacionarios e independientes del pasado, con  $X_0 = 0$  c.s. y coeficiente de deriva  $\mu = 0$ , entonces  $X = \sigma W$ , donde *W* es un proceso de Wiener estándar comenzando en 0.

**Definición 1.8** *Sea*  $\{X_t : t = 0, 1, 2, 3, \ldots\}$  *un proceso estocástico a tiempo discreto. Establecemos que*  $\{X_t\}$  *es una martingala, si:* 

- *1.*  $X_t$  ∈  $F_t$
- *2.*  $E[X_t] < +\infty$
- *3.*  $E[X_t|F_t] = X_t$ ,  $dondeF_t = \sigma(X_0, X_1, \ldots, X_t)$ ,  $t \geq 1$

## <span id="page-20-0"></span>1.2. Elementos del cálculo estocástico

Para el trabajo de las variables financieras se requiere de la teoría de procesos estocásticos y una de las ramas de mayor importancia y de gran utilidad en el modelado en tiempo continuo, es el cálculo estocástico.

#### **Integral de Itˆo**

Se proporciona la definición de la integral estocástica, o integral de Itô

$$
V_t \equiv \int_0^t f(s) dB_s,
$$

es el proceso estocástico tal que

$$
\lim_{n \to \infty} E\left[\sum_{i=1}^{n} f(t_{i-1})(B_{t_i} - B_{t_{i-1}}) - V_t\right]^2 = 0,
$$

donde  $(B_s)_{t\geq0}$  es un movimiento Browniano y  $0 < t_0 < t_1 < t_2 < ... < t_n = t$  es una partición del intervalo [0, *t*] tal que  $t_i - t_{i-1} = \frac{t}{n}$  $\frac{t}{n}$ ,  $i = 1, 2, \ldots, n$ . Como antes, la convergencia es en media cuadrática, es decir, en  $L_t^2(\Omega, \tilde{F}, P)$ .

Es importante enfatizar en el integrando  $f(s)$ , el cual puede ser determinístico o estocástico, está evaluado en el extremo izquierdo del intervalo  $[t_{i-1}, t_i]$ . Esta elección es natural en finanzas, ya que con ello se asegura que el futuro no interviene en las acciones presentes.

La definición de la integral estocástica requiere que la función  $f(s)$  se evalúe siempre en *t<sup>i</sup>−*<sup>1</sup>. Cuando *f*(*s*) = *g*(*Bs*), se supondr´a que el valor de *f*(*s*) depende solo de los valores pasados de  $B_u, u \leq s$ .

En este caso se dice que  $f$  es predecible. Así mismos se supondrá que

$$
\int_0^t f(s)^2 ds < \infty \quad \text{casi dondequiera}
$$

Y

$$
\int_0^t E[f^2(s)]ds < \infty.
$$

La condición sobre la primera integral garantiza que la integral de Itô  $\int_0^t f(s)dW_s$ , esté bien definida y la condición sobre la segunda integral asegura que la varianza de  $\int_0^t f(s)dW_s$  se mantenga finita.

Por último, observe también que si se denota

$$
V_n = \sum_{i=1}^n f(t_{i-1})(W_{t_i} - W_{t_{i-1}}).
$$

La desigualdad de Chebychev conduce a

$$
P\{|V_n - V| \ge \epsilon\} \le \frac{1}{\epsilon^2}E[(V_n - V)^2],
$$

para toda  $\epsilon > 0$ . Por lo tanto, la convergencia  $L_t^2$  implica convergencia en probabilidad.

Por último, es fácil ver que la integral estocástica tiene las siguientes propiedades:

**Linealidad:** Si *f* y *g* son tales que sus integrales de Itô existen y  $\alpha, \beta \in \mathbb{R}$ , entonces

$$
\int_0^t (\alpha f(s) + \beta g(s))dW_s = \alpha \int_0^t f(s)dW_s + \beta \int_0^t g(s)dW_s.
$$

■ Isometría: Si *f* es tal que la integral de Itô existe, entonces

$$
E\left[\left(\int_0^t f(s)dW_s\right)^2\right] = E\left[\int_0^t f(s)^2ds\right] = \int_0^t E[f(s)^2]ds.
$$

**Propiedad de martingala:** Si *f* es tal que la integral de Itô existe, entonces

$$
E\left[\int_0^t f(s)dW_s|_{\mathcal{F}_u}\right] = \int_0^u f(s)dW_s.
$$

#### **F´ormula de Itˆo**

La fórmula de Itô es una herramienta fundamental para el cálculo de integrales estoc´asticas, ya que en el caso de las integrales de Riemann no se calcula a partir de la definición y para ello existen fórmulas conocidas para calcular dichas integrales, para integrales estocásticas es la misma situación por ello la fórmula de Itô es de gran utilidad para resolver integrales de este tipo.

Es importante hacer referencia a los siguientes espacios de funciones. Una función real de variable real es de *clase*  $C^1$ , cuando es diferenciable y su derivada es continua. Análogamente, una función es de *clase*  $C^2$ , si es dos veces diferenciable y su segunda derivada es una función continua.

**Teorema (Fórmula de Itô)** *Sea*  $f(x)$  *es una función de clase*  $C^2$ *, entonces* 

$$
f(B_t) - f(B_0) = \int_0^t f'(B_s) dB_s + \frac{1}{2} \int_0^t f''(B_s) ds.
$$

Esta es la formulación en términos de integrales de la fórmula de Itô.

## <span id="page-22-0"></span>**1.2.1.** Ecuaciones diferenciales estocásticas.

**Definición 1.9** *Sea*  $b(t, x)$  *y*  $\sigma(t, x)$  *dos funciones de* [0, *T*]  $\times \mathbb{R}$  *en*  $\mathbb{R}$ *. Una ecuación estoc´astica es una ecuaci´on de la forma*

<span id="page-22-1"></span>
$$
dX_t = b(t, X_t)dt + \sigma(t, X_t)dB_t,
$$
\n(1.1)

definida para valores de  $t$  en el intervalo  $[0, T]$ , y con condición inicial la variable aleatoria *X*<sup>0</sup> que se presupone *F*<sup>0</sup> *− medible* e independiente del movimiento Browniano. La ecuación siguiente se interpreta como la ecuación integral

$$
X_t = X_0 \int_0^t b(s, X_s) ds + \int_0^t \sigma(s, X_s) dB_s.
$$
 (1.2)

En donde la primera es una integral de Riemann, mientras tanto que la segunda es una integral estocástica de Itô. Al proceso  $X_t$  se le llama proceso de Itô.

Los elementos conocidos de esta ecuación son los coeficientes  $b(t, x)$  y  $\sigma(t, x)$ , y la variable aleatoria inicial  $X_0$ . La incógnita es el proceso  $X_t$ . A la función  $b(t, x)$  se le conoce como coeficiente de tendencia *(deriva en español)*, y la función  $\sigma(t, x)$  se le llama coeficiente de difusión. El proceso solución puede interpretarse como el estado de un sistema que evoluciona de manera determinista gobernado por la parte no aleatoria de la ecuación *(la tendencia)*, pero alterado por un ruido aditivo dado por la integral estocástica *(la difusi´on)*.

La siguiente versión de la fórmula de Itô es el resultado clave para realizar algunos de estos cálculos, y generaliza la versión anteriormente enunciada.

**Teorema F´ormula de Itˆo***. Si X<sup>t</sup> es un proceso de Itˆo dado por [\(1.1\)](#page-22-1) y f*(*t, x*) *es una función de*  $C^1$  *en t y de clase*  $C^2$  *en x, entonces el proceso*  $Y_t = f(t, X_t)$  *es también un proceso de Itˆo y satisface la ecuaci´on*

<span id="page-23-1"></span>
$$
dY_t = f_t(t, X_t)dt + f_x(t, X_t)dX_t + \frac{1}{2}f_{xx}(t, X_t)(dX_t)^2.
$$
 (1.3)

Los subíndices indican derivadas y  $(1.1)$  $(1.1)$  se sustituye en  $(1.3)$  $(1.3)$  usando la siguiente tabla:

|                         | $\mathrm{d} \mathrm{t}$ | $dB_t$                  |
|-------------------------|-------------------------|-------------------------|
| $\mathrm{d} \mathrm{t}$ | ۱)                      |                         |
| $dB_t$                  |                         | $\mathrm{d} \mathrm{t}$ |

<span id="page-23-0"></span>Cuadro 1.1: *Tabla de derivadas*

Observe que como las derivadas involucradas son funciones continuas, además que las integrales estocásticas resultantes están bien definidas, la demostración de este resultado se basa en el cálculo de variables reales, pues si  $t$  es una variable independiente, se tienen que el cuadrado de una cantidad infinitesimal, (*dt*) 2 , es una cantidad despreciable y se escribe como:

$$
(dt)^2 = 0,\t(1.4)
$$

es decir, si algo es pequeño, entonces su cuadrado es aun más pequeño, de hecho  $(dt)^\alpha =$ 0,si *α* > 1. La distinción entre el cálculo de variables reales y el cálculo estocástico se debe a que el cuadrado de una cantidad infinitesimal es significativa. Si se tiene  ${B_t : t \ge 0}$ es un movimiento Browniano, entonces

<span id="page-23-2"></span>
$$
(dB_t)^2 = dt.\t\t(1.5)
$$

De manera formal, el cálculo estocástico produce

$$
\int_0^t (dB_t)^2 = \int_0^t ds = t,\tag{1.6}
$$

y se denota de manera más simple en  $(1.5)$  $(1.5)$ .

Observe que

$$
(dt)(dB_t) = (dt)(dt)^{\frac{1}{2}} = (dt)^{\frac{3}{2}},
$$
\n(1.7)

también es una cantidad despreciable, es decir,

$$
(dt)(dB_t) = 0.\t\t(1.8)
$$

Así es como se construye la Tabla [1.1.](#page-23-0)

Ilustraremos a continuación el uso de la fórmula de Itô y la tabla.

Ejemplo 1: Demostrar que  $\int_0^t s dB_s = tB_t - \int_0^t B_t dt$ 

Demostración:

Tomamos el proceso $X_t = B_t$ y la función $f(t,x) = tx.$  Entonces por la fórmula de Itô tenemos

$$
d(f(t, Xt)) = d(f(t, Bt))
$$
  
=  $ft(t, Bt)dt + fx(t, Bt)dBt + 1/2fxx(t, Bt)(dBt)2$   

$$
d(tBt) = Btdt + tdBt
$$

Integrado se obtiene

$$
\int_0^t s dB_s = tB_t - \int_0^t B_t dt \quad \blacksquare
$$

## <span id="page-26-0"></span>Capítulo 2

# **OPCIONES Y El MODELO BLACK Y SCHOLES**

## <span id="page-26-1"></span>**2.1. Definiciones financieras**

Este capítulo hace mención de los conceptos financieros más utilizados a través del trabajo, los cuales son:

**Opción:** Es un instrumento financiero derivado que se establece en un contrato que da a su comprador el derecho, pero no la obligación, a comprar o vender bienes o valores (el activo subyacente, que pueden ser acciones, bonos, ´ındices burs´atiles, etc.) a un cierto precio (strike o precio de ejercicio), en un tiempo o momento establecido (vencimiento), cuando este activo finalmente se compra o vende, según el tipo de acuerdo, se dice que la opción ha sido ejercida.

**Tipos de Opciones**.

- **Call Option:** Es una opción de compra que da a su propietario el derecho a comprar un activo en una fecha determinada por un cierto precio.
- **Put Option:** Es una opción de venta que da al propietario el derecho a vender un activo en una fecha dada a un precio determinado.
- **Europeas:** La opción no se ejerce hasta el día de expiración, estas serán de principal estudio en este trabajo.
- **Americanas:** La opción puede ejercerse en cualquier momento hasta la fecha de vencimiento.
- **Opciones con Barrera:** Son aquellas que dependen de si el activo alcanza un determinado valor barrera, como las Knock-out que dejan de valer solo si la barrera se

alcanza, o las Knock-in que tienen valor solo si se alcanza la barrera, también están las CAP que son europeas, pero si la barrera se alcanza, la ejecución es obligatoria.

**Basket Options:** Son opciones sobre una canasta (un conjunto) de activos.

**Cartera:** Conjunto de opciones a comercializar, por ejemplo acciones y bonos.

**Portafolio:** Es un vector  $\pi \in \mathbb{R}^n$  (n es un número natural) en el que cada coordenada *i* representa la cantidad opciones del tipo *i* que se tienen y que van a ser comercializadas.

Activos: Son bienes que pueden producir beneficios económicos, se dividen en tangibles(objetos) e intangibles (valores), por lo general, son objetos primarios.

- Activos Intangibles
	- 1. Valores: Donde se compran y venden las acciones de las sociedades an´onimas.
	- 2. Cambio: Para comprar o vender moneda extranjera.
	- 3. Bonos: Son los dedicados a la comercialización de estos activos, la mayor parte son emitidos por los gobiernos de distintos países.
- Activos Tangibles:

Commodities: Orientados a la comercialización en particular de ciertos productos(oro, petróleo, metales, cereales, etc.)

**Mercados:** Son los lugares donde se realizan las transacciones financieras.

**Subvacente:** En un determinado mercado, así se denomina a los activos que en él pueden comercializarse.

**Derivado:** Es un bien cuyo valor depende de otros anteriores, los subyacentes. Por ejemplo, las opciones son derivados.

**Arbitraje:** Es el proceso de comprar un bien en un mercado a un precio bajo y venderlo en otro a un precio más alto, con el fin de beneficiarse con la diferencia de precios. Es decir, es una operación que asegura ganancias sin asumir riesgos, no existen en los mercados eficientes.

**Dividendos:** Es la cifra de dinero, fija o variable, que pagan muchos activos, la misma es cobrada por el poseedor del activo, en este caso también suele decirse que estos activos son rentables.

**Volatilidad de un activo:** Es la desviación estándar de la variación de crecimiento del precio.

### **Otros Elementos Financieros:**

- **Precio del Ejercicio** $(K)$ : También llamado Strike, es el valor al que el subyacente debe ser comprado al momento en que la opción se ejerce.
- Fecha del contrato: Cuando se ejecuta la opción  $y/\sigma$  finaliza el acuerdo.
- Tipo de contrato: Decidir si la opción será europea, americana o de otro tipo.
- Prima del contrato: Es el valor que se paga por el mismo.

Más conceptos sobre la teoría financiera se pueden encontrar en [\[1](#page-84-1)].

## <span id="page-28-0"></span>**2.2. Modelo Black y Scholes**

En 1973, Fisher Blarck, Myron Scholes y Robert Merton lograron uno de los mayores avances en la valuación de opciones, ya que obtuvieron una fórmula para valuar una opción europea sobre una opción que no paga dividendos y cuyo precio es conducido por un movimiento geométrico Browniano.

Ha sido un punto de referencia para el desarrollo y éxito de la ingeniería financiera desde entonces, pues por sus excepcionales contribuciones a lo que hoy se le conoce como matem´aticas financieras en tiempo continuo, Robert Merton y Myron Scholes fueron premiados con el premio Nobel de Economía en 1997, desafortunadamente, para entonces Robert Merton tenia dos años de fallecido, quien indudablemente también hubiera recibido el premio por la cantidad y calidad de su contribuciones tanto en las finanzas como a la economía.

En este capítulo se obtiene la fórmula del modelo de Black-Sholes, este modelo se desarrolla desde un enfoque probabilístico, para calcular el precio de una opción europea de compra. Se presentar´an los supuestos que deben seguir este modelo y las ideas generales de su deducción.  $[12]$  $[12]$  $[12]$ 

Primero nombraremos nuestras variables que utilizaremos en la deducción de la fórmula para determinar el valor de una opción según su naturaleza.

- *t* es el tiempo transcurrido ( $t \in [0, T]$  donde *T* es la fecha de vencimiento).
- *S* es el precio actual del activo.
- $\blacksquare$  *r* es la tasa anual de interés.
- $K$  es el precio de ejercicio de la opción.
- $\bullet$  *σ* es la volatilidad del activo.

Enunciaremos los supuestos que vamos a requerir en el modelo:

- 1. El precio de un activo sigue un proceso de Wiener log-normal
- 2. La tasa de interés libre de riesgo  $r \, y$  la volatilidad  $\sigma$  del activo se suponen constantes durante el tiempo que dura la opción.
- 3. No hay costos de transacción asociados a la cobertura del portafolio.
- 4. El activo subyacente no paga dividendos durante la vida de la opción.
- 5. No hay posibilidad de arbitraje. La ausencia de arbitraje significa que todos los portafolios libres de riesgo deben tener el mismo retorno.
- 6. La compra y venta del activo puede tomar lugar continuamente.
- 7. La venta y los activos son divisibles. Asumimos que podemos comprar y vender cualquier número (no necesariamente entero) del activo subyacente y que está permitido vender aunque no tengamos posesión; es decir, se trata de un mercado completo.

Las fórmulas de Black-Sholes para los precios de opciones europeas de compra y de venta sobre acciones que no pagan dividendos son:

$$
c = S_0 N(d_1) - X e^{-rT} N(d_2),
$$
  

$$
p = X e^{-rT} N(-d_2) - S_0 N(-d_1),
$$

donde

$$
d_1 = \frac{\ln(\frac{S_0}{X}) + \left(r + \frac{\sigma^2}{2}\right)T}{\sigma\sqrt{T}},
$$

$$
d_2 = \frac{\ln\left(\frac{S_0}{X}\right) + \left(r - \frac{\sigma^2}{2}\right)T}{\sigma\sqrt{T}} = d_1 - \sigma\sqrt{T}.
$$

Estas fórmulas se demuestran con más detalle en la referencia  $[12]$  $[12]$ , además de que son la base importante para el análisis de probabilidad de impago, que es lo que se vera en el próximo capítulo.

## <span id="page-30-0"></span>2.3. Distribución del rendimiento logarítmico del sub**yacente.**

Considere un proceso de Wienner  $(W_t)_{t\in[0,T]}$  definido sobre un espacio de probabilidad con una filtración  $(\Omega, F, (W_t)_{t \in [0,T]}, P)$ . Se supone que el precio de una acción al tiempo *t*, es conducido por el movimiento geométrico Browniano.

<span id="page-30-1"></span>
$$
dS_t = \mu S_t dt + \sigma S_t dW_t. \tag{2.1}
$$

En este caso, el parámetro de tendencia,  $\mu \in \mathbb{R}$ , es el rendimiento medio esperado del activo subyacente y  $\sigma > 0$  es su volatilidad instantánea, por unidad de tiempo. Una simple aplicación del lema de Ito conduce a

$$
d(\ln S_t) = \left(\mu - \frac{1}{2}\sigma^2\right)dt + \sigma dW_t.
$$
\n(2.2)

Si se discretiza la ecuación anterior con  $\Delta t = T - t$ , entonces se obtiene

$$
\ln S_T - \ln S_t = \left(\mu - \frac{1}{2}\sigma^2\right)(T - t) + \sigma\sqrt{T - t}\epsilon,
$$

donde  $\epsilon$  ∼  $N(0, 1)$ . Por lo tanto,

<span id="page-30-2"></span>
$$
\ln\left(\frac{S_T}{S_t}\right) \sim N\left(\left(\mu - \frac{1}{2}\sigma^2\right)(T - t), \sigma^2(T - t)\right). \tag{2.3}
$$

Es decir, el rendimiento logarítmico tiene distribución normal con la misma varianza del cambio porcentual de  $S_t$ , pero con parámetro de tendencia,  $\mu - \frac{1}{2}$  $\frac{1}{2}\sigma^2$ , menor al rendimiento esperado, *µ*.

## <span id="page-31-0"></span>2.4. Valuación neutral al riesgo

Debido a la consideración de un rendimiento esperado  $\mu$ , de la ecuación [2.1](#page-30-1) no es independiente del riesgo al que se exponen los agentes que participan en el mercado.

Si mayor es la exposición al riesgo, entonces mayor será el rendimiento esperado,  $\mu$ , a fin de que la ganancia *v* = *u − r* sea atractiva. Si se supone que todos los agentes son neutrales al riesgo, entonces  $v = 0$ , en consecuencia  $u = r$ .

Otra forma de medir la ganancia, consiste en estandarizar a *v* por unidad de desviación estándar, es decir,  $\lambda = \frac{v}{a}$  $\frac{v}{\sigma}$ . Si suponemos lo anterior, entonces  $\lambda = 0$ , lo cual implica que  $u = r$ .

Si se escribe:

$$
dS_t = rS_t dt + \sigma S_t \left(\frac{u - r}{\sigma} dt + dW(t)\right)
$$
\n(2.4)

$$
= rS_t dt + \sigma S_t(\lambda dt + dW(t)), \qquad (2.5)
$$

entonces, bajo el supuesto de neutralidad al riesgo, es decir,  $\lambda = 0$ , en consecuencia la ecuación  $(2.1)$  $(2.1)$  toma la siguiente forma

<span id="page-31-2"></span>
$$
dS_t = rS_t dt + \sigma S_t dW(t), \qquad (2.6)
$$

en este caso, se dice que el movimiento Browniano es definido sobre una medida de probabilidad neutral de riesgo.

## <span id="page-31-1"></span>2.5. Función de densidad del precio del activo subya**cente en un mundo neutral al riesgo**

En esta sección se obtiene la función de densidad del precio del activo subyacente bajo el supuesto de neutralidad al riesgo. Utilizando la expresión [2.3](#page-30-2) y la ecuación [2.6](#page-31-2) bajo el supuesto de neutralidad de riesgo, se obtiene que  $In$   $\left(\frac{S_T}{S_T}\right)$  $\left(\frac{S_T}{S_t}\right)$  tiene una distribución normal con media  $(\mu - \frac{1}{2})$  $\frac{1}{2}\sigma^2$  (*T* − *t*) y varianza  $\sigma^2(T-t)$ .

Sea $\epsilon \sim N(0,1)$  con una función de densidad

$$
\Phi(\epsilon) = \frac{1}{\sqrt{2\pi}} e^{\frac{1}{2}\epsilon^2}, \ \epsilon \in \mathbb{R}.
$$
\n(2.7)

Definimos lo siguiente

$$
g(\epsilon) = S_T = S_t exp\left\{ \left( r - \frac{1}{2}\sigma^2 \right) (T - t) + \sigma \sqrt{(T - t)} \epsilon \right\},\tag{2.8}
$$

se tiene que

<span id="page-32-0"></span>
$$
g^{-1}(S_T) = \frac{\ln\left(\frac{S_T}{S_t} - \left(r - \frac{1}{2}\sigma^2\right)(T - t)\right)}{\sigma\sqrt{(T - t)}}.
$$
\n(2.9)

De esta manera, la función de densidad de  $S_T$ , dado  $S_t$ , está dada por la expresión

$$
f_{S_T|S_t}(s|S_T) = \Phi(g^{-1}(s)) \left| \frac{(dg^{-1}(s))}{ds} \right|.
$$
 (2.10)

Observe, primero, que el Jacobiano de la transformación satisface

$$
\left| \frac{dg^{-1}(s)}{ds} \right| = \frac{1}{s\sigma\sqrt{T-t}}.\tag{2.11}
$$

En consecuencia,

$$
f_{S_T|S_t}(s|S_T) = \frac{1}{s\sigma\sqrt{2\pi(T-t)}} \exp\left\{-\frac{1}{2}\left(\frac{\ln\left(\frac{s}{S_t}\right) - \left(r - \frac{1}{2}\sigma^2\right)(T-t)}{\sigma\sqrt{(T-t)}}\right)^2\right\}.
$$
 (2.12)

Esta función de densidad se utilizará para calcular el valor esperado del valor intrínseco de una opción europea.

## <span id="page-33-0"></span>**2.5.1. Media y varianza del precio subyacente**

El valor esperado del precio del subyacente al vencimiento, *T*, es una cantidad que sirve como referencia para calcular el precio de ejercicio de la opción. Como ya se definió la función de densidad y dada la fórmula  $(2.9)$  $(2.9)$  $(2.9)$  se obtiene el valor medio de  $S_T$ , dado el valor actual  $S_t$ . Así pues, se obtiene:

<span id="page-33-1"></span>
$$
E[S_T|S_t] = S_t e^{r(T-t)}.
$$
\n(2.13)

Para obtener la varianza debemos calcular el segundo momento de *S<sup>T</sup>* , dado *S<sup>t</sup>* , pero con los datos anteriores se puede calcular y se obtiene lo siguiente:

<span id="page-33-2"></span>
$$
E[S_T^2|S_t] = S_t^2 e^{(\sigma^2 + 2r)(T - t)}.
$$
\n(2.14)

A partir de ([2.13\)](#page-33-1) y ([2.14\)](#page-33-2) calculamos la varianza teniendo como resultado

$$
V[S_T|S_t] = E[S_T^2|S_t] - (E[S_T|S_t])^2
$$
  
= 
$$
S_t^2 e^{(\sigma^2 + 2r)(T-t)} - S_t^2 e^{2r(T-t)}
$$
  
= 
$$
S_t^2 e^{2r(T-t)} \left(e^{\sigma^2(T-t)} - 1\right).
$$

# <span id="page-34-0"></span>Capítulo 3

# **ENFOQUE ESTRUCTURAL DE DEUDA**

## <span id="page-34-1"></span>**3.1. Probabilidad de impago**

El riesgo a crediticio es una de las fuentes más grandes de exposición a posibles pérdidas a la que se enfrentan los inversores y se relaciona en dos cosas, el riesgo de incumplimiento y la percepción del mercado sobre la situación financiera de una empresa. El impago en los mercados financieros se produce cuando el emisor de una deuda no hace devolución del dinero a pagar. La probabilidad de impago de la deuda es lo que da origen al llamado riesgo a crédito. El incumplimiento está asociado a conceptos tales como: el tipo de deuda, el tipo de emisor, la situación financiera del emisor, el mercado de emisión, el sector, la industria así como también los volúmenes de emisión entre los factores más importantes. La probabilidad de impago constituye una pieza importante en la determinación del capital económico.

La literatura financiera ha establecido 3 formas de determinar la tasa de impago.[[11\]](#page-84-2), [\[9\]](#page-84-3).

- 1. Utilizar la experimentación histórica de fallidos derivada de sistemas de rating internos.
- 2. Asociar al sistema de rating del banco de probabilidad de impago derivada de experiencia histórica de alguna de las agencias de calificación.
- 3. Emplear modelos estadísticos o financieros para que partir del conocimiento de una serie de datos de fácil acceso para el analista pueda derivar la probabilidad de impago.

Para nuestro modelo utilizaremos la teoría de Merton, cabe mencionar que el impago es una variable endógena relacionada con estructura del capital de la compañía, y se fundamenta en la revisión histórica del valor de la firma a partir de su cotización en el mercado de valores. Lo anterior es con la idea de poder calcular la probabilidad de impago de que los valores de los activos estén por debajo de un cierto nivel critico, relacionando con la deuda pendiente de pago de aqu´ı se le da el nombre a modelo estructural.

Merton fue el primero en demostrar que la opción de impago de una firma puede modernizarse de acuerdo con los supuestos de Black y Scholes. Si la empresa cotiza en algún mercado organizado, podemos utilizar la teoría de opciones para derivar tanto el valor del mercado como la volatilidad del activo, a partir del conocimiento del valor de las empresas analizada y su volatilidad.

Una vez conocido el valor del mercado de la empresa y el de la deuda pendiente de pago en un horizonte temporal definido, debería ser fácil obtener la probabilidad de que una empresa quiebre en un momento dado de tiempo.

A continuación se presenta de manera resumida el modelo de estructural de Merton.

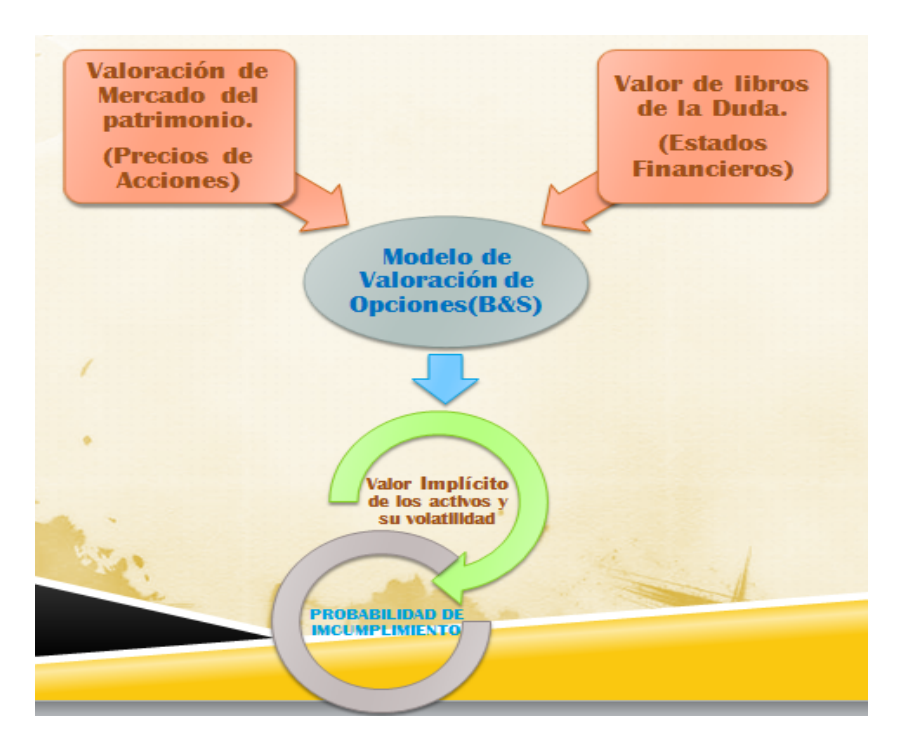

<span id="page-35-0"></span>Figura 3.1: *Modelo estructural de Merton.*
La idea básica del modelo que desarrollamos es cuando la deuda ocurre si el valor de los activos cae críticamente debajo de los pasivos de la compañía.

Suponemos que el valor de los activos financieros se distribuye de forma normal, y denotamos a "*t*" como el d´ıa de hoy y a "*T*" como el momento en el futuro de lo cual tenemos lo siguiente:

$$
InA_t \sim N\left(InA_t + \left(\mu - \frac{\sigma^2}{2}\right)(T - t), \sigma^2(T - t)\right),\tag{3.1}
$$

donde  $\mu - \frac{\sigma^2}{2}$  $\frac{p^2}{2}$  presenta el cambio del valor esperado anual en el logaritmo del valor de los activos.

La probabilidad del incumplimiento sucede cuando el valor de los activos se encuentre por debajo del valor de los pasivos en el tiempo  $T$ , la siguiente gráfica muestra este esquema:

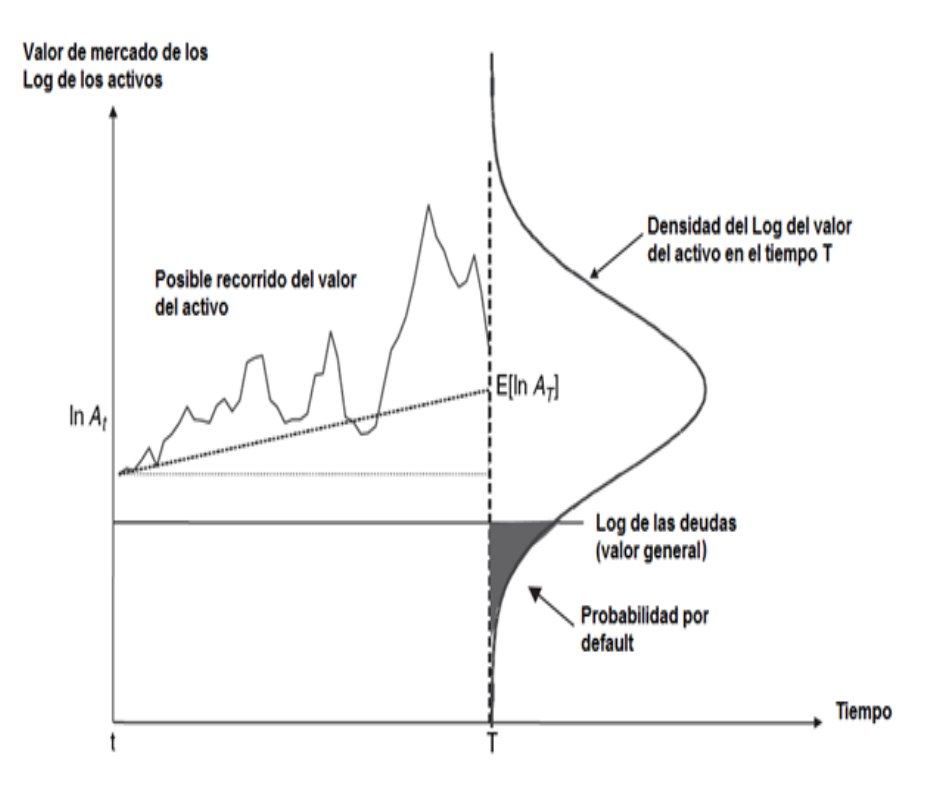

<span id="page-36-0"></span>Figura 3.2: *Probabilidad de Incumplimiento*

En la figura el eje de las"*x*" esta representando el tiempo mientras que el eje "*y*" representa el valor de mercado de los *log* de los activos, se presenta también la densidad del *log* del valor del activo en el tiempo *T*, y la parte sombreada es la probabilidad de deuda.

Para calcular esta probabilidad y los datos que nos hacen falta, hacemos uso de las técnicas de valoración de opciones estándar, que es lo que propone Merton, sustituyendo el precio del activo subyacente por el valor de los activos de la empresa, *A<sup>t</sup>* ; el precio de ejercicio por el valor nominal de la deuda del cupón cero, L; el plazo de vencimiento de la opción se fija al igual vencimiento de la emisión única de deuda de cupón cero es que ya habíamos definido con anterioridad como,  $T$ ; la tasa de libre riesgo,  $r$ , tiene el mismo vencimiento que la deuda de cupón cero y la volatilidad utilizada es el valor del mercado de los activos de la empresa *σA*.

Para una empresa no es siempre seguro saber los valores de los activos de mercado, la mayoría de las veces se utilizan los valores de los activos de libros, pero sabemos que estos valores difieren en mucho a los valores de la realidad. Merton establece una relación entre la estructura del capital de las empresas y la teoría de valuación de opciones financieras. Esto permite ver como se comporta el valor de mercado de las acciones y el valor nominal de los pasivos como opciones financieras sobre el valor de los activos de la empresa.

Sabemos que una empresa emite dos tipos de responsabilidades sobre el valor de sus activos: acciones y deuda. En la siguiente figura observamos estos componentes del valor de las empresas. Merton representa la acción como una opción de *call* comprada por los accionistas, es decir el accionista adquiere el derecho sobre un activo subyacente, pagando una prima, que en este caso es el valor que paga por la acción, y la deuda como una opción *put* vendida a los acreedores, en otras palabras la empresa con responsabilidad limitada puede ejercer la opci´on de declararse en bancarrota en *T* si el valor de los pasivos supera el valor de los activos.

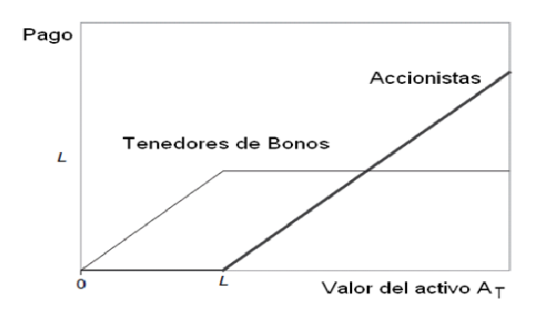

Figura 3.3: *Acciones y Deuda*

Al realizar la analogía entre una opción *(call)* y la estructura el capital de las empresas, tenemos que si en el periodo *T*, el valor de los activos *A<sup>t</sup>* supera el valor nominal de los pasivos, las acciones tomaran un valor positivo y su valor aumentara linealmente con incrementos en el valor de los activos. Si el valor de los pasivos supera el valor de los activos, la empresa estará en quiebra y los activos pasaran a manos de los acreedores, por tanto las acciones tendrán un valor nulo y los accionistas no ejercerán su opción de compra. En este caso el valor del capital propio en el momento *T* del vencimiento de la deuda es:

$$
E_t = max(0, A_t - L) \tag{3.2}
$$

el valor de las acciones de hoy  $E_0$ , el valor de los activos  $A_0$  y la volatilidad de la rentabilidad de los mismos  $\sigma_A$ , usando las conocidas expresiones del modelo tenemos lo siguiente:

$$
E_0 = A_0 N(d_1) - L e^{-r(T-t)} N(d_2).
$$
\n(3.3)

Siguiendo como analogía el equivalente para una opción *call* de compra europea sobre el valor de los activos, el valor de las acciones está dada por

<span id="page-38-0"></span>
$$
E_t = A_t N(d_1) - Le^{-r(T-t)} N(d_2), \tag{3.4}
$$

con *N* representando la distribución normal acumulada, y  $d_1$  y  $d_2$  definidas como:

<span id="page-38-1"></span>
$$
d_1 = \frac{\operatorname{In}\left(\frac{A_t}{L}\right) + \left(r + \frac{\sigma^2}{2}\right)(T - t)}{\sigma\sqrt{T - t}},\tag{3.5}
$$

Y

$$
d_2 = \frac{\ln\left(\frac{A_t}{L}\right) + \left(r - \frac{\sigma^2}{2}\right)(T - t)}{\sigma\sqrt{T - t}} = d_1 - \sigma\sqrt{T - t}.\tag{3.6}
$$

Cuando conocemos los valores de las siguientes variables de nuestro modelo, *L*, *A<sup>t</sup>* , *µ*, y  $\sigma^2$  es posible determinar la probabilidad de quedar en deuda que podría determinarse mediante un proceso simple de estandarización estadística:

$$
P(Incumplimiento) = P(In A_T < InL)
$$

$$
= P\left(Z < \frac{InL - InA_t - \left(\mu - \frac{\sigma^2}{2}\right)(T - t)}{\sigma\sqrt{(T - t)}}\right)
$$

$$
= \Phi\left[\frac{InL - InA_t - \left(\mu - \frac{\sigma^2}{2}\right)(T - t)}{\sigma\sqrt{(T - t)}}\right]
$$

En la literatura, usualmente la distancia de incumplimiento o distancia de default (*DD*) es

$$
DD = \frac{InA_t - InL + \left(\mu - \frac{\sigma^2}{2}\right)(T - t)}{\sigma\sqrt{(T - t)}}
$$
\n(3.7)

$$
\implies P(Incumplimiento) = \Phi(-DD), \tag{3.8}
$$

donde Φ denota la Función Acumulativa Normal Estándar.

Si se conoce los valores de las variables y de los parámetros, la estimación de la probabilidad de default se puede calcular fácilmente. Sin embargo  $A_t$ , que corresponde al valor actual de mercado de los activos, no es una variable observable. Lo que se puede observar es el valor en libros del activo, pero lo que se necesita conocer es el valor de mercado del activo. Si no se conoce no se puede aplicar la fórmula para determinar la probabilidad de default.

La aplicación de la teoría de opciones financieras en la estimación del riesgo de default es útil porque establece una relación entre variables no observadas  $(A_t, \sigma)$  y variables observadas.

Otro concepto que vamos a utilizar y que es de gran importancia es la *volatilidad*. En la teoría financiera existen tres tipos de volatilidades: La volatilidad implícita, volatilidad futura y la volatilidad histórica. $[6]$  $[6]$ 

#### **ENFOQUE ESTRUCTURAL DE DEUDA** Estimación de activos

La *volatilidad implícita* se obtiene invirtiendo los modelos de valoración, en el sentido que la variable desconocida sea *σ* y la prima de la opción sea un dato. El cálculo de la volatilidad implícita exige, en primera parte, la selección del modelo de valoración que pensamos se está utilizando por la mayoría del mercado. En segunda parte, cada opción tendrá una determinada volatilidad implícita, lo que exige calcular la volatilidad implícita para cada serie de opciones en los mercados organizados.

La volatilidad implícita refleja las expectativas del mercado sobre la volatilidad del subyacente hasta el vencimiento de la correspondiente opción. Esto explica que también se le denomina volatilidad de mercado.

Pasemos ahora con la *volatilidad futura* es un dato que cualquier operador en opciones le gustaría conocer. Todos los modelos de estimación de volatilidades intentan determinar este valor. Conociéndolo se puede valorar correctamente la opciones y por su puesto ganar dinero aprovechando los errores en las expectativas de otros agentes.

Finalmente la volatilidad histórica, una aproximación a la estimación de la volatilidad del subyacente es analizar cuál ha sido su volatilidad en el pasado. A la volatilidad de un subyacente calculada seg´un la series hist´oricas de precios se le denomina *volatilidad*  $histórica.$ 

El cálculo de la volatilidad histórica se puede realizar de dos formas:

- En base a los precios de cierre del subyacente.
- En base a los precios "*alto*" y "*bajo*" registrados en la diferentes sesiones de negociación del subyacente en el periodo de cálculo.

El primer enfoque es más utilizado en los estudios académicos de los mercados de opciones y por los profesionales que negocian estos instrumentos. En nuestro estudio también utilizaremos la primera opción para calcular la volatilidad.

# **3.2.** Estimación del valor de mercado de los activos

La técnica utilizada para la estimación de los activos y la volatilidad es iterando la fórmula de Merton hacia el pasado para obtener más información que permita estimar dichos parámetro y así se obteniendo un sistema de "*n*" ecuaciones con "*n*" variables desconocidas y a partir de dicha serie de tiempo, estimar la volatilidad de la serie.

Reescribiendo la ecuación  $(3.4)$  $(3.4)$  en términos de  $A_t$  y expresar en base a información histórica de mercado su valor tantos períodos hacia atrás como sea necesario. Tenemos la nueva fórmula:

$$
A_t = \frac{\left(E_t + L_t e^{-r(T-t)} \Phi(d_2)\right)}{\Phi(d_1)}
$$
\n(3.9)

Si regresamos "*n*" periodos al pasado, tendríamos las siguientes "*n*" ecuaciones:

$$
A_{t} = \frac{(E_{t} + L_{t}e^{-r_{t}(T-t)}\Phi(d_{2,t}))}{\Phi(d_{1,t})}
$$
  
\n
$$
A_{t-1} = \frac{(E_{t-1} + L_{t-1}e^{-r_{t-1}(T-t)}\Phi(d_{2,t-1}))}{\Phi(d_{1,t-1})},
$$
  
\n
$$
A_{t-2} = \frac{(E_{t-2} + L_{t-2}e^{-r_{t-2}(T-t)}\Phi(d_{2,t-2}))}{\Phi(d_{1,t-2})},
$$
  
\n
$$
A_{t-3} = \frac{(E_{t-3} + L_{t-3}e^{-r_{t-3}(T-t)}\Phi(d_{2,t-3}))}{\Phi(d_{1,t-3})},
$$
  
\n
$$
\vdots
$$
  
\n
$$
A_{t-n} = \frac{(E_{t-n} + L_{t-n}e^{-r_{t-n}(T-t)}\Phi(d_{2,t-n}))}{\Phi(d_{1,t-n})}.
$$

Las variables siguientes representan cada elemento del modelo que nos interesa:

- $E =$  Valor del mercado de las acciones de la empresas.
- $L =$  Valor nominal del pasivo.
- $r =$ Tasa libre riesgo.
- *T* − *t* = Tiempo que falta para el vencimiento de la opción.
- $\Phi(d)$  = Función de distribución acumulada para una distribución normal estándar.
- $\sigma$  = Volatilidad del activo.
- $\blacksquare$  *A* = Valor de los activos.

**Iteración**  $(t = 0)$ : Tenemos que fijar el valor inicial de los activos, para ello se hace el supuesto de que los *Activos* = *P atrimonio* + *P asivo*. Se puede fijar *A<sup>t</sup>−<sup>n</sup>* igual a la suma del valor de mercado de las acciones *E<sup>t</sup>−<sup>n</sup>* y el valor en libros de los pasivos *L<sup>t</sup>−<sup>n</sup>*. Adem´as fijar  $\sigma$  igual a la desviación estándar de los valores de los activos calculados con  $A_{t-n}$ . Para la futuras iteraciones  $i = 1, 2, 2, ..., K$ , donde K es el número de días que se quiere iterar, en este caso como es a un año tenemos que los días son 260, entonces  $K = 260$ .

**Iteración**  $(t = i)$ : Con los valores de  $A_t$  y  $\sigma$  se pueden calcular  $d_1$  y  $d_2$ , una vez conociendo estos datos podemos calcular las funciones de distribución normal acumulada para  $d_1$  y  $d_2$ :  $\Phi(d_1)$  y  $\Phi(d_2)$ .

Este mismo procedimiento se repite para las siguientes iteraciones hasta que el procedimiento converja. Una manera de evaluar la convergencia es examinar el cambio en el valor de los activos de una iteración, aplicamos el siguiente criterio de paro si la suma de diferencia de cuadrados entre los valores de activos consecutivos esta por debajo de algún valor como  $m = 10^{-10}$ , se detiene el proceso. La fórmula es de la siguiente manera:

$$
\sum_{\alpha=0}^{n} (A_{t-\alpha}(k) - A_{t-\alpha}(k+1))^2 < m.
$$

### **3.3.** Modelo de valoración de activos financieros

El Modelo de Valoración del Precio de los Activos Financieros o Capital Asset Pricing Model (conocido como modelo CAPM [3.4](#page-44-0)) es una de las herramientas más utilizadas en el ´area financiera para determinar la tasa de retorno requerida para un cierto activo. Sus orígenes de este modelo fueron gracias a las aportaciones de tres economistas principales que trabajaron simultáneamente, pero de forma separada. Ellos son: William Sharpe, John Lintner y Jan Mossin. La inquietud que los atrajo por desarrollar este tema fue para la construcci´on de modelos explicativos y predictivos para el comportamiento de los activos financieros.

El modelo CAPM ofrece de manera sencilla e intuitiva una forma fácil de predecir el riesgo de un activo separándolos en riesgo sistemático y riesgo no sistemático. El riesgo sistemático se refiere al riesgo que afecta a un gran número de activos, cada uno de mayor o menor grado. El riesgo no sistem´atico, en cambio, es un riesgo espec´ıfico de un activo en particular o un grupo reducido de activos. Es decir es nuestro propio riesgo. Para la construcción del modelo CAMP los economistas señalan que el plantamiento original de este modelo de equilibrio del mercado de valores se basa en los siguientes supuestos:[[5](#page-84-1)]

- 1. Los inversionistas eval´uan los portafolios observando los rendimientos esperados y las desviaciones estándar para un periodo.
- 2. Los inversionistas nunca están satisfechos; así, ante una elección entre dos portafolios idénticos en las otras características, escogerán en el que tienen mayor rendimiento esperado.
- 3. Los inversionistas son adversos al riesgo, por ello ante una elección entre dos portafolios iguales en todo lo demás, escogerán el que tine menor desviación estándar.
- 4. Los activos individuales son infinitamente divisibles, es decir un inversionista puede comprar una fracción de una acción si así lo decide.
- 5. Hay una tasa libre de riesgo a la que el inversionista puede prestar (invertir) o pedir prestado.
- 6. Los costos de los impuestos y de las transacciones son irrelevantes.
- 7. Todos los inversionistas tienen el mismo horizonte temporal de inversiones (un periodo).
- 8. La tasa libre de riesgo es la misma para todos los inversionistas.
- 9. La información esta disponible de manera gratuita e instantánea para todos los inversionistas.
- <span id="page-43-0"></span>10. Los inversionistas tienen expectativas homogéneas. Esto significa que tienen la misma percepciones en relación con los rendimientos esperados, desviaciones estándar y covarianza de los valores.

CAPM (Capital Asset Pricing Model) es un modelo para calcular el precio de un activo o una cartera de inversiones. Para activos individuales, se hace uso de la recta security market line (SML) (la cual simboliza el retorno esperado de todos los activos de un mercado como función del riesgo no diversificable, conocido como riesgo de mercado) y su relación con el retorno esperado y el riesgo sistémico beta  $(\beta)$ , así como también el retorno esperado del mercado y el retorno esperado de un activo teóricamente libre de riesgo.

La línea SML permite calcular la proporción de recompensa-a-riesgo para cualquier activo en relación con el mercado general. La relación de equilibrio que describe el CAPM es:

$$
E[R_i] - R = \beta_{im}(E[R_m] - R_f),
$$

donde:

- *E*[*R<sup>i</sup>* ] es la tasa de rendimiento esperada de capital sobre el activo *i*.
- $\theta_{im}$  es la *beta* (cantidad de riesgo con respecto al portafolio de mercado), o también

$$
\beta_{im} = \frac{Cov(R_i, R_m)}{Var(R_m)}
$$

(*E*[*Rm*] *− R<sup>f</sup>* ) es el exceso de rentabilidad del portafolio de mercado

- *R<sup>m</sup>* Rendimiento del mercado.
- $R_f$  Rendimiento de un activo de riesgo.
- *R* = exp(r) − 1 denota la simple tasa libre de riesgo de retorno.

Un esquema general del modelo CAPM se muestra en la figura [3.4.](#page-44-0)

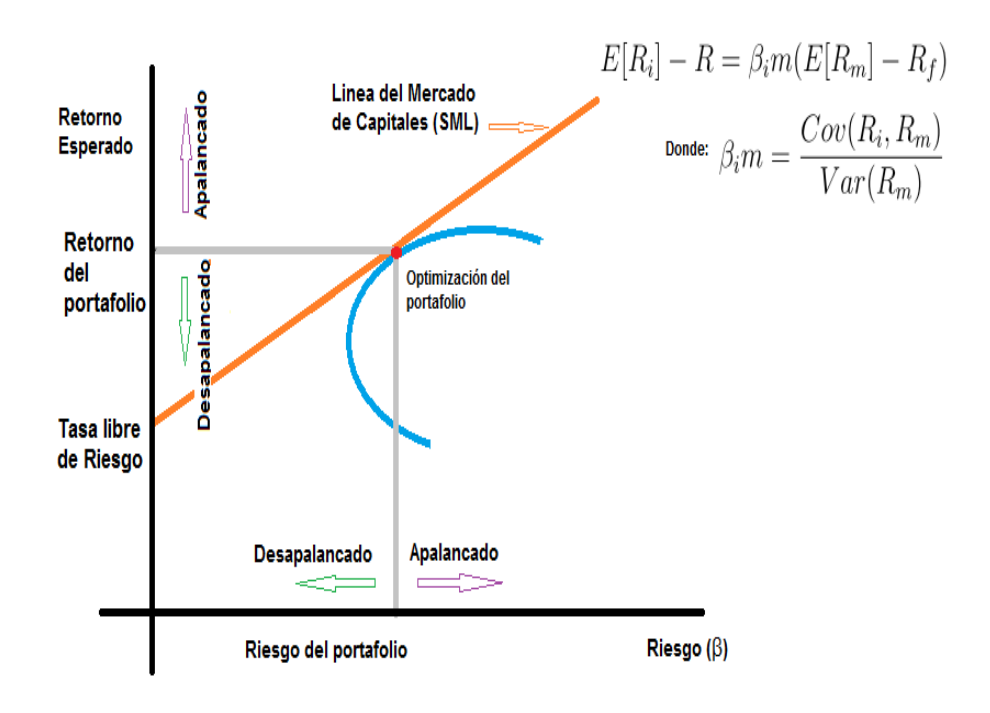

<span id="page-44-0"></span>Figura 3.4: *El CAPM: Capital Asset Pricing Model*

#### **3.3.1. La importancia de factor Beta**

Beta es el riesgo no diversificable y que depende del riesgo de ese mercado. Los mercados de empresas similares tienen riesgos similares, como las aerol´ıneas, ferrocarriles o empresas petroleras.

Podemos ilustrar la fórmula suponiendo algunos casos especiales. Supongamos que Beta es igual a 0, aquí se tiene que es la tasa de rendimiento esperada de capital sobre el activo es igual a la tasa libre de riesgo, para Beta mayores a 1 indican que el activo tiene un riesgo mayor al promedio de todo el mercado; mientras que un Beta por debajo de 1 indica un riesgo menor. Adem´as, un activo con un Beta alto debe ser descontado a una mayor tasa, como medio para recompensar al inversionista por asumir el riesgo que el activo acarrea. Esto se basa en el principio que dice que los inversionistas, entre más riesgosa sea la inversión, requieren mayores retornos.[[8\]](#page-84-2)

Dado que el Beta refleja la sensibilidad específica al riesgo no diversificable del mercado, el mercado, como un todo, tiene un Beta de 1. Y dado que es imposible calcular el retorno esperado de todo el mercado, usualmente se utilizan índices, tales como el S&P 500 o el Dow Jones.

En la siguiente sección hablaremos de los modelos genéticos para poder utilizar la herramienta de excel Evolver.

### **3.4.** Algoritmos genéticos

El desarrollo a los algoritmos genéticos se debe en gran medida a Jonh Holland, investigador de la Universidad de Michigan.

Los algoritmos genéticos son métodos adaptativos, que usualmente son usados para la resolución de problemas de optimización de parámetros, basados en la reproducción sexual y en el principio de supervivencia del más apto.

Una definición más formal es dada por Goldberg. *"Los algoritmos genéticos son algoritmos de b´usqueda basados en la mec´anica de selecci´on natural. Combinan la supervivencia* del más apto entre estructuras de secuencias con un intercambio de información estruc*turado, aunque aleatorizado, para construir as´ı un algoritmo de b´usqueda que tenga algo de las genialidades de las b´usquedas humanas"* [[2\]](#page-84-3)

Este algoritmo es un método de búsqueda dirigida basada en probabilidad, primero parte de un conjunto inicial de individuos, llamado población, generado de manera aleatoria, además de que cada individuo representa una solución al problema. El algoritmo guarda siempre al mejor elemento de la población sin hacerle ningún cambio y se puede demostrar que el algoritmo converge en probabilidad al ´optimo. En otras palabras, al aumentar el número de iteraciones, la probabilidad de tener el óptimo en la población tiende a 1.

### **3.4.1.** Operadores genéticos

Para el paso de una generación a la siguiente se aplica una serie de operadores genéticos. Los más empleados son los operadores de selección, cruce, copia, mutación y en algunas ocasiones los algoritmos sin remplazo.

- 1. **Selección.** Los algoritmos de selección serán los encargados de escoger qué individuos van a disponer de oportunidades de reproducirse y cuales no. Hay dos formas de tomar la selección las cuales son las siguientes:
	- Selección por ruleta: A cada uno de los elementos de la población se le asigna una porción a su ajuste de la ruleta, de tal forma que la suma de todos los elementos sea la unidad. Los mejores individuos revivirán una porci´on de la ruleta mayor que la recibida por los peores. Usualmente la poblaci´on se encuentra ordenada en base al ajuste por lo que las porciones m´as grandes se encuentran al inicio de la ruleta. Para seleccionar la el individuo basta generar un número aleatorio del  $[0 \t0.1]$  y devolver el individuo situado en esa posición de la ruleta. Esta posición se suele obtener recorriendo los individuos de la población y acumulando sus proporciones de la ruleta hasta que la suma exceda el valor obtenido.
	- Selección por torneo: La idea principal de este método consiste en realizar la selección en base a comparaciones directas entre individuos. Existen dos tipos:
		- *a*) Determinista: Se selecciona al azar un número p de individuos. De entre los individuos seleccionados se selecciona el más apto para pasarlo a la siguiente generación.
		- *b*) Probabilista: En este método se genera un número aleatorio del intervalo  $[0, 0.1]$ , si es mayor que un parámetro p (fijado para todo el proceso evolutivo) se escoge el individuo m´as alto y en caso contrario el menos apto.
- 2. Copia La copia es otra estrategia de reproducción para la obtención de una nueva generación a partir de una anterior que consiste simplemente en la copia de un individuo en al nueva generación. Lo que generalmente se hace es seleccionar dos individuos para el cruce, y si éste finalmente no tiene lugar, se insertan en la siguiente generación los individuos seleccionados.
- 3. **Algoritmos de remplazo** Estos algoritmos son utilizados cuando se realiza una selección e intersecciones sobre la población, los diferentes tipos de remplazo son los siguientes:
	- *a*) Aleatorio: El nuevo individuo se inserta en un lugar cualquiera de la población.
- *b*) Remplazo de padres: Se obtiene espacio para la nueva descendencia liberando el espacio ocupado por los padres.
- *c*) Reemplazo de similares: Una vez obtenido el ajuste de la descendencia se selecciona un grupo de individuos de la población con un ajuste similar. Se reemplaza al azar los que sean similares.
- *d*) Remplazo de los peores: Del porcentaje de los peores individuos de la poblaci´on se seleccionan al azar los necesarios para dejar espacio a la descendencia.
- 4. **Cruce** La idea básica del cruce se basa en que, si se toman dos individuos correctamente adaptados al medio y se obtienen una descendencia que compartan genes de ambos, existen la posibilidad de que los genes heredados sean precisamente los causantes de la bondad de los padres. Los cruces más importantes o los m´as empleados son los siguientes:
	- *a*) Cruce de un punto: Primero se seleccionan dos individuos de la población y se cortan sus cromosomas por un punto seleccionado al azar para generar dos segmentos diferentes los cuales son: la cabeza y la cola. Se intercambian las colas entre los individuos para generar los nuevos descendientes y de esta manera ambos descendientes heredan información genética de los padres.

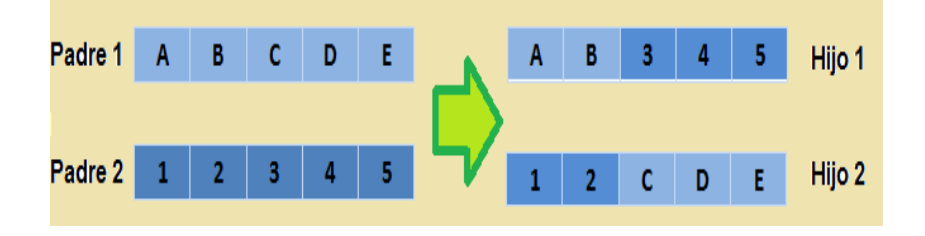

Figura 3.5: *Cruce de 1 punto*

*b*) Cruce de 2 puntos: Es un generalización del cruce anterior, pero en este cruce el número de cortes es dos, deberá tener en cuenta que ninguno de estos puntos de corte coincida con el extremo de los cromosomas para garantizar que se originen tres segmentos. Para generar la descendencia se escoge el segmento central de uno de los padres y los segmentos laterales del otro padre.

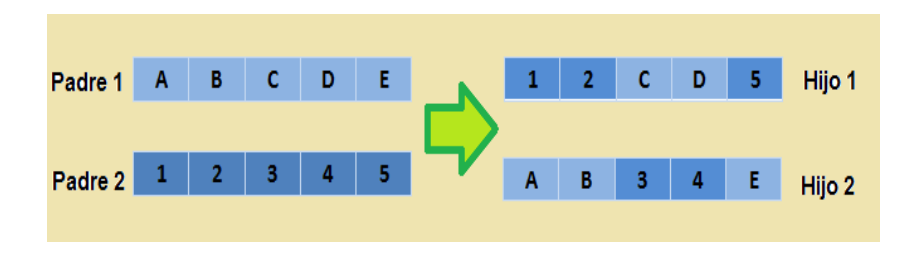

Figura 3.6: *Cruce de 2 puntos*

*c*) Cruce uniforme: En esta técnica donde cada gen de la descendencia tiene las mismas probabilidades de pertenecer a uno u otro padre. La técnica implica la construcción de una mascara de cruce con valores binarios. Si en una de las posiciones de la mascara hay un 1, el gen situado en esa posici´on en uno de los descendientes se copia del primer padre. Si por el contrario hay un 0 el gen se copia del segundo padre. Para el segundo descendiente se intercambian los papeles de los padres, o bien se intercambian la construcción de los unos y los ceros de la mascara de cruce.

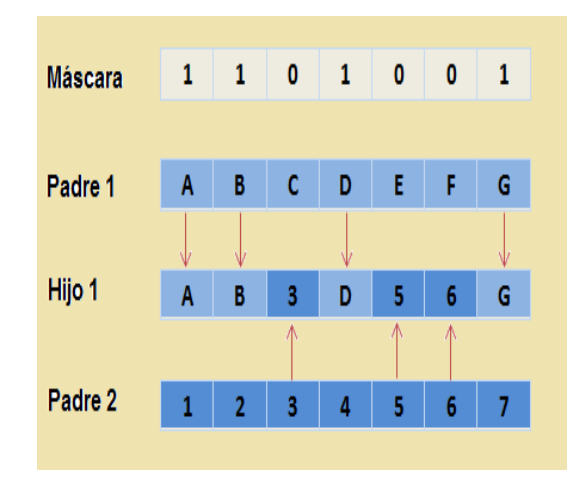

Figura 3.7: *Cruce uniforme*

5. **Mutación** La mutación de uno de los individuos provoca que alguno de sus genes, generalmente uno sólo, varíe su valor de forma aleatoria. Primero se seleccionan dos individuos de la población para realizar el cruce. Si el cruce tiene éxito entonces uno de los descendientes, o ambos, se mutan con cierta probabilidad p. La probabilidad de mutación es muy baja, usualmente menor al  $1\%$ . Esto se debe a que los individuos suelen tener un ajuste menor después de ser mutados. 6. **Evaluación** Para un buen correcto funcionamiento de un algoritmo genético se debe de poseer un método que indique si los individuos de la población representan o no buenas soluciones al problema planteado. La evaluación es una función que establece una medida numérica de la bondad de una solución. Esta medida recibe el nombre de ajuste. En el mundo de los algoritmos genéticos se empleará esta medición para controlar la aplicación de los operadores genéticos. En otras palabras, permitirá controlar el número de selecciones, cruces, copias y mutaciones llevadas a cabo.

El siguiente ejemplo muestra una aplicación de los algoritmos genéticos.

Empezaremos a partir de una función  $f(x)$  muy sencilla.

$$
f(x) = x^2,
$$

el problema es encontrar el valor de x tal que la función  $f(x)$  alcance su valor máximo, pero restringiendo a la variable *x* a tomar valores comprendidos en el intervalo [0*,* 31]. A´un m´as a *x* s´olo le vamos a permitir tomar los valores enteros del intervalo [0*,* 31], es decir los n´umeros 0*,* 1*,* 2*,* 3*,* 4*,* 5*, ...,* 30*,* 31. Obviamente nos damos cuenta que el valor m´aximo que puede tomar *x* es 31, donde la función  $f(x)$  vale 961. No necesitamos saber de algoritmos gen´eticos para resolver este problema, pero dado a su sencillez hace que el algoritmo sea más fácil de comprender, ahora suponemos que no conocemos el valor máximo de  $x$ , es por ello que utilizaremos los algoritmos genéticos.

Lo primero que debemos hacer es encontrar una manera de codificar las posibles soluciones (o posibles valores de *x*). Una manera de hacerlo es utilizando el código binario. Con esta codificación un posible valor de *x* es:

$$
(0, 1, 0, 1, 1),
$$

esto se interpreta de la siguiente manera: la ´ultima entrada (1) se multiplica por 1, la pen´ultima entrada (1) se multiplica por 2, la entra de en medio (0) se multiplica por 4, la segunda entrada (1) se multiplica por 8 y la primera (0) se multiplica por 16, en consecuencia la suma es 11.

$$
(0*(24), 1*(23), 0*(22), 1*(21), 1*(20))
$$
  
(0, 8, 0, 2, 1)  

$$
0+8+0+2+1=11
$$

Así observamos que  $(0, 0, 0, 0, 0)$  equivale a  $x = 0$  y que  $(1, 1, 1, 1, 1)$  equivale a  $x = 31$ , esto nos ayudara a entender la esencia de los algoritmos genéticos.

A cada posible valor de la variable x en representación binaria le vamos a llamar individuo. Una colección de individuos constituyen lo que se denomina población y el número de individuos componen el tamaño de la población.

Una vez que tenemos codificada la solución, debemos escoger un tamaño de la población. Para este ejemplo ilustrativo vamos a escoger 6 individuos.

Debemos partir de una población inicial. Utilizaremos una moneda como herramienta para generar nuestra población, el experimento consiste en lanzar una moneda; si sale sol, la primera componente del primer individuo es un 0 y en caso contrario es un 1. Repetimos el experimento de lanzar la moneda y tendremos la segunda componente. As´ı hasta 5 veces y tener el primer individuo, ahora para obtener la población de 6 individuos se lanzara la moneda 30 veces.

El cuadro [3.1](#page-50-0) muestra los resultados al lanzar 30 veces la moneda, ejemplo el primer individuo es (0*,* 1*,* 1*,* 0*,* 0), es decir, el resultado del primer lanzamiento fue sol, del segundo lanzamiento fue águila, del siguiente fue águila, después sol y finalmente el último fue sol. El segundo individuo es  $(1,0,0,1,0)$ , los resultados al lanzar la moneda fueron : águila, sol, sol, águila, sol.

| (1)           | (2)             |
|---------------|-----------------|
|               | (0, 1, 1, 0, 0) |
| 2             | (1, 0, 0, 1, 0) |
| $\mathcal{R}$ | (0, 1, 1, 1, 1) |
| $\varDelta$   | (1, 1, 0, 0, 0) |
| 5             | (1, 1, 0, 1, 0) |
|               | (0, 0, 0, 0, 1) |

<span id="page-50-0"></span>CUADRO 3.1: Población

La descripción de cada columna es la siguiente:

- $(1)$ = Número que le asignamos al individuo.
- $(2)$ = Individuo en codificación binaria.

Ahora el siguiente paso es aplicar el proceso de selección y pondremos a competir a los individuos entre si.

Cada fila en el cuadro [3.2](#page-52-0) está asociando a un individuo de la población inicial. La descripción de cada columna es la siguiente:

- $(1)$ = Número que le asignamos al individuo.
- $(2)$ = Individuo en codificación binaria.
- $(3)$  Valor de *x*.
- $(4)$  = Valor de  $f(x)$ .
- $(5)$ = Pareja asignada para competir.

En la primera columna solo tenemos el número de individuos de la población, en la segunda columna la codificación binaria del individuo utilizando la moneda, en la tercera columna el valor de *x*, la manera en que se calcula el valor de *x* es de la siguiente forma, para el primer individuo (0*,* 1*,* 1*,* 0*,* 0) tenemos que el valor de *x* es 12 y se obtiene:

$$
(0 * 16 + 1 * 8 + 1 * 4 + 0 * 2 + 0 * 1)
$$
  

$$
(0 + 8 + 4 + 0 + 0) = 12 = x
$$

Para el segundo individuo (1*,* 0*,* 0*,* 1*,* 0) tenemos que el valor de *x* es 18.

 $(1 * 16 + 0 * 8 + 0 * 4 + 1 * 2 + 0 * 1)$  $(16 + 0 + 0 + 2 + 0) = 18 = x$ 

De manera similar se obtienen los siguientes individuos.

La columna cuarta es el resultado de evaluar el valor de x en la función, para el primer valor de  $x = 12$  tenemos que  $f(x) = x^2 = 12^2 = 144$ , para el segundo valor de  $x = 18$ tenemos  $f(x) = x^2 = 18^2 = 324$ .

Y finalmente la quinta columna se aplica el proceso de selección por torneo de tipo determinista. El procedimiento que se sigue es el siguiente: se selecciona un número al azar que depende del tamaño de la población, en nuestro caso 6. Así que se tomara un número aleatorio entre  $1 \times 6$ , la selección se hace sin repetición. Después se le asigna el primer número aleatorio al primer individuo y a ese número aleatorio se le asigna el número del individuo en este caso el 1, por ser el primer individuo.

Por ejemplo, el primer individuo competirá con el primer número al azar, el que obtuvimos

fue 6, entonces al individuo 6 le toca el número 1, el segundo individuo le asignaremos el segundo número al azar que fue 3, entonces al individuo 3 le asignaremos el número 2 y así sucesivamente.

La quinta columna va representar la pareja asignada a cada individuo y el mejor genera dos copias y el peor se desecha.

| (1) | (2)             | (3) | (4) | (5)                         |
|-----|-----------------|-----|-----|-----------------------------|
| 1   | (0, 1, 1, 0, 0) | 12  | 144 |                             |
| 2   | (1,0,0,1,0)     | 18  | 324 | 3                           |
| 3   | (0, 1, 1, 1, 1) | 15  | 225 | $\mathcal{D}_{\mathcal{L}}$ |
| 4   | (1, 1, 0, 0, 0) | 24  | 576 | 5                           |
| 5   | (1, 1, 0, 1, 0) | 26  | 676 |                             |
| 6   | (0, 0, 0, 0, 1) |     |     |                             |

<span id="page-52-0"></span>CUADRO 3.2: *Selección* 

Aquí se muestra que el mejor individuo es el número 5 con un valor de  $f(26) = 676$ . Si sacamos la media de los *f*(*x*) tenemos que es igual a 324.3.

Después de realizar el proceso de selección se aplica el operador copia, la población que tenemos es la que se muestra en la columna (2) del cuadro [3.3.](#page-53-0) Observamos, por ejemplo, que en el torneo entre el individuo 1 y el 6 de la población inicial, el primero de ellos a recibido dos copias porque como queremos maximizar la función escogeremos al individuo de mayor valor y así obtendrá una copia en la siguiente población, mientras que el segundo cae en el olvido, en la segunda pareja (2*,* 3) el mayor valor de *x* y por tanto el de la función es el del individuo 2 generando dos copias en la siguiente población y el individuo 3 cae en el olvido. Los resultados se muestran en cuadro [3.3](#page-53-0).

| (1)                         | (2)             |
|-----------------------------|-----------------|
|                             | (0, 1, 1, 0, 0) |
| $\mathcal{D}_{\mathcal{L}}$ | (0, 1, 1, 0, 0) |
| 3                           | (1,0,0,1,0)     |
| 4                           | (1, 0, 0, 1, 0) |
| 5                           | (1, 1, 0, 1, 0) |
| 6                           | (1, 1, 0, 1, 0) |

<span id="page-53-0"></span>CUADRO 3.3: Resultados de la selección

Volvemos aplicar el procedimiento de la selección para conocer las parejas con las que se realizara el cruce, es decir, elegir un número del 1 al 6 sin repetición, los resultados se presentan en el cuadro [3.4](#page-54-0) en la columna (3).

El siguiente paso es realizar el cruce, para saber donde tenemos que hacer el cruce se elige un número aleatorio entre 1 y el tamaño del individuo menos 1, en este ejemplo el tamaño del individuo es 5 por tener 5 entradas, por lo tanto elegimos un número entre 1 y 4, es importante mencionar que se hace la resta de menos 1 al tamaño de la población porque de no hacerlo al realizar el cruce se tendría un hijo idéntico al padre sin haberse cruzado con otros bits de la madre, posteriormente se ilustra la idea de este procedimiento.

Por ejemplo, en la pareja (2*,* 3) el punto de cruce es 3, lo que significa que un hijo de la pareja conserva los tres primeros bits del padre y hereda los dos últimos de la madre, mientras que el otro hijo de la pareja conserva los tres primeros bits de la madre y hereda los dos últimos del padre. Dado el procedimiento que se debe seguir para hacer el cruce, es claro ver la importancia de restarle uno a la población, supongamos que no le resta el 1 al tamaño de la población entonces se elige el número aleatorio entre 1 y 5 (tamaño del individuo) y que el punto de cruce de una pareja de individuos sea 5, al realizar el cruce entre esta pareja se tendrá que conservar los 5 bits del padre y la madre no tendría función en el proceso, es por ello que se resta 1 al tamaño de la población. Los resultados se presentan en la columna  $(4)$ , y como ya habíamos mencionado la columna  $(3)$  es un resultado de la selección y nos indicara que individuos se cruzaran.

| (1) | (2)             | (3) | (4) |
|-----|-----------------|-----|-----|
|     | (0, 1, 1, 0, 0) | 5   |     |
| 2   | (0, 1, 1, 0, 0) | 3   | 3   |
| 3   | (1, 0, 0, 1, 0) | 2   | 3   |
| 4   | (1, 0, 0, 1, 0) | 6   |     |
| 5   | (1, 1, 0, 1, 0) |     |     |
| հ   | (1, 1, 0, 1, 0) |     |     |

<span id="page-54-0"></span>CUADRO 3.4: Cruce

Este es el procedimiento paso a paso.

Primer pareja (1*,* 5)

Padres Individuo 1 (0*,* 1*,* 1*,* 0*,* 0) Individuo 5 (1*,* 1*,* 0*,* 1*,* 0) Punto de cruce es 1 para ambos individuos.

Hijos de la nueva generación Individuo 1 (0*,* 1*,* 0*,* 1*,* 0) individuo 2 (1*,* 1*,* 1*,* 0*,* 0)

Segunda pareja (2*,* 3)

Padres Individuo 2 (0*,* 1*,* 1*,* 0*,* 0) Individuo 3 (1*,* 0*,* 0*,* 1*,* 0) Punto de cruce es 3 para ambos individuos.

Hijos de la nueva generación Individuo 3 (0*,* 1*,* 1*,* 1*,* 0) individuo 4 (1*,* 0*,* 0*,* 0*,* 0)

Tercera pareja (4*,* 6)

Padres Individuo 4 (1*,* 0*,* 0*,* 1*,* 0) Individuo 6 (1*,* 1*,* 0*,* 1*,* 0) Punto de cruce es 1 para ambos individuos.

Hijos de la nueva generación Individuo 5 (1*,* 1*,* 0*,* 1*,* 0) individuo 6 (1*,* 0*,* 0*,* 1*,* 0)

La población se presenta en la siguiente tabla en la columna  $(2)$  del cuadro [3.5](#page-55-0).

| (1) | (2)             | (3) | (4) |
|-----|-----------------|-----|-----|
|     | (0, 1, 0, 1, 0) | 10  | 100 |
| 2   | (1, 1, 1, 0, 0) | 28  | 784 |
| 3   | (0, 1, 1, 1, 0) | 14  | 196 |
| 4   | (1, 0, 0, 0, 0) | 16  | 256 |
| 5   | (1, 1, 0, 1, 0) | 26  | 676 |
| 6   | (1, 0, 0, 1, 0) | 18  | 324 |

<span id="page-55-0"></span>CUADRO 3.5: *Población tras el cruce* 

Ahora en la columna (3) se tiene el valor de *x*, y en la columna (4) se tiene el valor de  $f(x)$ .

Observamos que ahora el valor máximo de  $f(x)$  es 784 para el individuo 2 y con un valor de  $x = 28$ , mientras que antes de la selección y el cruce era de 676.

Por otro lado el promedio anterior de las  $f(x)$  era 324.3, mientras que en este último cuadro el promedio de las *f*(*x*) es 389.3, quiere decir, que simplemente los individuos después de la selección y el cruce son mejores que antes de estas transformaciones.

El siguiente paso es volver a realizar la selección y el cruce tomando como población al cuadro [3.5](#page-55-0). De esta manera se sigue el procedimiento tantas veces como el número de iteraciones fijemos.

Se empieza nuevamente realizando la selección, a los individuos se les asigna un número aleatorio del 1 al 6 sin repetición y los resultados se obtienen en la columna (5) del cuadro [3.6](#page-56-0).

| (1)            | (2)             | (3) | (4) | (5)            |
|----------------|-----------------|-----|-----|----------------|
| 1              | (0, 1, 0, 1, 0) | 10  | 100 | $\overline{2}$ |
| $\overline{2}$ | (1, 1, 1, 0, 0) | 28  | 784 | 1              |
| 3              | (0, 1, 1, 1, 0) | 14  | 196 | 5              |
| 4              | (1,0,0,0,0)     | 16  | 256 | 6              |
| 5              | (1, 1, 0, 1, 0) | 26  | 676 | 3              |
| 6              | (1,0,0,1,0)     | 18  | 324 |                |

<span id="page-56-0"></span>CUADRO 3.6: *Segunda selección* 

Una vez asignadas las parejas procederemos con la copia, pondremos a competir las parejas, como queremos maximizar la función escogeremos al individuo de mayor valor y así obtendrá una copia en la siguiente población mientras tanto el otro individuo se desecha, los resultados están en el cuadro [3.7](#page-56-1) en la columna (2).

| (1)         | (2)             |
|-------------|-----------------|
|             | (1, 1, 1, 0, 0) |
| 2           | (1, 1, 1, 0, 0) |
| 3           | (1, 1, 0, 1, 0) |
| $\varDelta$ | (1, 1, 0, 1, 0) |
| 5           | (1, 0, 0, 1, 0) |
|             | (1, 0, 0, 1, 0) |

<span id="page-56-1"></span>CUADRO 3.7: Resultados de la selección

El siguiente paso es el cruce, pero para indicar que individuos se tienen que cruzar, aplicaremos el proceso de selección eligiendo un número aleatorio entre 1 y 6 sin repetición, la columna (3) representa el resultado.

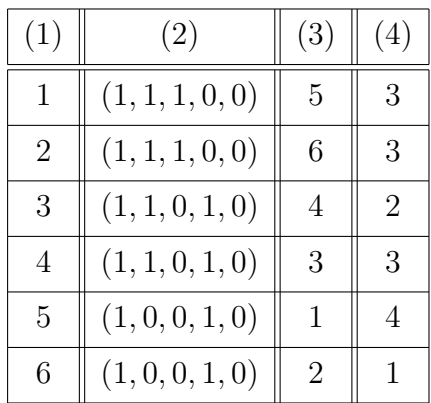

Para saber donde tenemos que hacer el cruce elegimos un número aleatorio entre 1 y 4, como lo hicimos anteriormente. Los resultados se presentan en el cuadro [3.8](#page-57-0) columna (4).

<span id="page-57-0"></span>CUADRO 3.8: *Segundo cruce* 

Los cruces de las parejas se muestran en seguida paso a paso.

Primer pareja (1*,* 5)

Padres Individuo 1 (1*,* 1*,* 1*,* 0*,* 0) Individuo 5 (1*,* 0*,* 0*,* 1*,* 0) Primer punto de cruce es 3 y para el siguiente individuo es 4.

Hijos de la nueva generación Individuo 1 (1*,* 1*,* 1*,* 1*,* 0) individuo 2 (1*,* 0*,* 0*,* 1*,* 0)

Segunda pareja (2*,* 6)

Padres Individuo 2 (1*,* 1*,* 1*,* 0*,* 0) Individuo 6 (1*,* 0*,* 0*,* 1*,* 0) Primer punto de cruce es 3 y para el siguiente individuo es 1.

Hijos de la nueva generación Individuo 3 (1*,* 1*,* 1*,* 1*,* 0) individuo 4 (1*,* 1*,* 1*,* 0*,* 0)

Tercera pareja (3*,* 4)

Padres Individuo 3 (1*,* 1*,* 0*,* 1*,* 0) Individuo 4 (1*,* 1*,* 0*,* 1*,* 0) El primer punto de cruce es 2 y para el siguiente individuo es 3.

Hijos de la nueva generación Individuo 5 (1*,* 1*,* 0*,* 1*,* 0) individuo 6 (1*,* 1*,* 0*,* 1*,* 0)

En la pareja (3*,* 4) los padres son iguales, al realizar el cruce generan sus hijos de manera idéntica a la del padre y la madre, así que se realiza una mutación, en este caso le aplicaremos al individuo 6 de la nueva población el mecanismo consiste en intercambiar los bits del individuo, es decir, cambiar los 1 por 0 y los 0 por 1.

Los resultados de la nueva población tras el cruce, se presenta en cuadro [3.9](#page-58-0) en la columna (2).

| (1)            | (2)             | (3) | (4) |
|----------------|-----------------|-----|-----|
| 1              | (1, 1, 1, 1, 0) | 30  | 900 |
| $\overline{2}$ | (1, 0, 0, 1, 0) | 18  | 324 |
| 3              | (1, 1, 1, 1, 0) | 30  | 900 |
| 4              | (1, 1, 1, 0, 0) | 28  | 784 |
| 5              | (1, 1, 0, 1, 0) | 26  | 676 |
| 6              | (0, 0, 1, 0, 1) | 5   | 25  |

<span id="page-58-0"></span>CUADRO 3.9: *Segunda población tras el cruce* 

Como vemos los individuos 1 y 3 son los que tienen a *x* = 30 y son los individuos que hacen que la función sea máxima con un valor de  $f(30) = 900$ . Así el promedio de las  $f(x)$ es igual a 601.5, es decir ya hubo una mejora en la población para obtener el individuo ´optimo.

Existe la tendencia a la homogeneización de la población en los problemas reales, y sucede cuando todos los individuos de la población sean idénticos. Esto impide que el algoritmo siga explorando nuevas soluciones, con lo que podemos quedar estancados en un mínimo local no muy bueno.

Existen técnicas para contrarrestar este problema. El mecanismo es introducir una mutación tras la selección y el cruce. Una vez que se ha realizado la selección y el cruce se escoge un número determinado de bits de la población y se alteran aleatoriamente.

## **3.5.** Resultados de la aplicación del modelo

Antes de aplicar este procedimiento a una empresa de ejemplo, tenemos que traducir la firma estilizado del modelo de Merton en el mundo real.

Las empresas típicas tienen muchas responsabilidades en diferentes vencimientos y además en diferentes puntos en el tiempo, de un día a 30 años o más. Lo que sigue es una solución a menudo en la literatura: supongamos que la empresa tiene pasivos que vencen en tan sólo un año.

Los modelos estructurales se utilizan a menudo para producir un año probabilidades de incumplimiento. Si hubiéramos asumido una madurez de tres años, sería no haber sido obvio c´omo convertir la probabilidad de impago de tres a˜nos a una probabilidad de un a˜no. As´ı que la probabilidad de incumplimiento en este trabajo la realizaremos a un a˜no. Por tanto tenemos el siguiente sistema de ecuaciones.

)

*.*

$$
A_{t} = \frac{\left(E_{t} + L_{t}e^{-r_{t}(T-t)}\Phi(d_{2,t})\right)}{\Phi(d_{1,t})}
$$
\n
$$
A_{t-1} = \frac{\left(E_{t-1} + L_{t-1}e^{-r_{t-1}(T-t)}\Phi(d_{2,t-1})\right)}{\Phi(d_{1,t-1})},
$$
\n
$$
A_{t-2} = \frac{\left(E_{t-2} + L_{t-2}e^{-r_{t-2}(T-t)}\Phi(d_{2,t-2})\right)}{\Phi(d_{1,t-2})},
$$
\n
$$
A_{t-3} = \frac{\left(E_{t-3} + L_{t-3}e^{-r_{t-3}(T-t)}\Phi(d_{2,t-3})\right)}{\Phi(d_{1,t-3})},
$$
\n
$$
\vdots
$$
\n
$$
A_{t-260} = \frac{\left(E_{t-260} + L_{t-260}e^{-r_{t-260}(T-t)}\Phi(d_{2,t-260})\right)}{\Phi(d_{1,t-260})}
$$

Como nos damos cuenta que hay 260 ecuaciones y 260 incógnitas las cuales son los valores de los activos, a pesar de que parece como si tuviéramos una variable adicional desconocida, la *σ* que es la volatilidad del activo, esto no debería preocuparnos, ya que esta variable puede estimarse a partir de una serie temporal de los activos. Por tanto el sistema de ecuaciones puede ser resuelto.

Para empezar a calcular los *A<sup>t</sup>−<sup>n</sup>* tenemos que fijar el valor inicial de los activos, para ello se hace el supuesto de que los  $\text{Active} = \text{Patrimonio} + \text{Passivo}$ . Fijaremos los  $A_{t-n}$ como la suma del valor de mercado de las acciones *E<sup>t</sup>−<sup>n</sup>* y el valor en libros de los pasivos *L*<sub>*t*−*n*</sub>. Además fijar *σ* igual a la desviación estándar de los valores de los activos calculados  $\operatorname{con}$  *A*<sub>*t*−*n*</sub>.

Ya obteniendo los valores de  $A_t$  y  $\sigma$  se pueden calcular  $d_1$  y  $d_2$ , una vez conociendo estos datos podemos calcular las funciones de distribución normal acumulada para  $d_1$  y  $d_2$ :  $\Phi(d_1)$  y  $\Phi(d_2)$ .

Ahora vamos a poner en práctica este procedimiento para Enron Corporation quien fue una empresa de energía con sede en Houston Texas, la empresa en principio se dedicaba a la administración de gasoductos en los Estados Unidos, aunque luego expandió sus operaciones como intermediario de los contratos de futuros y derivados del gas natural y al desarrollo, construcción y operación de gasoductos y plantas de energía, por todo el mundo, convirtiéndose rápidamente en una empresa de renombre internacional. Sin embargo, la reputación de esta empresa comenzó a decaer cuando se hizo público el escándalo sobre el uso de prácticas irregulares de contabilidad, Enron se vino abajo y llegó al borde de la bancarrota, entonces presentamos el an´alisis tres meses antes de su incumplimiento en Di-

ciembre de 2001, la información se muestran en [3.8](#page-61-0). Los datos de Enron fueron recogidos trimestrales en la base de datos de la SEC Edgar (Securities and Exchange Commission), esta institución se encarga de proteger a los inversionistas, mantener mercados justos, ordenados y eficientes, y facilitar la formación de capital.

| $\overline{\phantom{a}}$ | A       | в       | C         | D      | Е |
|--------------------------|---------|---------|-----------|--------|---|
| $\mathbf{1}$             |         |         |           |        |   |
| $\overline{\mathbf{z}}$  |         | Capital |           |        |   |
| з                        | Dia     | mercado | Pasivos L | Tasa r |   |
| 4                        | 8/31/00 | 62716   | 34797     | 6.0%   |   |
| 5                        | 9/1/00  | 63039   | 34797     | 6.0%   |   |
| 6                        | 9/4/00  | 63039   | 34797     | 6.0%   |   |
| ラ                        | 9/5/00  | 63547   | 34797     | 6.0%   |   |
| 8                        | 9/6/00  | 62346   | 34797     | 6.0%   |   |
| 9                        | 9/7/00  | 61330   | 34797     | 6.0%   |   |
| 10                       | 9/8/00  | 62208   | 34797     | 6.0%   |   |
| 11                       | 9/11/00 | 63547   | 34797     | 6.0%   |   |
| 12                       | 9/12/00 | 63639   | 34797     | 6.0%   |   |
| 13                       | 9/13/00 | 63870   | 34797     | 5.9%   |   |
| 14                       | 9/14/00 | 64240   | 34797     | 5.9%   |   |
| 15                       | 9/15/00 | 66087   | 34797     | 6.0%   |   |
| 16                       | 9/18/00 | 66087   | 34797     | 5.9%   |   |
| 17                       | 9/19/00 | 62716   | 34797     | 5.9%   |   |
| 18                       | 9/20/00 | 60730   | 34797     | 5.9%   |   |
| 19                       | 9/21/00 | 59575   | 34797     | 5.9%   |   |
| 20                       | 9/22/00 | 61238   | 34797     | 5.9%   |   |
| ---                      | ---     | ---     | ---       | ---    |   |
| 263                      | 8/28/01 | 28615   | 51652     | 3.4%   |   |
| 264                      | 8/29/01 | 27970   | 51652     | 3.4%   |   |
| 265                      | 8/30/01 | 26620   | 51652     | 3.3%   |   |
| 266                      | 8/31/01 | 26237   | 51652     | 3.4%   |   |
|                          |         |         |           |        |   |

<span id="page-61-0"></span>Figura 3.8: *Datos iniciales*

Se calcula las iteraciones con una función introducida en excel y también se crea la función que calcule la *d* del modelo de Merton. La iteraciones se continua hasta que converge el procedimiento. Un modo de comprobar la convergencia es examinar el cambio en los valores de los activos de una iteración a la siguiente. Si la suma de los cuadrados de las diferencias entre los valores de los activos consecutivos es inferior a un valor pequeño (por ejemplo, 10*−*<sup>10</sup>) nos detenemos.

Otro concepto que se estará manejando es el de rendimientos de un activo financiero. Considere un registro histórico de los precios mensuales de un activo (acción),  $A_0$ ,  $A_1, \ldots, A_n$ . Los rendimientos mensuales del activo son:

<span id="page-61-1"></span>
$$
R_t = \left(\frac{A_t - A_{t-1}}{A_{t-1}}\right), t = 0, 1, ..., n
$$
\n(3.10)

Es importante enfatizar que la unidad de tiempo en cuestión es un mes y que los rendimientos son calculados por esta unidad de tiempo. Obviamente, si la unidad de tiempo fuera una semana los resultados serían diferentes. El valor medio mensual de los rendimientos del activo está dado por:

$$
\mu = \left(\frac{1}{n}\sum_{0}^{n} R_t\right) \frac{1}{mes}
$$
\n(3.11)

Y la varianza mensual de los rendimientos del activo es

$$
\sigma^2 = \left(\frac{1}{n}\sum_{0}^{n} (R_t - \mu)^2\right) \frac{1}{mes}.
$$
\n(3.12)

En la figura [3.9](#page-62-0) muestra los datos sin haber aplicado la iteración y se muestra que el error es igual 718837241*.*06215100000.

| $\cal A$        | $\overline{A}$ | B       | C         | D      | E | F         | G                  | Η           |                            | J |
|-----------------|----------------|---------|-----------|--------|---|-----------|--------------------|-------------|----------------------------|---|
| 1               |                |         |           |        |   |           |                    |             |                            |   |
| $\overline{2}$  |                | Capital |           |        |   |           | Valores iterativos | Rendimiento | Volatilidad del activo     |   |
| 3               | Dia            | mercado | Pasivos L | Tasa r |   | iter k    | iter k+1           | iter k      | iter k                     |   |
| 4               | 8/31/00        | 62716   | 34797     | 6.0%   |   | 97512.57  | 95489.11           |             | 28.37%                     |   |
| 5               | 9/1/00         | 63039   | 34797     | 6.0%   |   | 97835.83  | 95796.84           | 0.33%       | <b>Total Cuad, Errores</b> |   |
| $6\phantom{1}$  | 9/4/00         | 63039   | 34797     | 6.0%   |   | 97835.83  | 95804.56           | 0.00%       | 718837241.06215100000      |   |
| 7               | 9/5/00         | 63547   | 34797     | 6.0%   |   | 98343.82  | 96320.13           | 0.52%       |                            |   |
| 8               | 9/6/00         | 62346   | 34797     | 6.0%   |   | 97143.11  | 95116.67           | $-1.22%$    |                            |   |
| 9               | 9/7/00         | 61330   | 34797     | 6.0%   |   | 96127.10  | 94091.73           | $-1.05%$    |                            |   |
| 10 <sup>1</sup> | 9/8/00         | 62208   | 34797     | 6.0%   |   | 97004.55  | 94975.06           | 0.91%       |                            |   |
| 11              | 9/11/00        | 63547   | 34797     | 6.0%   |   | 98343.82  | 96313.96           | 1.38%       |                            |   |
| 12              | 9/12/00        | 63639   | 34797     | 6.0%   |   | 98436.18  | 96415.56           | 0.09%       |                            |   |
| 13              | 9/13/00        | 63870   | 34797     | 5.9%   |   | 98667.11  | 96661.89           | 0.23%       |                            |   |
| 14              | 9/14/00        | 64240   | 34797     | 5.9%   |   | 99036.57  | 97028.17           | 0.37%       |                            |   |
| 15              | 9/15/00        | 66087   | 34797     | 6.0%   |   | 100883.81 | 98871.93           | 1.87%       |                            |   |
| 16              | 9/18/00        | 66087   | 34797     | 5.9%   |   | 100883.81 | 98893.58           | 0.00%       |                            |   |
| 17              | 9/19/00        | 62716   | 34797     | 5.9%   |   | 97512.57  | 95516.94           | $-3.34%$    |                            |   |
| 18              | 9/20/00        | 60730   | 34797     | 5.9%   |   | 95526.71  | 93528.65           | $-2.04%$    |                            |   |
| 19              | 9/21/00        | 59575   | 34797     | 5.9%   |   | 94372.17  | 92377.68           | $-1.21%$    |                            |   |
| 20              | 9/22/00        | 61238   | 34797     | 5.9%   |   | 96034.74  | 94039.59           | 1.76%       |                            |   |
| 21              | 9/25/00        | 62392   | 34797     | 5.9%   |   | 97189.28  | 95193.75           | 1.20%       |                            |   |

<span id="page-62-0"></span>FIGURA 3.9: *Datos sin aplicar la iteración* 

En la figura [3.10](#page-63-0) aplicamos la función para las iteraciones y el sistema iterativo para cuando la suma de los cuadrados de las diferencias en los valores de los activos sea 10*−*<sup>10</sup> , se calcula la volatilidad de los activos con la desviación estándar de los rendimientos de los activos.

Mediante el modelo del CAPM conoceremos el cambio esperado en el valor de los activos. Con los valores de los activos de la figura [3.10](#page-63-0) podremos calcular lo que necesitamos.

Aplicamos la fórmula del CAPM [3.3](#page-43-0) para obtener el retorno de los activos de los indices mercado S&P 500, los datos se obtienen en la figura [3.11](#page-63-1).

Con los datos que obtuvimos concluimos que el valor de *β* es de 4.6 % que significa el valor de retorno de los activo con la suposición del valor estándar de un 4 % para la prima

| $\overline{A}$ | $\overline{A}$ |         | <b>B</b>                                    | $\mathbb{C}$ | D.     | F. | F        | G                    | H        | $\mathbf{L}$                       | $\mathbf{L}$ |
|----------------|----------------|---------|---------------------------------------------|--------------|--------|----|----------|----------------------|----------|------------------------------------|--------------|
| $\mathbf{1}$   |                |         |                                             |              |        |    |          |                      |          |                                    |              |
| $\overline{2}$ |                |         | Capital                                     |              |        |    |          | Valores iterativos   |          | Rendimiento Volatilidad del activo |              |
| 3              | Dia            |         | mercado                                     | Pasivos L    | Tasa r |    | iter k   | iter k+1             | iter k   | iter k                             |              |
| $\Delta$       |                | 8/31/00 | 62716                                       | 34797        | 6.0%   |    |          | 95490.09 95490.08607 |          | 28.51%                             |              |
| 5              |                | 9/1/00  | 63039                                       | 34797        | 6.0%   |    |          | 95797.78 95797.77536 |          | 0.32% Total Cuad, Errores          |              |
| 6              |                | 9/4/00  | 63039                                       | 34797        | 6.0%   |    |          | 95805.49 95805.49262 | 0.01%    | 0.00000000003                      |              |
| $\overline{7}$ |                | 9/5/00  | 63547                                       | 34797        | 6.0%   |    |          | 96321.01 96321.00663 | 0.54%    |                                    |              |
| 8              |                | 9/6/00  | 62346                                       | 34797        | 6.0%   |    |          | 95117.70 95117.69583 | $-1.25%$ |                                    |              |
| $\overline{9}$ |                | 9/7/00  | 61330                                       | 34797        | 6.0%   |    | 94092.90 | 94092,9008           | $-1.08%$ |                                    |              |
| 10             |                | 9/8/00  | 62208                                       | 34797        | 6.0%   |    |          | 94976.11 94976.10892 | 0.94%    |                                    |              |
| 11             |                | 9/11/00 | 63547                                       | 34797        | 6.0%   |    |          | 96314.83 96314.82994 | 1.41%    |                                    |              |
| 12             |                | 9/12/00 | 63639                                       | 34797        | 6.0%   |    |          | 96416.42 96416.42146 | 0.11%    |                                    |              |
| 13             |                | 9/13/00 | 63870                                       | 34797        | 5.9%   |    |          | 96662.72 96662.72174 | 0.26%    |                                    |              |
| 14             |                | 9/14/00 | 64240                                       | 34797        | 5.9%   |    |          | 97028.96 97028.96006 | 0.38%    |                                    |              |
| 15             |                | 9/15/00 | 66087                                       | 34797        | 6.0%   |    |          | 98872.55 98872.55024 | 1.90%    |                                    |              |
| 16             |                | 9/18/00 | 66087                                       | 34797        | 5.9%   |    |          | 98894.20 98894.19874 | 0.02%    |                                    |              |
| 17             |                | 9/19/00 | 62716                                       | 34797        | 5.9%   |    | 95517.91 | 95517.9125           | $-3.41%$ |                                    |              |
| 18             |                | 9/20/00 | 60730                                       | 34797        | 5.9%   |    |          | 93529.92 93529.91966 | $-2.08%$ |                                    |              |
| 19             |                | 9/21/00 | 59575                                       | 34797        | 5.9%   |    |          | 92379.17 92379.16519 | $-1.23%$ |                                    |              |
| 20             |                | 9/22/00 | 61238                                       | 34797        | 5.9%   |    |          | 94040.77 94040.77329 | 1.80%    |                                    |              |
| $\cdots$       | $\sim$         |         | <b>Contract</b><br><b>Contract Contract</b> |              | $\sim$ |    | $\sim$   | $\sim$               | $-$      |                                    |              |
| 263            |                | 8/28/01 | 28615                                       | 51652        | 3.4%   |    | 79651.83 | 79651.8335           | 0.39%    |                                    |              |
| 264            |                | 8/29/01 | 27970                                       | 51652        | 3.4%   |    | 79059.49 | 79059.49399          | $-0.74%$ |                                    |              |
| 265            |                | 8/30/01 | 26620                                       | 51652        | 3.3%   |    | 77831.68 | 77831.6753           | $-1.55%$ |                                    |              |
| 266            |                | 8/31/01 | 26237                                       | 51652        | 3.4%   |    | 77429.50 | 77429.5018           | $-0.52%$ |                                    |              |

<span id="page-63-0"></span>Figura 3.10: *Utilizando el m´etodo iterativo para estimar los valores de los activos y su volatilidad.*

| ⊿              | A       | B                            | C        | D                    | E | F                            | G        | H |                                     | K |
|----------------|---------|------------------------------|----------|----------------------|---|------------------------------|----------|---|-------------------------------------|---|
| 1              |         |                              |          |                      |   |                              |          |   | Prima de mercado asumida 4%         |   |
| $\overline{2}$ |         |                              |          | tasa de libre riesgo |   |                              |          |   |                                     |   |
| 3              | Dia     | Valor de los activos S&P 500 |          | r                    |   | valor de los activos S&P 500 |          |   |                                     |   |
| 4              | 8/31/00 | 95490                        | 1517.68  | 6.18%                |   |                              |          |   | <b>Beta</b>                         |   |
| 5              | 9/1/00  | 95798                        | 1520.77  | 6.23%                |   | 0.30%                        | 0.18%    |   | 0.283                               |   |
| 6              | 9/4/00  | 95805                        | 1520.77  | 6.21%                |   | $-0.02%$                     | $-0.02%$ |   |                                     |   |
| $\overline{7}$ | 9/5/00  | 96321                        | 1507.08  | 6.18%                |   | 0.51%                        | $-0.92%$ |   | Rendimiento esperado de los activos |   |
| 8              | 9/6/00  | 95118                        | 1492.25  | 6.19%                |   | $-1.27%$                     | $-1.01%$ |   | 0.046                               |   |
| 9              | 9/7/00  | 94093                        | 1502.51  | 6.22%                |   | $-1.10%$                     | 0.66%    |   |                                     |   |
| 10             | 9/8/00  | 94976                        | 1494.50  | 6.20%                |   | 0.91%                        | $-0.56%$ |   | Tasa Drift µ                        |   |
| 11             | 9/11/00 | 96315                        | 1489.26  | 6.20%                |   | 1.39%                        | $-0.37%$ |   | 0.045                               |   |
| 12             | 9/12/00 | 96416                        | 1481.99  | 6.17%                |   | 0.08%                        | $-0.51%$ |   |                                     |   |
| 13             | 9/13/00 | 96663                        | 1484.91  | 6.12%                |   | 0.23%                        | 0.17%    |   |                                     |   |
| 14             | 9/14/00 | 97029                        | 1480.87  | 6.13%                |   | 0.36%                        | $-0.30%$ |   |                                     |   |
| 15             | 9/15/00 | 98873                        | 1465.81  | 6.14%                |   | 1.88%                        | $-1.04%$ |   |                                     |   |
| 16             | 9/18/00 | 98894                        | 1444.51  | 6.07%                |   | 0.00%                        | $-1.48%$ |   |                                     |   |
| 17             | 9/19/00 | 95518                        | 1459.90  | 6.09%                |   | $-3.44%$                     | 1.04%    |   |                                     |   |
| 18             | 9/20/00 | 93530                        | 1451.34  | 6.10%                |   | $-2.10%$                     | $-0.61%$ |   |                                     |   |
| 19             | 9/21/00 | 92379                        | 1449.05  | 6.09%                |   | $-1.25%$                     | $-0.18%$ |   |                                     |   |
| 20             | 9/22/00 | 94041                        | 1448.72  | 6.09%                |   | 1.78%                        | $-0.05%$ |   |                                     |   |
|                | $\sim$  | $\cdots$                     | $\cdots$ | $\cdots$             |   | $\cdots$                     | $\cdots$ |   |                                     |   |
| 264            | 8/29/01 | 79059                        | 1148.56  | 3.44%                |   | $-0.76%$                     | $-1.13%$ |   |                                     |   |
| 265            | 8/30/01 | 77832                        | 1129.03  | 3.38%                |   | $-1.57%$                     | $-1.71%$ |   |                                     |   |
| 266            | 8/31/01 | 77430                        | 1133.58  | 3.47%                |   | $-0.53%$                     | 0.39%    |   |                                     |   |
|                |         |                              |          |                      |   |                              |          |   |                                     |   |

<span id="page-63-1"></span>Figura 3.11: *C´alculos del modelo CAPM*

de riesgo de mercado y también se calcula el rendimiento medio esperado de los activo con  $\mu = 4.5\%$ 

Una vez calculado el valor de los activos, el valor de la volatilidad de los activos y el rendimiento medio esperado, se calcula la probabilidad incumplimiento del ejemplo en cuestión y los resultados se muestran en la figura [3.12.](#page-64-0)

|                | A                          | в           | C | n |
|----------------|----------------------------|-------------|---|---|
| 1              | Estimación Iteración       |             |   |   |
| $\overline{2}$ | Valor de los Activos       | 77430       |   |   |
| 3              | Volatilidad de los activos | 28.51%      |   |   |
| $\overline{4}$ | Valor de la tasa Dritf µ   | 4.5%        |   |   |
| 5              |                            |             |   |   |
| 6              | Datos del balance          |             |   |   |
| 7              | Pasivos                    | 51652       |   |   |
| 8              |                            |             |   |   |
| 9              | Cálculos de probabilidad   |             |   |   |
| 10             | Distancia predeterminada   | 1.435333862 |   |   |
| 11             | Probabilidad de default    | 7.56%       |   |   |
| 12             |                            |             |   |   |
| 13             |                            |             |   |   |
| 14             |                            |             |   |   |

<span id="page-64-0"></span>Figura 3.12: *Utilizando las estimaciones para determinar la probabilidad de incumplimiento*

Con estos datos procederemos a calcular la probabilidad de default, el valor de los activos es el primer dato de la figura [3.10](#page-63-0) con un valor de 77430, al igual que la volatilidad que se presenta en la misma figura siendo igual a 28.51 %, el valor de los pasivos es el ´ultimo dato de esta misma figura con un valor de 51652.

De la figura [3.11](#page-63-1) tomamos el valor de la tasa promedio  $\mu = 4.5\%$ . Aplicando la fórmula para obtener la probabilidad de incumplimiento tenemos que:

$$
Z < \frac{InL - InA_t - \left(\mu - \frac{\sigma^2}{2}\right)(T - t)}{\sigma\sqrt{(T - t)}} = 1.435333862.
$$

Utilizando la tabla de la normal, figura [3.13](#page-65-0) para calcular la probabilidad, en esta figura solo se representa cono se encuentra la probabilidad, en el apéndice [A](#page-86-0) se encuentra completa la tabla de la normal.

Función de Distribución Normal Estándar

|        | 0.00     | 0.01              | 0.02 | 0.03                                                                                      | 0.04 | 0.05 | 0.06 | 0.07 | 0.08                                | 0.09 |
|--------|----------|-------------------|------|-------------------------------------------------------------------------------------------|------|------|------|------|-------------------------------------|------|
| $-3.0$ |          |                   |      | 0.001350 0.001306 0.001264 0.001223 0.001183 0.001144 0.001107 0.001070 0.001035 0.001001 |      |      |      |      |                                     |      |
| $-2.9$ |          |                   |      | 0.001866 0.001807 0.001750 0.001695 0.001641 0.001589 0.001538 0.001489 0.001441 0.001395 |      |      |      |      |                                     |      |
| $-2.8$ |          |                   |      | 0.002555 0.002477 0.002401 0.002327 0.002256 0.002186 0.002118 0.002052 0.001988 0.001926 |      |      |      |      |                                     |      |
| $-2.7$ |          |                   |      | 0.003467 0.003364 0.003264 0.003167 0.003072 0.002980 0.002890 0.002803 0.002718 0.002635 |      |      |      |      |                                     |      |
| $-2.6$ |          |                   |      | 0.004661 0.004527 0.004396 0.004269 0.004145 0.004025 0.003907 0.003793 0.003681 0.003573 |      |      |      |      |                                     |      |
| $-2.5$ |          |                   |      | 0.006210 0.006037 0.005868 0.005703 0.005543 0.005386 0.005234 0.005085 0.004940 0.004799 |      |      |      |      |                                     |      |
| $-2.4$ |          |                   |      | 0.008198 0.007976 0.007760 0.007549 0.007344 0.007143 0.006947 0.006756 0.006569 0.006387 |      |      |      |      |                                     |      |
| $-2.3$ |          |                   |      | 0.010724 0.010444 0.010170 0.009903 0.009642 0.009387 0.009137 0.008894 0.008656 0.008424 |      |      |      |      |                                     |      |
| $-2.2$ |          |                   |      | 0.013903 0.013553 0.013209 0.012874 0.012545 0.012224 0.011911 0.011604 0.011304 0.011011 |      |      |      |      |                                     |      |
| $-2.1$ |          |                   |      | 0.017864 0.017429 0.017003 0.016586 0.016177 0.015778 0.015386 0.015003 0.014629 0.014262 |      |      |      |      |                                     |      |
| $-2.0$ |          |                   |      | 0.022750 0.022216 0.021692 0.021178 0.020675 0.020182 0.019699 0.019226 0.018763 0.018309 |      |      |      |      |                                     |      |
| $-1.9$ | 0.028717 |                   |      | 0.028067 0.027429 0.026803 0.026190 0.025588 0.024998 0.024419 0.023852 0.023295          |      |      |      |      |                                     |      |
| $-1.8$ | 0.035930 | 0.035148          |      | 0.034380 0.033625 0.032884 0.032157 0.031443 0.030742 0.030054 0.029379                   |      |      |      |      |                                     |      |
| $-1.7$ |          | 0.044565 0.043633 |      | 0.042716 0.041815 0.040930 0.040059 0.039204 0.038364 0.037538 0.036727                   |      |      |      |      |                                     |      |
| $-1.6$ | 0.054799 | 0.053699          |      | 0.052616 0.051551 0.050503 0.049471                                                       |      |      |      |      | 0.048457 0.047460 0.046479 0.045514 |      |
| $-1.5$ | 0.066807 | 0.065522          |      | 0.064255 0.063008 0.061780 0.060571 0.059380 0.058208 0.057053 0.055917                   |      |      |      |      |                                     |      |
| $-1.4$ | 0.080757 |                   |      | 0.079270 0.077804 0.076359 0.074934 0.073529 0.072145 0.070781 0.069437 0.068112          |      |      |      |      |                                     |      |
| $-1$ 3 |          |                   |      | 0 096800 0 095098 0 093418 0 091759 0 090123 0 088508 0 086915 0 085343 0 083793 0 082264 |      |      |      |      |                                     |      |

<span id="page-65-0"></span>Figura 3.13: *Utilizando de la tabla de la normal para el c´alculo de la probabilidad de incumplimiento*

En consecuencia tenemos que

$$
P(incumplimiento) = \Phi(-1.435333862) = .076359.
$$

En la sección anterior resolvimos el problema utilizando las iteraciones usando la fórmula de Black-Scholes.

$$
E_t = A_t N(d_1) - Le^{-r(T-t)} N(d_2), \tag{3.13}
$$

y resolvimos el problema de una ecuación con dos incógnitas  $A_t$  y  $\sigma$ . Otra forma de resolver esta ecuación es introducir una ecuación adicional que contenga otras dos incógnitas y que relacione la volatilidad de la opción con la del subyacente:

<span id="page-65-1"></span>
$$
\sigma_E = \sigma \Phi(d_1) A_t / E_t,\tag{3.14}
$$

donde  $d(1)$  es la misma ecuación [3.5,](#page-38-1) ahora tenemos 2 ecuaciones con 2 incógnitas.

Para resolver el problema tomamos los mismos supuestos que se tienen al inicio, es decir, el tiempo es de un año tomamos los mismo valor de capital, los mercados son libres de riesgo, los pasivos son tomados de los libros. Ahora el único parámetro nuevo que necesitamos es una estimación de la volatilidad de $\sigma_E.$ 

La estimación de la volatilidad histórica no las dará en términos de periodo elegido. Es decir si el rendimiento se calcula en base semanal, la volatilidad histórica sera en también en términos semanales, etc. Dado que generalmente utilizaremos volatilidades en términos anuales, debemos anualizar nuestra estimación de  $\sigma$ . Así,

- Los rendimientos se han obtenidos con datos diarios:  $\sigma$ (*anual*) =  $\sqrt{260} \sigma$ (*diaria*) Suponiendo que el número de días hábiles del mercado del subyacente ha sido 260.
- Los rendimientos se han obtenido con datos semanales:  $\sigma$ (*anual*) =  $\sqrt{52}\sigma$ (*semanal*)
- Los rendimientos se han obtenido con datos mensuales:  $σ(anual) = \sqrt{12}σ(mensual)$

Decidimos basar nuestra estimación de la medida de la volatilidad histórica de los últimos 260 días. Y para tomar la volatilidad de  $E_t$  solo tenemos que sacar los rendimientos de los precios con la f´ormula [3.10.](#page-61-1) As´ı los datos se muestra en la figura [3.14](#page-66-0) que son los precios diarios de las acciones de Enron.

| $\overline{\phantom{a}}$ | $\triangleright$ | B                     | $\mathsf{C}$   | D | E           | F |  |
|--------------------------|------------------|-----------------------|----------------|---|-------------|---|--|
| $\mathbf{1}$             | Dia              | Cierre de precio (\$) | Retorno diario |   | Volatilidad |   |  |
| $\overline{2}$           | 31-Aug-00        | 84.88                 |                |   | 45.65%      |   |  |
| 3                        | $1-Sep-00$       | 85.31                 | 0.51%          |   |             |   |  |
| 4                        | $4-Sep-00$       | 85.31                 | 0.00%          |   |             |   |  |
| 5                        | 5-Sep-00         | 86                    | 0.81%          |   |             |   |  |
| 6                        | $6-Sep-00$       | 84.38                 | $-1.90%$       |   |             |   |  |
| $\overline{7}$           | $7-Sep-00$       | 83                    | $-1.65%$       |   |             |   |  |
| 8                        | 8-Sep-00         | 84.19                 | 1.42%          |   |             |   |  |
| 9                        | 11-Sep-00        | 86                    | 2.13%          |   |             |   |  |
| 10                       | 12-Sep-00        | 86.13                 | 0.15%          |   |             |   |  |
| 11                       | 13-Sep-00        | 86.44                 | 0.36%          |   |             |   |  |
| 12                       | 14-Sep-00        | 86.94                 | 0.58%          |   |             |   |  |
| 13                       | 15-Sep-00        | 89.44                 | 2.83%          |   |             |   |  |
| 14                       | 18-Sep-00        | 89.44                 | 0.00%          |   |             |   |  |
| 15                       | 19-Sep-00        | 84.88                 | $-5.23%$       |   |             |   |  |
| 16                       | 20-Sep-00        | 82.19                 | $-3.22%$       |   |             |   |  |
| 17                       | 21-Sep-00        | 80.63                 | $-1.92%$       |   |             |   |  |
| 18                       | 22-Sep-00        | 82.88                 | 2.75%          |   |             |   |  |
| 19                       | 25-Sep-00        | 84.44                 | 1.86%          |   |             |   |  |
| 20                       | 26-Sep-00        | 85.69                 | 1.47%          |   |             |   |  |
| $\cdots$                 |                  |                       | $\cdots$       |   |             |   |  |
| 262                      | 29-Aug-01        | 37.3                  | $-2.28%$       |   |             |   |  |
| 263                      | 30-Aug-01        | 35.5                  | $-4.95%$       |   |             |   |  |
| 264                      | 31-Aug-01        | 34.99                 | $-1.45%$       |   |             |   |  |

<span id="page-66-0"></span>FIGURA 3.14: *Estimación de la volatilidad de los precios diarios*

La volatilidad del rendimiento de los activos es 45.65 %.

Ahora tenemos los datos necesarios para resolver el modelo de Black-Scholes, los datos iniciales se tienen en los primeros renglones de la figura  $3.15$ , después en esta misma figura tenemos los par´ametros desconocidos, es necesario asignar valores iniciales factibles para ellos, es decir, valores mayores que cero.

Para acelerar el procedimiento de búsqueda numérica, también es recomendable elegir los valores iniciales tales que ya están cerca de los valores del sistema a resolver.

Una buena opción para el valor del activo inicial es el valor de mercado del patrimonio más el valor en libros de los pasivos. Una aproximación de la volatilidad de los activos se puede basarse en la ecuación [3.14.](#page-65-1) Resolviendo esta ecuación con respecto a  $\sigma$  y asumiendo que  $\Phi(d_1) = 1$ , y obtenemos la aproximación de la siguiente manera:

$$
\sigma = \sigma_E A_t / E_t \tag{3.15}
$$

|                 | А                                                             | в           | C | D |
|-----------------|---------------------------------------------------------------|-------------|---|---|
| $\overline{2}$  | Valor del capital Et                                          | 26237       |   |   |
| з               | Volatilidad del capital                                       | 45.65%      |   |   |
| 4               | Deuda                                                         | 51652       |   |   |
| 5               | <b>Tasa libre</b>                                             | 3.41%       |   |   |
| 6               | horizonte                                                     | 1           |   |   |
| 7               |                                                               |             |   |   |
| 8               | <b>Desconocido</b>                                            |             |   |   |
| 9               | Valor activo                                                  | 77889       |   |   |
| 10              | Volatilidad del activo                                        | 15.38%      |   |   |
| 11              |                                                               |             |   |   |
| 12              | Valores del modelo Black-Scholes                              |             |   |   |
| 13              | d1                                                            | 2.97        |   |   |
| 14              | dd1                                                           | 2.82        |   |   |
| 15 <sub>1</sub> | <b>Valor Capital</b>                                          | 27975       |   |   |
| 16              | <b>Volatilidad Capital</b>                                    | 42.75%      |   |   |
| 17              |                                                               |             |   |   |
|                 | 18 Objetivo: Modelo de minimización para desviación de datos. |             |   |   |
| 19              | Err. Rel. Cuadratico                                          | 0.008418703 |   |   |
| 20              |                                                               |             |   |   |
| 21              |                                                               |             |   |   |

<span id="page-67-0"></span>FIGURA 3.15: *Calibración del modelo de Merton para valorar la equidad y la volatilidad de las acciones*

El sistema de ecuaciones se resuelve si la diferencia entre los valores del modelo y los valores observados es cero. Esto es, nos gustaría llegar a que el valor del capital y la volatilidad del capital de las fórmulas del modelo de Black-Scholes fueran parecidas a los datos iniciales que tenemos en las estimaciones. Para llegar a una solución, podemos minimizar la suma de los cuadrados de las diferencias entre los valores del modelo y los valores observados. Como valor patrimonial y volatilidad de las acciones son de un orden diferente, es aconsejable reducir al mínimo la suma de las diferencias porcentuales al cuadrado. La función objetivo que vamos a minimizar es:

$$
= \left(\frac{E_t(Black - Scholes) - E_t(Observados)}{E_t(Observados)}\right)^2 + \left(\frac{\sigma_E(Black - Scholes) - \sigma_E(Observados)}{\sigma_E(Observados)}\right)^2
$$
\n(3.16)

En esta figura muestra el error no es muy alto, el error es 0*.*008418703, en la figura [3.16](#page-68-0) se ocupó la herramienta Solver de excel para minimizar la ecuación anterior, Solver de Excel es una herramienta de análisis de simulación que permite encontrar el valor óptimo o mínimo de una celda objetivo, y en ello en función de condiciones (celdas de restricciones) que se aplican a valores de otras celdas de la fórmula (celdas variables o celdas de decisión). $[13]$  $[13]$ .

| ᆀ              | А                                | в                                                          | c |  |
|----------------|----------------------------------|------------------------------------------------------------|---|--|
| 1              | Datos/Supuestos                  |                                                            |   |  |
| $\overline{2}$ | Valor del capital Et             | 26237.48000000                                             |   |  |
| 3              | Volatilidad del capital          | 45.6524776128%                                             |   |  |
| $\Delta$       | Deuda                            | 51652                                                      |   |  |
| 5              | <b>Tasa libre</b>                | 3.41%                                                      |   |  |
| 6              | horizonte                        | 1                                                          |   |  |
| 7              |                                  |                                                            |   |  |
| 8              | <b>Desconocido</b>               |                                                            |   |  |
| 9              | Valor activo                     | 76146                                                      |   |  |
| 10             | Volatilidad del activo           | 15.78%                                                     |   |  |
| 11             |                                  |                                                            |   |  |
| 12             | Valores del modelo Black-Scholes |                                                            |   |  |
| $13 \mid d1$   |                                  | 2.76                                                       |   |  |
| $14$ d1        |                                  | 2.60                                                       |   |  |
| 15             | <b>Valor Capital</b>             | 26237.48000000                                             |   |  |
| 16             | <b>Volatilidad Capital</b>       | 45.65247761283%                                            |   |  |
| 17             |                                  |                                                            |   |  |
| 18             |                                  | Objetivo: Modelo de minimización para desviación de datos. |   |  |
| 19             | <b>Frr. Rel. Cuadratico</b>      |                                                            |   |  |
| 20             |                                  |                                                            |   |  |
| 21             |                                  |                                                            |   |  |

<span id="page-68-0"></span>Figura 3.16: *Minimizar el error utilizando solver*

La figura [3.17](#page-69-0) muestra la ventana de la herramienta Solver, mediante esta herramienta resolvemos el problema de minimizar el error, como se ha dicho anteriormente tenemos que elegir nuestra celda objetivo a minimizar o maximizar, elegir las celdas que serán cambiadas, poner las restricciones y finalmente elegir el método de resolución, en nuestro caso se eligió el método de GRG Nonlinear para problemas de solver no lineales suavizados.

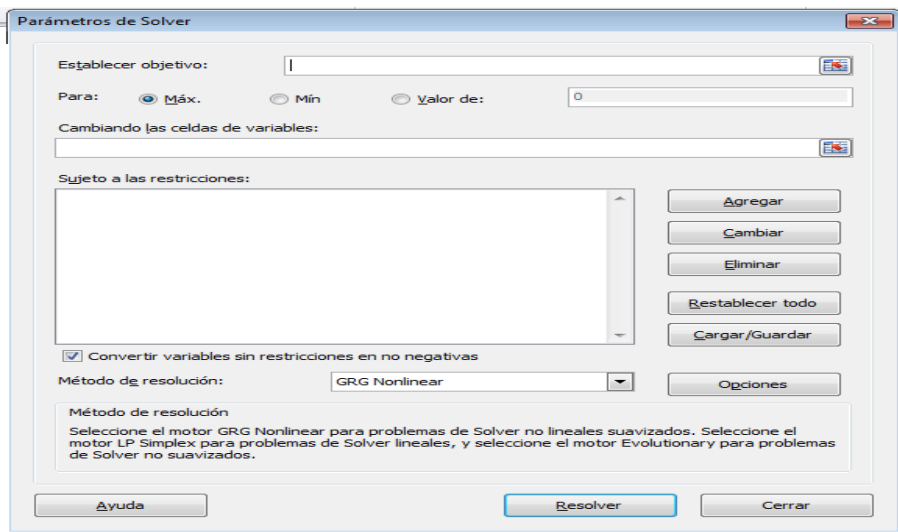

<span id="page-69-0"></span>Figura 3.17: *Cuadro de herramienta de solver*

Ahora minimizamos m´as el error utilizando la herramienta de excel llamada Evolver es una herramienta avanzada pero fácil de usar, la optimización de complemento para Microsoft Excel. Evolver utiliza el algoritmo innovador genético (GA) y tecnología de programaci´on lineal para resolver r´apidamente los problemas en las finanzas, distribución, planificación, asignación de recursos, la fabricación, elaboración de presupuestos, ingeniería, etc. Evolver ahora también proporciona algoritmos de programación lineal para resolver problemas lineales extremadamente rápida y precisa.

La figura [3.18](#page-70-0) es el cuadro de herramienta Evolver, para resolver un problema con esta herramienta solo se le indica la instrucción de minimizar o maximizar la celda que se va a cambiar y las restricciones correspondientes.

La figura [3.19](#page-70-1) muestra como el error disminuye a cero, así los datos a utilizar serán mejores, además tendremos una mejor aproximación para la probabilidad de incumplimiento.

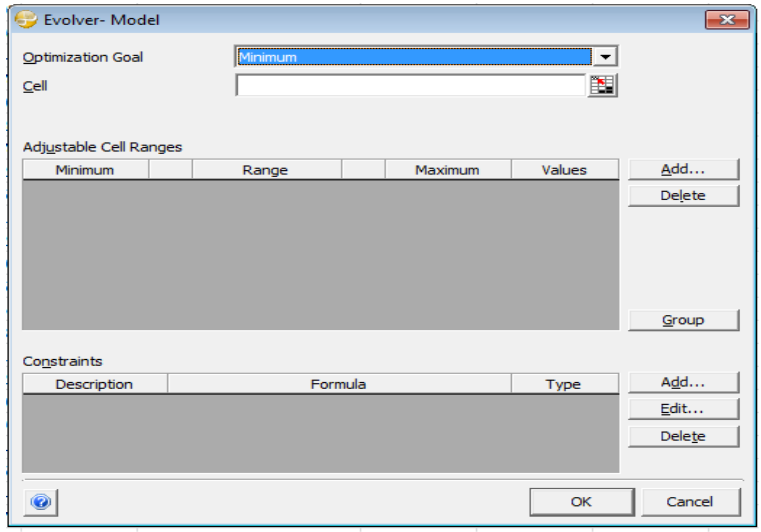

<span id="page-70-0"></span>Figura 3.18: *Cuadro de herramienta de evolver*

| $\sim$             | $\triangleright$                 | B                                                          | C |
|--------------------|----------------------------------|------------------------------------------------------------|---|
| $\mathbf{1}$       | Datos/ Supuestos                 |                                                            |   |
| $\overline{2}$     | Valor del capital Et             | 26237.48000000                                             |   |
| 3                  | Volatilidad del capital          | 45.6524776128%                                             |   |
| $\Delta$           | Deuda                            | 51652                                                      |   |
| 5                  | <b>Tasa libre</b>                | 3.41%                                                      |   |
| 6                  | horizonte                        | 1                                                          |   |
| $\overline{ }$     |                                  |                                                            |   |
| 8                  | <b>Desconocido</b>               |                                                            |   |
| 9                  | Valor activo                     | 76146                                                      |   |
| 10                 | Volatilidad del activo           | 15.78%                                                     |   |
| 11                 |                                  |                                                            |   |
| 12 <sup>°</sup>    | Valores del modelo Black-Scholes |                                                            |   |
| $13 \overline{d1}$ |                                  | 2.76                                                       |   |
| 14                 | $_{\rm d1}$                      | 2.60                                                       |   |
| 15 <sub>1</sub>    | <b>Valor Capital</b>             | 26237.4800000000000000                                     |   |
|                    | 16 Volatilidad Capital           | 45.65247761283%                                            |   |
| 17                 |                                  |                                                            |   |
| 18                 |                                  | Objetivo: Modelo de minimización para desviación de datos. |   |
| 19                 | Err. Rel. Cuadratico             | 0.00000000000000000000000000                               |   |
| 20                 |                                  |                                                            |   |
| 21                 |                                  |                                                            |   |

<span id="page-70-1"></span>Figura 3.19: *Minimizar el error utilizando evolver*

Ahora tenemos que calcular la probabilidad de impago con los nuevos datos que nos arrojan las dos herramientas de excel, esta probabilidad se calcula de igual forma que se obtuvo en la figura  $3.2$ , los datos que se seguirán utilizando son los de las figuras  $3.15$  y [3.11.](#page-63-1)

En resumen se tiene la siguiente tabla [3.10](#page-71-0) con las tres formas de sacar la probabilidad de impago.

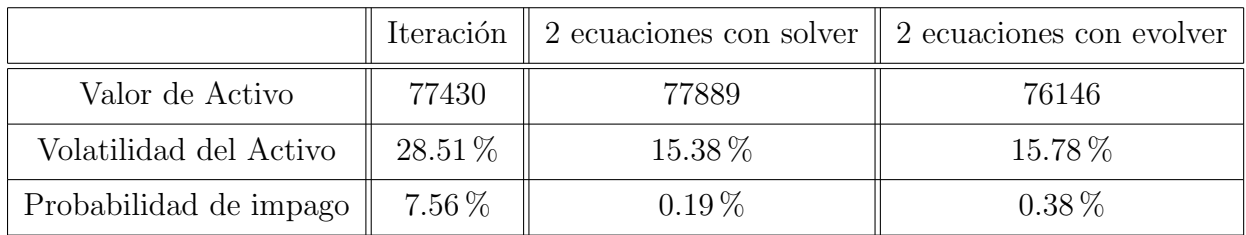

#### <span id="page-71-0"></span>Cuadro 3.10: *Probabilidades*

En el anexo [B](#page-87-0) se muestra el cálculo de la probabilidad usando solver, en el anexo [C](#page-88-0) se muestra la figura del cálculo de la probabilidad usando evolver, así como también se muestra el historial de la ejecución de evolver.
# Capítulo 4 **APLICACION DEL MODELO: ´ INDUSTRIAS BACHOCO**

El modelo está aplicado a una empresa mexicana llamada: INDUSTRIAS BACHO-CO, S.A.B. DE C.V. Como historia de esta empresa tenemos que la Industria Bachoco fue fundada en la ciudad de Obregón Sonora en 1952, por la familia Robinson Bours. Actualmente, Bachoco es la empresa líder en la industria avícola en México y una de las diez más importantes a nivel mundial. En 1997, la empresa realizó una oferta pública de acciones en la Bolsa Mexicana de Valores y en el New York Stock Exchange. Bachoco es una empresa integrada verticalmente, organizada en 9 complejos productivos y más de 700 instalaciones a nivel nacional. Las oficinas corporativas se encuentran ubicadas en Celaya, estado de Guanajuato. La información se obtiene a partir de la página de la Bolsa Mexicana de Valores. [[14](#page-85-0)]

#### **4.1. Datos iniciales de la empresa**

Los primeros datos que obtenemos de la empresa son: El tiempo a calcular la probabilidad de impago para la empresa Bachoco es aun año a partir de  $30/06/2011$  al  $29/06/2012$ , lo pasivos, el capital y la tasa. Los datos son presentados en la figura [4.1.](#page-73-0)

Ahora calculamos las iteraciones con la función que se utilizó en el ejemplo de la empresa Erón y nuevamente se calculan la  $d_1$  y la  $d_2$  del modelo de Merton. Como en el mismo caso anterior, las iteraciones se continua hasta que converga el procedimiento. También se calculan los rendimientos diarios de los activos y a partir de esto su volatilidad.

Es fácil darnos cuenta que el error obtenido en la figura [4.2](#page-73-1) es muy elevado. Ahora el siguiente paso para minimizar el error es aplicar la función de iteración.

| $\sim$                   | $\curvearrowright$ | <b>B.</b>          | $\subset$  | D      | Е |
|--------------------------|--------------------|--------------------|------------|--------|---|
| $\mathbf{I}$             |                    | Industrias Bachoco |            |        |   |
| $\overline{ }$           |                    |                    |            |        |   |
| в                        | Dias               | Capital            | Pasivos    | tasa r |   |
| $\overline{\mathcal{L}}$ | 30/06/2011         | 16767576.3         | 6385109.45 | 4.32%  |   |
| 5                        | 01/07/2011         | 16769898.7         | 6390079.02 | 4.32%  |   |
| 6                        | 04/07/2011         | 16772221.1         | 6395048.6  | 4.32%  |   |
| ⇁                        | 05/07/2011         | 16774543.4         | 6400018.17 | 4.32%  |   |
| 來                        | 06/07/2011         | 16776865.8         | 6404987.74 | 4.32%  |   |
| 9                        | 07/07/2011         | 16783832.8         | 6419896.46 | 4.17%  |   |
| 10                       | 08/07/2011         | 16786155.2         | 6424866.03 | 4.17%  |   |
| 11                       | 11/07/2011         | 16788477.5         | 6429835.6  | 4.17%  |   |
| 12                       | 12/07/2011         | 16790799.9         | 6434805.17 | 4.17%  |   |
| 13                       | 13/07/2011         | 16793122.2         | 6439774.74 | 4.17%  |   |
| 14                       | 14/07/2011         | 16800089.3         | 6454683.46 | 4.14%  |   |
| 15                       | 15/07/2011         | 16802411.7         | 6459653.03 | 4.14%  |   |
| 16                       | 18/07/2011         | 16804734           | 6464622.6  | 4.14%  |   |
| 17                       | 19/07/2011         | 16807056.4         | 6469592.17 | 4.14%  |   |
| 18                       | 20/07/2011         | 16809378.7         | 6474561.74 | 4.14%  |   |
| 19                       | 21/07/2011         | 16816345.8         | 6489470.46 | 4.14%  |   |
| 20                       | 22/07/2011         | 16818668.1         | 6494440.03 | 4.14%  |   |
| $- - -$                  |                    |                    |            |        |   |
| 264                      | 27/06/2012         | 17605946.4         | 8179124.85 | 4.36%  |   |
| 265                      | 28/06/2012         | 17612913.4         | 8194033.56 | 4.26%  |   |
| 266                      | 29/06/2012         | 17580831           | 7849777    | 4.16%  |   |
|                          |                    |                    |            |        |   |

<span id="page-73-0"></span>Figura 4.1: *Datos de la empresa Bachoco*

| $\mathcal{A}$  | A                  | B          | C          | D      | E | F                  | G           | н           |                           |
|----------------|--------------------|------------|------------|--------|---|--------------------|-------------|-------------|---------------------------|
| $\mathbf{1}$   | Industrias Bachoco |            |            |        |   |                    |             |             |                           |
| $\overline{2}$ |                    |            |            |        |   | Valores iterativos |             | Rendimiento | Volatilidad del activo    |
| $\overline{3}$ | <b>Dias</b>        | Capital    | Pasivos    | tasa r |   | iter k             | iter k+1    | iter k      | iter k                    |
| $\overline{a}$ | 30/06/2011         | 16767576.3 | 6385109.45 | 4.32%  |   | 23152685.8         | 22882587.31 |             | 1.55%                     |
| 5              | 01/07/2011         | 16769898.7 | 6390079.02 | 4.32%  |   | 23159977.72        | 22889669.01 |             | 0.03% Total Cuad, Errores |
| 6              | 04/07/2011         | 16772221.1 | 6395048.6  | 4.32%  |   | 23167269.65        | 22896750.72 | 0.03%       | 24561054389233.00         |
| $\overline{7}$ | 05/07/2011         | 16774543.4 | 6400018.17 | 4.32%  |   | 23174561.58        | 22903832.43 | 0.03%       |                           |
| 8              | 06/07/2011         | 16776865.8 | 6404987.74 | 4.32%  |   | 23181853.5         | 22910914.14 | 0.03%       |                           |
| 9              | 07/07/2011         | 16783832.8 | 6419896.46 | 4.17%  |   | 23203729.28        | 22941356.03 | 0.09%       |                           |
| 10             | 08/07/2011         | 16786155.2 | 6424866.03 | 4.17%  |   | 23211021.21        | 22948444.86 | 0.03%       |                           |
| 11             | 11/07/2011         | 16788477.5 | 6429835.6  | 4.17%  |   | 23218313.13        | 22955533.68 | 0.03%       |                           |
| 12             | 12/07/2011         | 16790799.9 | 6434805.17 | 4.17%  |   | 23225605.06        | 22962622.51 | 0.03%       |                           |
| 13             | 13/07/2011         | 16793122.2 | 6439774.74 | 4.17%  |   | 23232896.99        | 22969711.34 | 0.03%       |                           |
| 14             | 14/07/2011         | 16800089.3 | 6454683.46 | 4.14%  |   | 23254772.77        | 22992828.93 | 0.09%       |                           |
| 15             | 15/07/2011         | 16802411.7 | 6459653.03 | 4.14%  |   | 23262064.69        | 22999919.19 | 0.03%       |                           |
| 16             | 18/07/2011         | 16804734   | 6464622.6  | 4.14%  |   | 23269356.62        | 23007009.44 | 0.03%       |                           |
| 17             | 19/07/2011         | 16807056.4 | 6469592.17 | 4.14%  |   | 23276648.55        | 23014099.69 | 0.03%       |                           |
| 18             | 20/07/2011         | 16809378.7 | 6474561.74 | 4.14%  |   | 23283940.47        | 23021189.94 | 0.03%       |                           |
| 19             | 21/07/2011         | 16816345.8 | 6489470.46 | 4.14%  |   | 23305816.25        | 23042460.69 | 0.09%       |                           |
| 20             | 22/07/2011         | 16818668.1 | 6494440.03 | 4.14%  |   | 23313108.18        | 23049550.94 | 0.03%       |                           |
|                |                    |            |            |        |   |                    |             |             |                           |
| 264            | 27/06/2012         | 17605946.4 | 8179124.85 | 4.36%  |   | 25785071.23        | 25435962.23 | 0.03%       |                           |
| 265            | 28/06/2012         | 17612913.4 | 8194033.56 | 4.26%  |   | 25806947.01        | 25465021.71 | 0.08%       |                           |
| 266            | 29/06/2012         | 17580831   | 7849777    | 4.16%  |   | 25430608           | 25110547.62 | $-1.46%$    |                           |

<span id="page-73-1"></span>FIGURA 4.2: *Datos sin aplicar la iteración de la Industria Bachoco*

La figura [4.3](#page-74-0) muestra los resultados aplicando la función de las iteraciones y el sistema iterativo para cuando la suma de los cuadrados de las diferencias en los valores de los activos sea 10*−*<sup>10</sup> .

| $\mathcal{A}% _{0}=\mathcal{A}_{0}=\mathcal{A}_{0}=\math$ | $\overline{A}$     | B          | C          | D      | Ε | F                         | G           | H           |                           |  |  |  |
|----------------------------------------------------------------------------------------------------|--------------------|------------|------------|--------|---|---------------------------|-------------|-------------|---------------------------|--|--|--|
| 1                                                                                                    | Industrias Bachoco |            |            |        |   |                           |             |             |                           |  |  |  |
| $\overline{2}$                                                                                                    |                    |            |            |        |   | <b>Valores iterativos</b> |             | Rendimiento | Volatilidad del activo    |  |  |  |
| 3                                                                                                    | <b>Dias</b>        | Capital    | Pasivos    | tasa r |   | iter k                    | iter k+1    | iter k      | iter k                    |  |  |  |
| 4                                                                                                    | 30/06/2011         | 16767576.3 | 6385109.45 | 4.32%  |   | 22882587.31               | 22882587.31 |             | 1.48%                     |  |  |  |
| 5                                                                                                    | 01/07/2011         | 16769898.7 | 6390079.02 | 4.32%  |   | 22889669.01               | 22889669.01 |             | 0.03% Total Cuad. Errores |  |  |  |
| 6                                                                                                    | 04/07/2011         | 16772221.1 | 6395048.6  | 4.32%  |   | 22896750.72               | 22896750.72 | 0.03%       | 0.0000000000000           |  |  |  |
| 7                                                                                                    | 05/07/2011         | 16774543.4 | 6400018.17 | 4.32%  |   | 22903832.43               | 22903832.43 | 0.03%       |                           |  |  |  |
| 8                                                                                                    | 06/07/2011         | 16776865.8 | 6404987.74 | 4.32%  |   | 22910914.14               | 22910914.14 | 0.03%       |                           |  |  |  |
| 9                                                                                                    | 07/07/2011         | 16783832.8 | 6419896.46 | 4.17%  |   | 22941356.03               | 22941356.03 | 0.13%       |                           |  |  |  |
| 10                                                                                                    | 08/07/2011         | 16786155.2 | 6424866.03 | 4.17%  |   | 22948444.86               | 22948444.86 | 0.03%       |                           |  |  |  |
| 11                                                                                                    | 11/07/2011         | 16788477.5 | 6429835.6  | 4.17%  |   | 22955533.68               | 22955533.68 | 0.03%       |                           |  |  |  |
| 12                                                                                                    | 12/07/2011         | 16790799.9 | 6434805.17 | 4.17%  |   | 22962622.51               | 22962622.51 | 0.03%       |                           |  |  |  |
| 13                                                                                                    | 13/07/2011         | 16793122.2 | 6439774.74 | 4.17%  |   | 22969711.34               | 22969711.34 | 0.03%       |                           |  |  |  |
| 14                                                                                                    | 14/07/2011         | 16800089.3 | 6454683.46 | 4.14%  |   | 22992828.93               | 22992828.93 | 0.10%       |                           |  |  |  |
| 15                                                                                                    | 15/07/2011         | 16802411.7 | 6459653.03 | 4.14%  |   | 22999919.19               | 22999919.19 | 0.03%       |                           |  |  |  |
| 16                                                                                                    | 18/07/2011         | 16804734   | 6464622.6  | 4.14%  |   | 23007009.44               | 23007009.44 | 0.03%       |                           |  |  |  |
| 17                                                                                                    | 19/07/2011         | 16807056.4 | 6469592.17 | 4.14%  |   | 23014099.69               | 23014099.69 | 0.03%       |                           |  |  |  |
| 18                                                                                                    | 20/07/2011         | 16809378.7 | 6474561.74 | 4.14%  |   | 23021189.94               | 23021189.94 | 0.03%       |                           |  |  |  |
| 19                                                                                                    | 21/07/2011         | 16816345.8 | 6489470.46 | 4.14%  |   | 23042460.69               | 23042460.69 | 0.09%       |                           |  |  |  |
| $\cdots$                                                                                                    |                    |            |            |        |   |                           |             |             |                           |  |  |  |
| 264                                                                                                    | 27/06/2012         | 17605946.4 | 8179124.85 | 4.36%  |   | 25435962.23               | 25435962.23 | 0.03%       |                           |  |  |  |
| 265                                                                                                    | 28/06/2012         | 17612913.4 | 8194033.56 | 4.26%  |   | 25465021.71               | 25465021.71 | 0.11%       |                           |  |  |  |
| 266                                                                                                    | 29/06/2012         | 17580831   | 7849777    | 4.16%  |   | 25110547.62               | 25110547.62 | $-1.39%$    |                           |  |  |  |

<span id="page-74-0"></span>FIGURA 4.3: *Resultados al aplicar la iteración en los datos de la Industria Bachoco*

### 4.2. Aplicación del modelo CAPM

Mediante el modelo del CAPM conoceremos el cambio esperado en el valor de los activos. Con los valores de los activos de la figura [4.3](#page-74-0) podremos calcular lo que necesitamos.

Aplicamos la fórmula del CAPM [3.3](#page-43-0) para obtener el retorno de los activos de los indices de precio de cierre del *IP C*(*∧MXX*). Obtendremos la beta de los activos respecto al índice de mercado, los datos se presentan en la figura [4.4.](#page-75-0)

Con los datos que obtuvimos concluimos que el valor de *β* es de -0.005 % que significa el valor de retorno de los activo con la suposición del valor estándar de un  $0.25\%$  para la prima de riesgo de mercado, en otras palabras, beta nos indica que el activo tiene un riesgo menor al promedio de todo el mercado y con la tasa promedio de *µ* = 3*.*9 %

| ⊿              | A           | B                               | Ċ        | D                    | E | F                               | G        | H |                                     | K. |
|----------------|-------------|---------------------------------|----------|----------------------|---|---------------------------------|----------|---|-------------------------------------|----|
| 2              |             |                                 |          | Tasa de Libre Riesgo |   |                                 |          |   |                                     |    |
| $\overline{3}$ | <b>Días</b> | Valor de los activos IPC (^MXX) |          |                      |   | Valor de los activos IPC (^MXX) |          |   |                                     |    |
| 4              | 30/06/2011  | 22882587                        | 36558.07 | 4.32%                |   |                                 |          |   | Beta                                |    |
| 5              | 01/07/2011  | 22889669                        | 36800.72 | 4.32%                |   | 0.01%                           | 0.65%    |   | $-0.005$                            |    |
| $6\phantom{1}$ | 04/07/2011  | 22896751                        | 36847.1  | 4.32%                |   | 0.01%                           | 0.11%    |   |                                     |    |
| $\overline{7}$ | 05/07/2011  | 22903832                        | 36640.93 | 4.32%                |   | 0.01%                           | $-0.58%$ |   | Rendimiento esperado de los activos |    |
| 8              | 06/07/2011  | 22910914                        | 36468.01 | 4.32%                |   | 0.01%                           | $-0.49%$ |   | 0.0403173                           |    |
| 9              | 07/07/2011  | 22941356                        | 36583.29 | 4.17%                |   | 0.12%                           | 0.30%    |   |                                     |    |
| 10             | 08/07/2011  | 22948445                        | 36499.85 | 4.17%                |   | 0.01%                           | $-0.24%$ |   | Tasa Drift µ                        |    |
| 11             | 11/07/2011  | 22955534                        | 36359.49 | 4.17%                |   | 0.01%                           | $-0.40%$ |   | 0.039526                            |    |
| 12             | 12/07/2011  | 22962623                        | 36178.59 | 4.17%                |   | 0.01%                           | $-0.51%$ |   |                                     |    |
| 13             | 13/07/2011  | 22969711                        | 36254.7  | 4.17%                |   | 0.01%                           | 0.19%    |   |                                     |    |
| 14             | 14/07/2011  | 22992829                        | 36164.61 | 4.14%                |   | 0.08%                           | $-0.26%$ |   |                                     |    |
| 15             | 15/07/2011  | 22999919                        | 36155.86 | 4.14%                |   | 0.01%                           | $-0.04%$ |   |                                     |    |
| 16             | 18/07/2011  | 23007009                        | 35781.43 | 4.14%                |   | 0.01%                           | $-1.05%$ |   |                                     |    |
| 17             | 19/07/2011  | 23014100                        | 35752.02 | 4.14%                |   | 0.01%                           | $-0.10%$ |   |                                     |    |
| 18             | 20/07/2011  | 23021190                        | 35341.67 | 4.14%                |   | 0.01%                           | $-1.16%$ |   |                                     |    |
| 19             | 21/07/2011  | 23042461                        | 35555.83 | 4.14%                |   | 0.08%                           | 0.59%    |   |                                     |    |
| 20             | 22/07/2011  | 23049551                        | 35755.48 | 4.14%                |   | 0.01%                           | 0.55%    |   |                                     |    |
|                |             |                                 |          |                      |   |                                 |          |   |                                     |    |
| 264            | 27/06/2012  | 25435962                        | 39490.68 | 4.36%                |   | 0.01%                           | 0.37%    |   |                                     |    |
| 265            | 28/06/2012  | 25465022                        | 39637.66 | 4.26%                |   | 0.10%                           | 0.36%    |   |                                     |    |
| 266            | 29/06/2012  | 25110548                        | 40199.55 | 4.16%                |   | $-1.41%$                        | 1.40%    |   |                                     |    |

<span id="page-75-0"></span>Figura 4.4: *C´alculos del modelo CAPM para la Industria Bachoco*

### **4.3. C´alculo de probabilidad**

Una vez calculado el valor de los activos, el valor de la volatilidad de los activos y el rendimiento medio esperado, se calcula la probabilidad incumplimiento a un año de este ejemplo, los resultados aparecen en la figura [4.5.](#page-75-1)

|                 | A                          | в           |  |
|-----------------|----------------------------|-------------|--|
|                 |                            |             |  |
| 1.              | Estimación Iteración       |             |  |
| $\mathcal{P}$   | Valor de los Activos       | 25110547.62 |  |
| з               | Volatilidad de los activos | 1.48%       |  |
| 4               | Valor de la tasa Dritf µ   | 3.95%       |  |
| 5               |                            |             |  |
| 6               | Datos del balance          |             |  |
| 7               | Pasivos                    | 7849777     |  |
| 8               |                            |             |  |
| 9               | Cálculos de probabilidad   |             |  |
| 10              | Distancia predeterminada   | 80.9798441  |  |
| 11              | Probabilidad de default    | 0.000000    |  |
| 12 <sub>1</sub> |                            |             |  |
| 13              |                            |             |  |
| $T$ $A$         |                            |             |  |

<span id="page-75-1"></span>Figura 4.5: *Utilizando las estimaciones para determinar la probabilidad de incumplimiento*

Con estos datos procederemos a calcular la probabilidad de default, el valor de los activos es el primer dato de la figura [4.5](#page-75-1) con un valor de 25110547.62, al igual que la volatilidad con un valor de  $1.48\%$  y el valor de los pasivos que es el último dato de esta figura con un valor de 7849777.

Con la ecuación [3.8](#page-39-0) se calcula la distancia para obtener la probabilidad teniendo una distancia de 80.97984415, y teniendo como probabilidad 0.00000 %, en otras palabras la empresa Bachoco es una empresa solida que en este momento no tiene probabilidad de que la empresa caiga en default.

### 4.4. Método de resolución con dos ecuaciones

En la sección anterior resolvimos el problema utilizando las iteraciones usando la fórmula [3.13](#page-65-0) de Black-Scholes y resolvimos el problema de una ecuación con dos incógnitas  $A_t$  y  $\sigma$ . Otra forma de resolver esta ecuación es introducir una ecuación adicional que contenga otras dos incógnitas y que relacione la volatilidad de la opción con la del subyacente, en este caso es la ecuación [3.14,](#page-65-1) ahora tenemos 2 ecuaciones con 2 incógnitas.

Para resolver el problema tomamos los mismos supuestos que se tienen al inicio, es decir, el tiempo es de un a˜no tomamos los mismo valor de capital, los mercados son libres de riesgo, los pasivos son tomados de los libros. Ahora el único parámetro nuevo que necesitamos es una estimación de la volatilidad. Decidimos basar nuestra estimación de la medida de la volatilidad histórica de los últimos 260 días de la empresa Bachoco. Y para tomar la volatilidad solo tenemos que sacar los rendimientos de los precios con la fórmula [3.10.](#page-61-0) Así los datos se muestra en la figura [4.6](#page-77-0) que son los precios diarios de las acciones de Bachoco.

| $\mathcal{A}$   | $\mathbf{A}$ | B.                  | C              | D | Е           |  |
|-----------------|--------------|---------------------|----------------|---|-------------|--|
|                 |              | Cierre de precio de |                |   |             |  |
| $\mathbf{1}$    | Día          | I.B (S)             | Retorno diario |   | Volatilidad |  |
| $\overline{2}$  | 30/06/2011   | 23.66               |                |   | 25.29%      |  |
| 3               | 01/07/2011   | 23.63               | $-0.13%$       |   |             |  |
| $\overline{a}$  | 04/07/2011   | 23.6                | $-0.13%$       |   |             |  |
| 5               | 05/07/2011   | 23.78               | 0.76%          |   |             |  |
| 6               | 06/07/2011   | 23.45               | $-1.40%$       |   |             |  |
| 7               | 07/07/2011   | 23.62               | 0.72%          |   |             |  |
| 8               | 08/07/2011   | 23.6                | $-0.08%$       |   |             |  |
| 9               | 11/07/2011   | 23.27               | $-1.41%$       |   |             |  |
| 10              | 12/07/2011   | 23.71               | 1.87%          |   |             |  |
| 11              | 13/07/2011   | 23.4                | $-1.32%$       |   |             |  |
| 12 <sub>1</sub> | 14/07/2011   | 22.5                | $-3.92%$       |   |             |  |
| 13 <sup>°</sup> | 15/07/2011   | 22.69               | 0.84%          |   |             |  |
| 14              | 18/07/2011   | 22.5                | $-0.84%$       |   |             |  |
| 15 <sub>1</sub> | 19/07/2011   | 22.4                | $-0.45%$       |   |             |  |
| 16              | 20/07/2011   | 22.1                | $-1.35%$       |   |             |  |
| 17              | 21/07/2011   | 21.79               | $-1.41%$       |   |             |  |
| 18              | 22/07/2011   | 22.2                | 1.86%          |   |             |  |
| 19              | 25/07/2011   | 22.43               | 1.03%          |   |             |  |
| 20              | 26/07/2011   | 22.8                | 1.64%          |   |             |  |
| $\overline{a}$  |              |                     |                |   |             |  |
| 262             | 27/06/2012   | 25.1                | 2.83%          |   |             |  |
| 263             | 28/06/2012   | 25                  | $-0.40%$       |   |             |  |
| 264             | 29/06/2012   | 24.9                | $-0.40%$       |   |             |  |

<span id="page-77-0"></span>FIGURA 4.6: *Estimación de la volatilidad de los precios diarios de Bachoco*

La volatilidad del rendimiento de los activos es 25.29 %.

Ahora tenemos los datos necesarios para resolver el modelo de Black-Scholes, los da-tos iniciales se tienen en los primeros renglones de la figura [4.7,](#page-78-0) después en esta misma figura se tiene también los parámetros desconocidos, es necesario asignar valores iniciales factibles para ellos, es decir, valores mayores que cero, es recomendable elegir los valores iniciales tales que ya están cerca de los valores del sistema a resolver.

Una buena opción para el valor del activo inicial es el valor de mercado del patrimonio más el valor en libros de los pasivos. Una aproximación de la volatilidad de los activos se puede basarse en la ecuación [3.14.](#page-65-1) Resolviendo esta ecuación con respecto a  $\sigma$  y asumiendo que  $\Phi(d_1) = 1$ , los resultados son presentados en la figura [4.7](#page-78-0)

|                 | А                                | в                                                          | C |
|-----------------|----------------------------------|------------------------------------------------------------|---|
| $\mathbf{1}$    | Datos/Supuestos                  |                                                            |   |
| $\overline{2}$  | Valor del capital Et             | 17580831.00                                                |   |
| з               | Volatilidad del capital          | 25.29%                                                     |   |
| $\Delta$        | Deuda                            | 7849777                                                    |   |
| 5               | <b>Tasa libre</b>                | 4.16%                                                      |   |
| 6               | horizonte                        | 1                                                          |   |
| フ               |                                  |                                                            |   |
| 8               | <b>Desconocido</b>               |                                                            |   |
| ٩               | Valor activo                     | 25430608                                                   |   |
| 10              | Volatilidad del activo           | 17.48%                                                     |   |
| 11              |                                  |                                                            |   |
| 12 <sub>2</sub> | Valores del modelo Black-Scholes |                                                            |   |
| 13 <sup>1</sup> | d1                               | 7.05                                                       |   |
| 14              | d1                               | 6.87                                                       |   |
|                 | 15 Valor Capital                 | 17900891.361590                                            |   |
| 16              | <b>Volatilidad Capital</b>       | 24.84%                                                     |   |
| 17              |                                  |                                                            |   |
| 18              |                                  | Objetivo: Modelo de minimización para desviación de datos. |   |
| 19              | Err. Rel. Cuadratico             | 0.0006511040521264480000000                                |   |
| 20              |                                  |                                                            |   |

<span id="page-78-0"></span>FIGURA 4.7: *Calibración del modelo de Merton para valorar la equidad y la volatilidad de las acciones de la industria Bachoco*

El sistema de ecuaciones se resuelve si la diferencia entre los valores del modelo y los valores observados es cero. Esto es, nos gustaría llegar a que el valor del capital y la volatilidad del capital de las fórmulas del modelo de Black-Scholes fueran parecidas a los datos iniciales que tenemos en las estimaciones. Para llegar a una solución, podemos minimizar la suma de los cuadrados de las diferencias entre los valores del modelo y los valores observados. Como valor patrimonial y volatilidad de las acciones son de un orden diferente, es aconsejable reducir al mínimo la suma de las diferencias porcentuales al cuadrado.

En figura [4.7](#page-78-0) muestra el error no es muy alto, el error es 0*.*000651104, en la figura [4.8](#page-79-0) se ocupó la herramienta solver de excel para minimizar la ecuación [3.16,](#page-68-0) y vemos que el error bajo considerablemente con un valor de 0*.*000000000003482

Finalmente otro método de optimización para minimizar el error es con la herramienta de evolver, aqu´ı pr´acticamente al minimizar el valor del error que nos arrojo es cero, la figura [4.9](#page-79-1) nos muestra el resultado.

### *APLICACION A INDUSTRIAS BACHOCO M´etodo de resoluci´on con dos ecuaciones ´*

| ×               | А                                | в                                                          | c |
|-----------------|----------------------------------|------------------------------------------------------------|---|
| 1               | Datos/Supuestos                  |                                                            |   |
| $\overline{2}$  | Valor del capital Et             | 17580831.00                                                |   |
| 3               | Volatilidad del capital          | 25.29%                                                     |   |
| 4               | Deuda                            | 7849777                                                    |   |
| 5               | <b>Tasa libre</b>                | 4.16%                                                      |   |
| 6               | horizonte                        | 1                                                          |   |
| $\overline{ }$  |                                  |                                                            |   |
| 8               | <b>Desconocido</b>               |                                                            |   |
| 9               | Valor activo                     | 25110530                                                   |   |
| 10              | Volatilidad del activo           | 17.71%                                                     |   |
| 11              |                                  |                                                            |   |
| 12              | Valores del modelo Black-Scholes |                                                            |   |
| 13              | d1                               | 6.89                                                       |   |
| $14$ d1         |                                  | 6.71                                                       |   |
| 15 <sub>1</sub> | <b>Valor Capital</b>             | 17580813.200612                                            |   |
| 16              | <b>Volatilidad Capital</b>       | 25.29%                                                     |   |
| 17              |                                  |                                                            |   |
| 18              |                                  | Objetivo: Modelo de minimización para desviación de datos. |   |
| 19              | Err. Rel. Cuadratico             | 0.0000000000034282840747786                                |   |
| 20              |                                  |                                                            |   |

<span id="page-79-0"></span>Figura 4.8: *Minimizar el error utilizando solver*

| ◢              | $\triangleright$                 | B                                                          | C |
|----------------|----------------------------------|------------------------------------------------------------|---|
| $\mathbf{1}$   | <b>Datos/Supuestos</b>           |                                                            |   |
| $\overline{2}$ | Valor del capital Et             | 17580831.00000000000                                       |   |
| 3              | Volatilidad del capital          | 25.29%                                                     |   |
| $\Delta$       | Deuda                            | 7849777                                                    |   |
| 5              | <b>Tasa libre</b>                | 4.16%                                                      |   |
| 6              | horizonte                        | 1                                                          |   |
| $\overline{7}$ |                                  |                                                            |   |
| 8              | <b>Desconocido</b>               |                                                            |   |
| 9              | Valor activo                     | 25110548                                                   |   |
| 10             | Volatilidad del activo           | 17.71%                                                     |   |
| 11             |                                  |                                                            |   |
| 12             | Valores del modelo Black-Scholes |                                                            |   |
| 13             | d1                               | 6.89                                                       |   |
| 14             | d1                               | 6.71                                                       |   |
| 15             | <b>Valor Capital</b>             | 17580831.00000000                                          |   |
| 16             | <b>Volatilidad Capital</b>       | 25.29%                                                     |   |
| 17             |                                  |                                                            |   |
| 18             |                                  | Objetivo: Modelo de minimización para desviación de datos. |   |
| 19             | Err. Rel. Cuadratico             |                                                            |   |
| 20             |                                  |                                                            |   |
| 21             |                                  |                                                            |   |

<span id="page-79-1"></span>Figura 4.9: *Minimizar el error utilizando evolver*

Ahora tenemos que calcular la probabilidad de impago con los nuevos datos que nos arrojaron al utilizar las dos herramientas de excel, esta probabilidad se calcula de igual forma que se obtuvo en la figura  $3.2$ , los datos que se seguirán utilizando son los de las figuras [4.7](#page-78-0) y [4.4.](#page-75-0)

Así en resumen se tiene el siguiente tabla [4.1](#page-80-0) con las tres maneras de sacar los datos para calcular la probabilidad de impago.

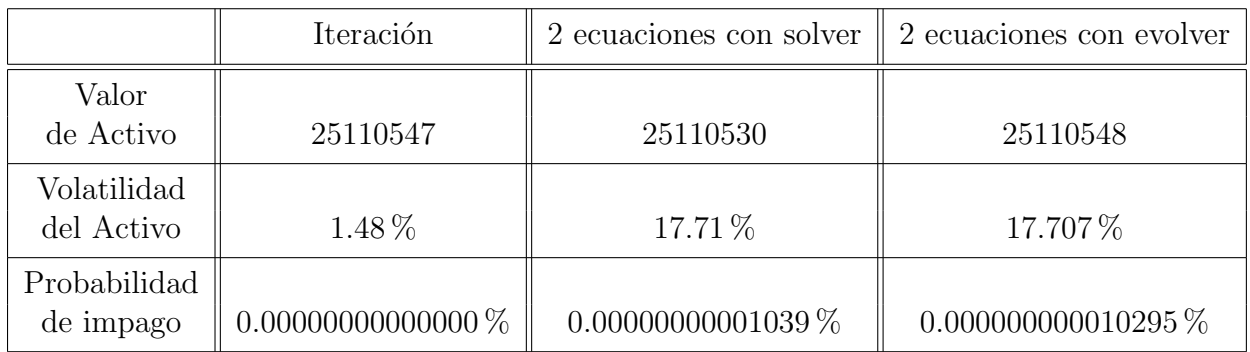

#### <span id="page-80-0"></span>Cuadro 4.1: *Probabilidades de default de la Industria Bachoco*

Como podemos observar que las probabilidades en caer en default de la industria Bachoco es muy mínima, ya que los resultados que salieron en las tres diferentes formas son casi cero, por ello decimos que la empresa Bachoco es una empresa solida, libre de caer en default, y por supuesto este es el resultado que esperábamos.

En el anexo [D](#page-90-0) se muestra el cálculo de la probabilidad usando solver, en el anexo [E](#page-91-0) se muestra la figura del cálculo de la probabilidad usando evolver.

# **CONCLUSION ´**

El modelo de Merton tiene varias ventajas prácticas. La más importante es que puede ser aplicado empíricamente en razón a que los parámetros pueden ser estimados a partir de datos reales, y además tienen interpretaciones claras. En el presente trabajo se aplicó el modelo para evaluar el riesgo de default de una empresa representativa del mercado mexicano: Industrias Bachoco S.A.B. DE C.V. De acuerdo con los resultados, la probabilidad de default a un año es prácticamente cero para la empresa.

Se debe destacar que los modelos económicos son una representación simplificada de la realidad y por tanto, tienen diversas limitaciones. El modelo de Merton no es la excepción. Aunque tiene ventajas para ser aplicado, su evaluación empírica no es, en ningún modo, absoluta, ya que se han detectado sesgos a la hora de su contrastación; se ha encontrado a través de aplicaciones empíricas que el modelo subestima el riesgo de default de las empresas[\[13](#page-85-1)].

De acuerdo con el resultado que obtuvimos en la empresa del presente trabajo, para la cual la probabilidad es cero, se puede pensar que existe la posibilidad de estar frente a un problema de "riesgo de modelo", y no simplemente frente a un escenario en el que no hay riesgo de crédito; aunque el modelo es bastante aceptado por ser la base teórica del riesgo de crédito, éste presenta varias limitaciones que se han demostrado empíricamente.

Un concepto importante que se utilizó es el supuesto de Movimiento Browniano Geométrico, que supone, sigue el valor del activo y la acci´on. Este supuesto es utilizado en el presente trabajo: en primer lugar, al estimar una aproximación al valor de mercado de los activos a partir del valor de mercado de las acciones utilizando el modelo de Merton y en segunda parte calculando la probabilidad de default en términos de la distancia al default y la tabla de la distribución normal.

El supuesto de Movimiento Browniano Geométrico incluye, entre otras, proposiciones: el cambio en los precios es estacionario; por tanto, la media y volatilidad no cambian en el tiempo. El cambio en los precios es independiente; no hay una correlación significativa con el cambio en el precio anterior. El cambio en los precios sigue una distribución normal, el cambio en los precios es continuo; es decir, sin saltos.

En conclusión se ha logrado aplicar empíricamente un modelo que tiene una gran importancia en el ámbito financiero, pero que aún deja nuevos retos en cuanto a su formulación y aplicación sobre datos reales. Se ha logrado llegar a una base que permite entender la dinámica del modelo y que deja la puerta abierta a siguientes investigaciones que permitan encontrar herramientas m´as adecuadas y exactas para evaluar el riesgo de default en empresas mexicanas. Esto, teniendo en cuenta la caracterización del mercado local y las propuestas de extensiones al modelo que ya han sido aplicadas para evaluar empresas de otros países.

### **Bibliografía**

- [1] Alliera C, H, D. (2007). *Estudio y Aplicaciones de Black Scholes.* Tesis de grado para Licenciatura, Universidad de Buenos Aires; Facultad de Ciencias Exactas y Naturales, Buenos Aires.
- [2] Goldberg D. E. (1989). *Genetic Algorithms in Search, Optimization and Machine Learning*. Addson-Wesley Longman Publishing Co., Inc, MA, USA.
- [3] Hull J, C. (2002). *Introducci´on a los mercados de futuros y opciones*. Madrid, Prentice Hall.
- [4] Löffler G. y Posch, P, N., (2007). *Credit risk modeling using Excel and VBA*. England, Wiley.
- [5] L´opez H, F. (2000). *¿Es el riesgo sistematico al medir la beta de CAMP mediante dos indicadores diferentes del rendimiento del mercado?: estudio empirico en la Bolsa Mexicana de Valores.* Revista Contaduria y administración, 1 (197), pp.2.
- [6] Lamothe F, P. (1993). *OPCIONES FINANCIERAS Un enfoque fundamental*. España, McGraw-Hill.
- [7] Rincón, L. (2011). *Introducción a los procesos Estocásticos*. México, Departamento de Matem´aticas Facultad de Ciencias UNAM.
- [8] Ross S, A., Westerfield R, W. y Jaffe J, F. (1997).*Finanzas Corporativas*. Mexico, McGraw-Hill.
- [9] Samaniego R., Trujillo A. y Martin J.L. (2006). *Un an´alisis de los modelos contables y del mercado en la evaluación del riesgo de crédito: aplicación al mercado bursatil español.* Revista Europea de Dirección y Economía de la Empresa, 16 (2), pp.93-110.
- [10] Suarez T, N, Y. (2012). *El modelo de Merton para la estimación del riesgo de Incumplimiento en Colombia.* Tesis de grado para economista, Universidad colegio mayor de nuestra señora del Rosario, Bogotá.
- [11] Trujillo A. (2012). *Gestion del riesgo de cr´edito en prestamos comerciales.* Madrid: Instituto superior de técnicas y prácticas
- [12] Venegas M, F. (2009). *Riesgos financieros y económicos productos derivados y deci* $siones económicas bajo incertidumbre. México, Cengage Learning.$
- <span id="page-85-1"></span>[13] *Ofim´atica Profesional Excel 2010* . Ediciones ENI, ISBN: 978-2-7460-6003-6.
- <span id="page-85-0"></span>[14] BMV:Bolsa Mexicana de Valores, es una pagina donde se encuentra información económica de empresas mexicanas (http://www.bmv.com.mx/)

# Apéndice A Tabla de la Normal

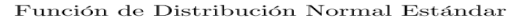

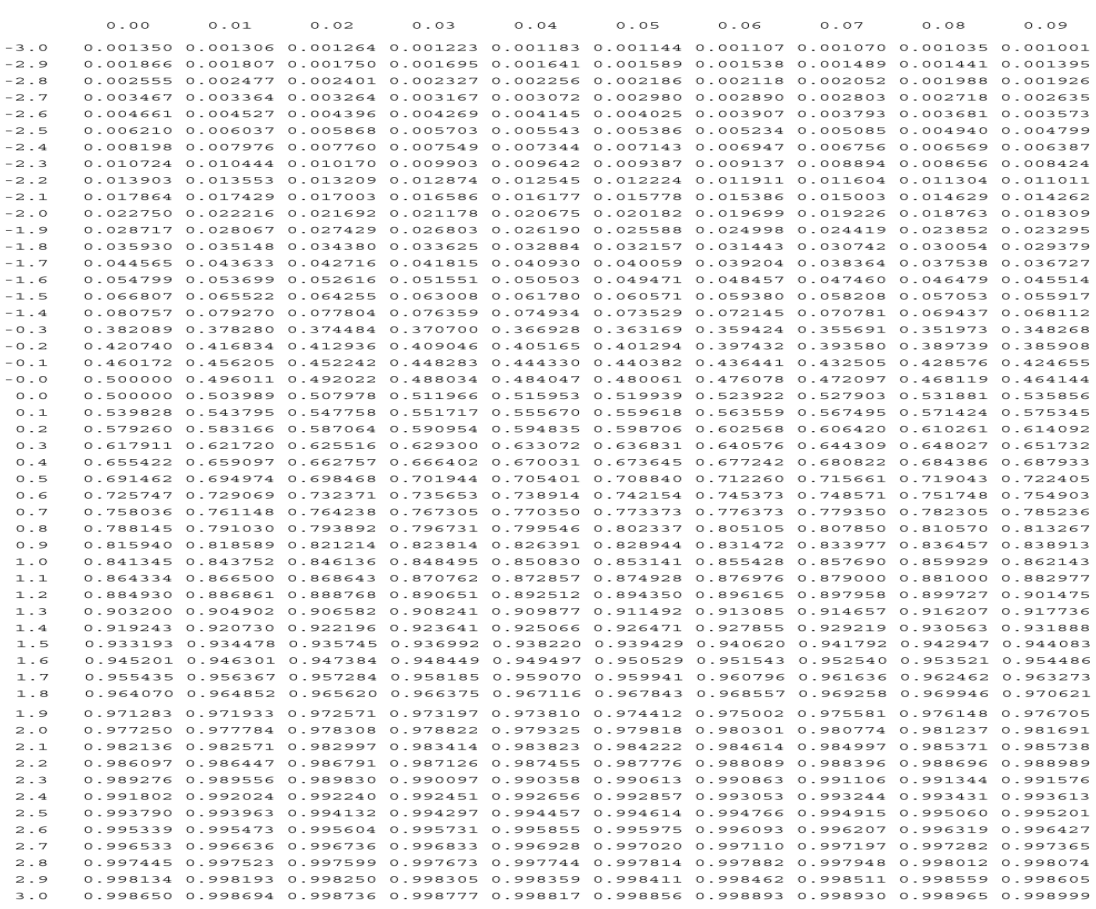

Ejemplos: Si  $X \sim N(0,1)$ , entonces  $Pr(X \le -1.96) = 0.024998$  y  $Pr(X \le 2.00) = 0.977250$ .

FIGURA A.1: Tabla de la Normal

## Apéndice B

## Probabilidad con solver

|     | А                               | в           |  |
|-----|---------------------------------|-------------|--|
| 1   | <b>Estimación usando Solver</b> |             |  |
| 2   | Valor de los Activos            | 77889       |  |
| 3   | Volatilidad de los activos      | 15%         |  |
| 4   | Valor de la tasa Dritf µ        | 4.5%        |  |
| 5   |                                 |             |  |
| 6   | Datos del balance               |             |  |
| 7   | Pasivos                         | 51652       |  |
| 8   |                                 |             |  |
| 9   | Cálculos de probabilidad        |             |  |
| 10  | Distancia predeterminada        | 2.886290499 |  |
| 11. | Probabilidad de default         | 0.19%       |  |
| 12  |                                 |             |  |
| 13  |                                 |             |  |

FIGURA B.1: Cálculo de probabilidad utilizando los datos de  $\color{red} solver$ 

## Apéndice C

## Probabilidad con evolver

| А                                | В           |  |
|----------------------------------|-------------|--|
| <b>Estimacion usando Evolver</b> |             |  |
| Valor de los Activos             | 76146       |  |
| Volatilidad de los activos       | 15.78%      |  |
| Valor de la tasa Dritf µ         | 4.5%        |  |
|                                  |             |  |
| Datos del balance                |             |  |
| Pasivos                          | 51652       |  |
|                                  |             |  |
| Cálculos de probabilidad         |             |  |
| Distancia predeterminada         | 2.666372579 |  |
| Probabilidad de default          | 0.38%       |  |
|                                  |             |  |
|                                  |             |  |

FIGURA C.1: Cálculo de probabilidad utilizando los datos de  $evolver$ 

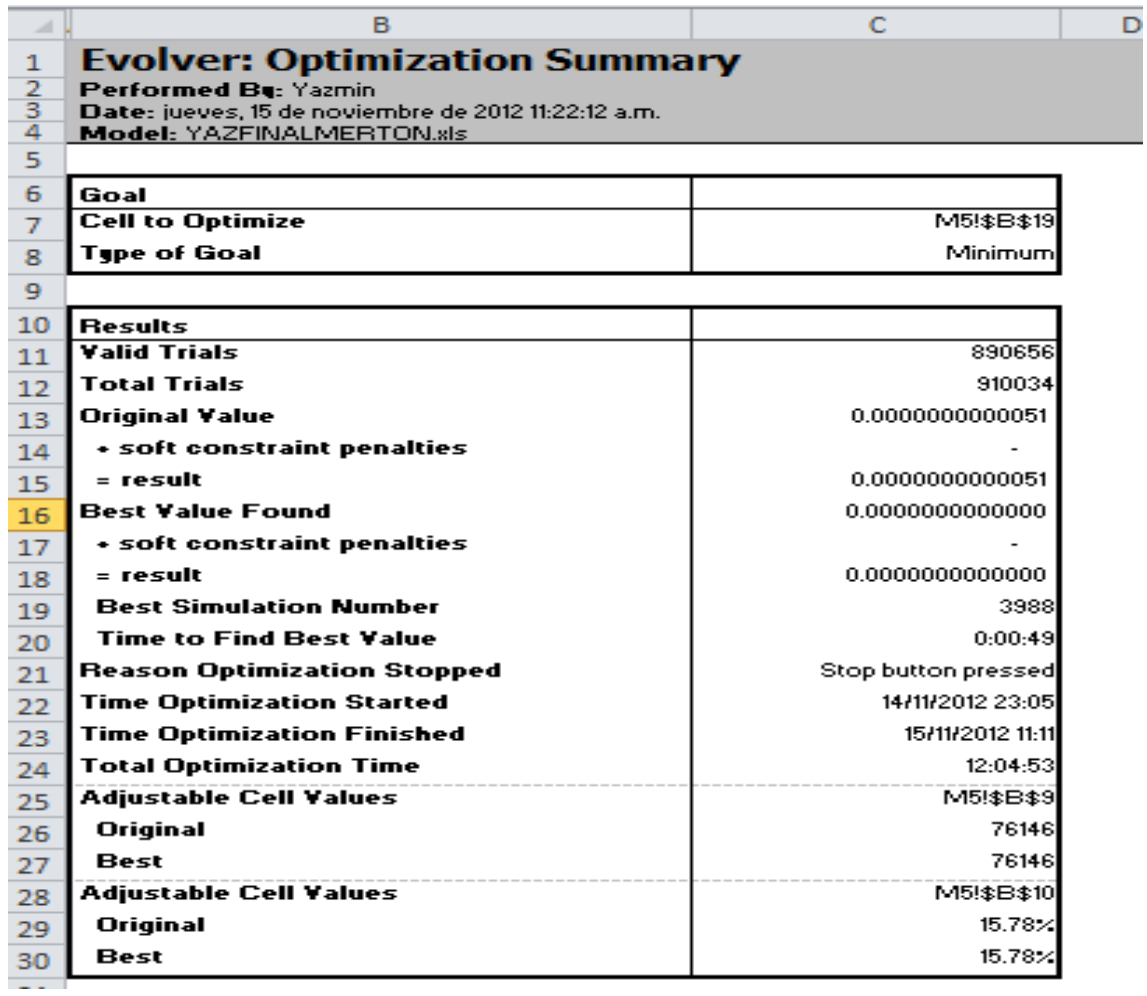

FIGURA C.2: *Calibración del modelo de Merton para valorar la equidad y la volatilidad de las acciones*

## <span id="page-90-0"></span>Apéndice D

## **Probabilidad con solver para la Industria Bachoco**

|    | А                           | в                |  |
|----|-----------------------------|------------------|--|
| 1  | Estimación usando Solver    |                  |  |
| 2  | Valor de los Activos        | 25110530         |  |
| 3  | Volatilidad de los activos  | 17.71%           |  |
| 4  | Valor de la tasa Promedio µ | 3.95%            |  |
| 5  |                             |                  |  |
| 6  | Datos del balance           |                  |  |
| 7  | Pasivos                     | 7849777          |  |
| 8  |                             |                  |  |
| 9  | Cálculos de probabilidad    |                  |  |
| 10 | Distancia predeterminada    | 6.700427626      |  |
| 11 | Probabilidad de default     | 0.00000000001039 |  |
| 12 |                             |                  |  |
| 13 |                             |                  |  |

Figura D.1: *C´alculo de probabilidad utilizando los datos de solver para la Industria Bachoco*

## <span id="page-91-0"></span>Apéndice E

## **Probabilidad con evolver para la Industria Bachoco**

|    | А                                | B                 |  |
|----|----------------------------------|-------------------|--|
| 1  | <b>Estimacion usando Evolver</b> |                   |  |
| 2  | Valor de los Activos             | 25110548          |  |
| 3  | Volatilidad de los activos       | 17.707%           |  |
| 4  | Valor de la tasa Promedio µ      | 3.95%             |  |
| 5  |                                  |                   |  |
| 6  | Datos del balance                |                   |  |
| 7  | Pasivos                          | 7849777           |  |
| 8  |                                  |                   |  |
| 9  | Cálculos de probabilidad         |                   |  |
| 10 | Distancia predeterminada         | 6.701782401       |  |
| 11 | Probabilidad de default          | 0.000000000010295 |  |
| 12 |                                  |                   |  |
| 13 |                                  |                   |  |

Figura E.1: *C´alculo de probabilidad utilizando los datos de evolver para la Industria Bachoco*